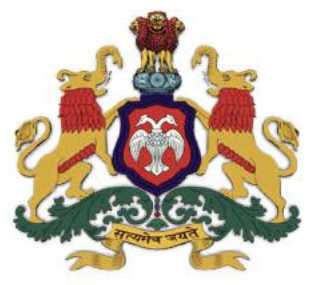

# **Government of Karnataka Department of Collegiate and Technical Education**

# **C-20 Second Year Diploma Curriculum Computer Science Engineering**

**Curriculum Development Cell, DTE** 2021-22

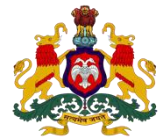

**Government of Karnataka**

### **DEPARTMENT OF COLLEGIATE AND TECHNICAL EDUCATION**

# **Curriculum Structure**

**III Semester Scheme of Studies- Diploma in Computer Science and Engineering**

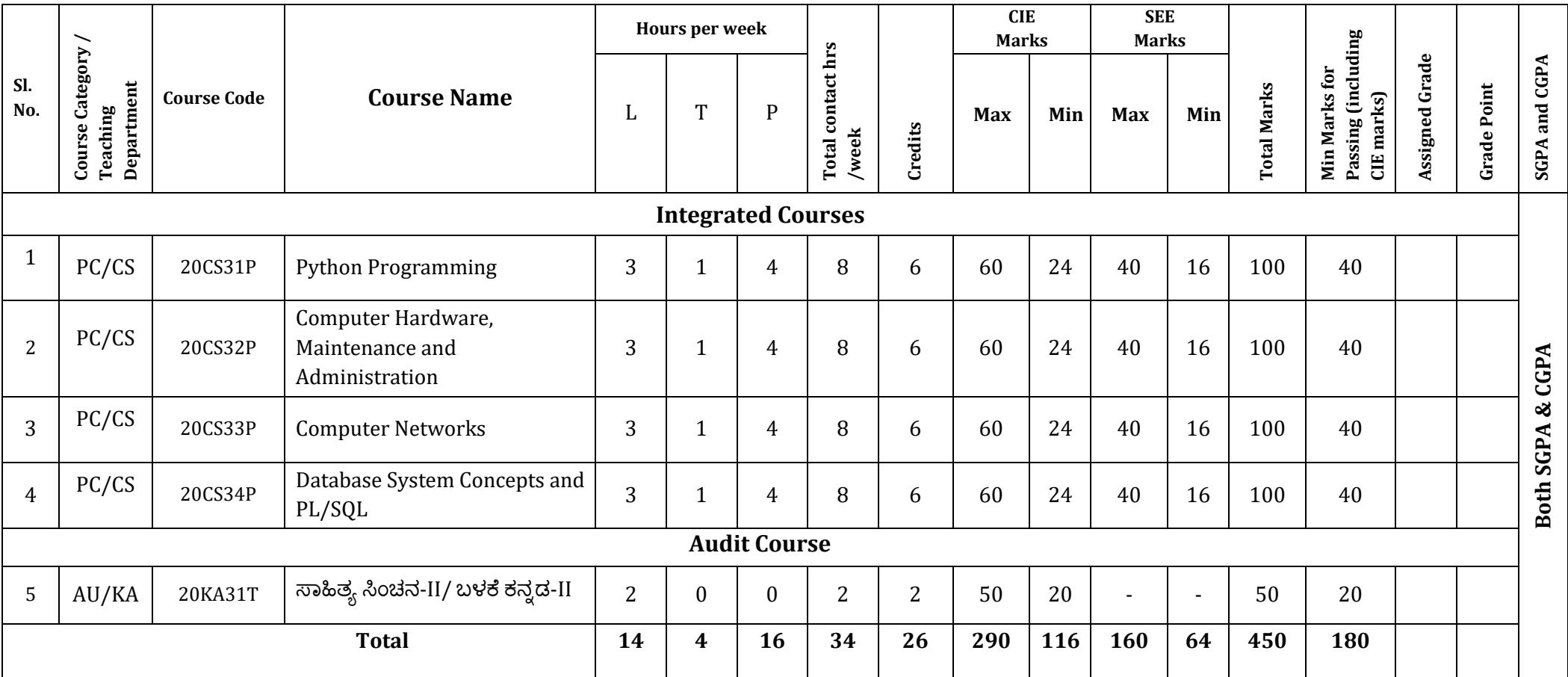

*\*PC: Programme Core:: AU-Audit Course:: KA: Kannada:: L: Lecture:: T: Tutorial:: P: Practice*

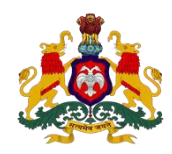

### **Government of Karnataka DEPARTMENT OF COLLEGIATE AND TECHNICAL EDUCATION Curriculum Structure**

# **IV Semester Scheme of Studies- Diploma in Computer Science and Engineering**

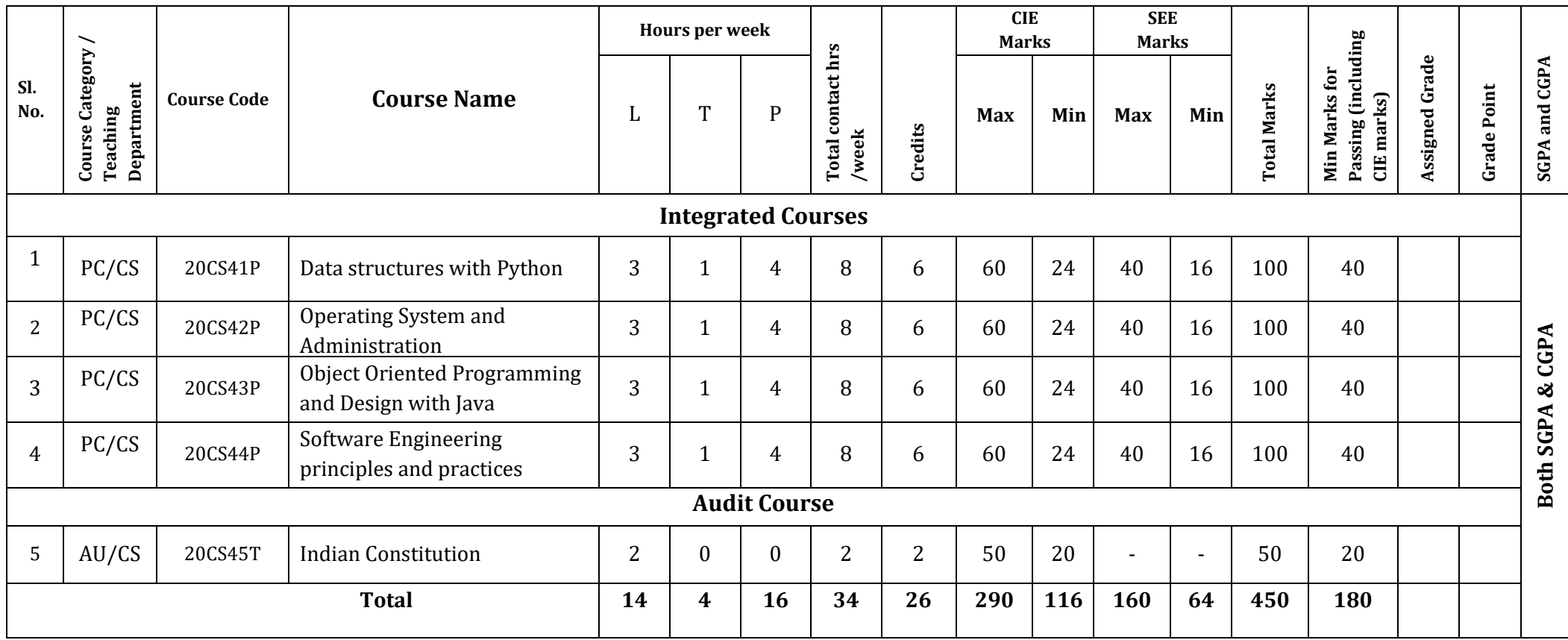

**\*PC: Programme Core:: AU-Audit Course:: L: Lecture:: T: Tutorial:: P: Practice**

# **3RD SEMESTER**

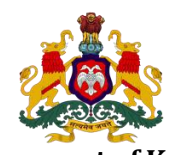

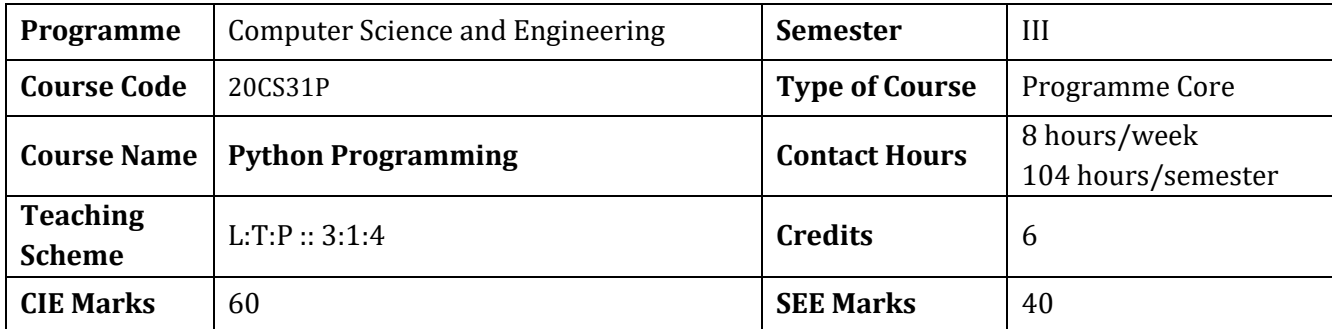

### **Government of Karnataka DEPARTMENT OF COLLEGIATE AND TECHNICAL EDUCATION**

### **1.Rationale**

Computer programming is the core of the computer science and strong fundamentals of programming can give competitive edge in this technology driven world. It not only instils coding skills but also enhances problem solving ability. Python is one of the programming languages which is versatile and feature rich yet simple and easy to learn, has applications in various domains. Python programming sets the basis for further study of web development, data science, IoT, machine learning etc.

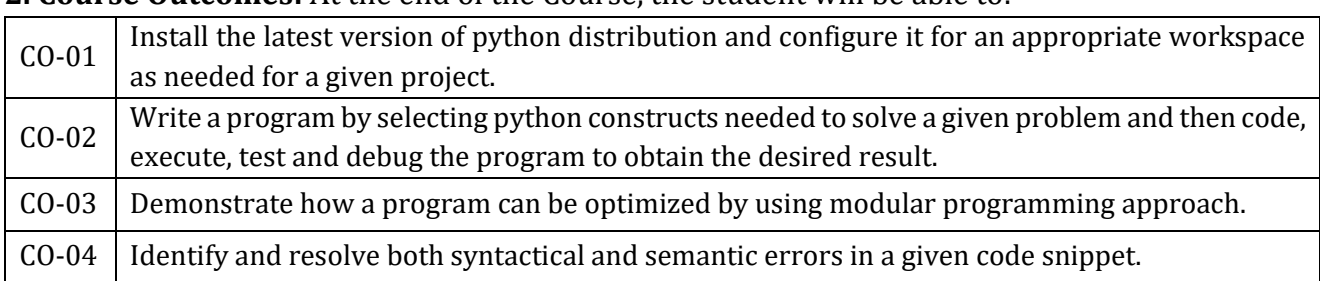

# **2. Course Outcomes:** At the end of the Course, the student will be able to:

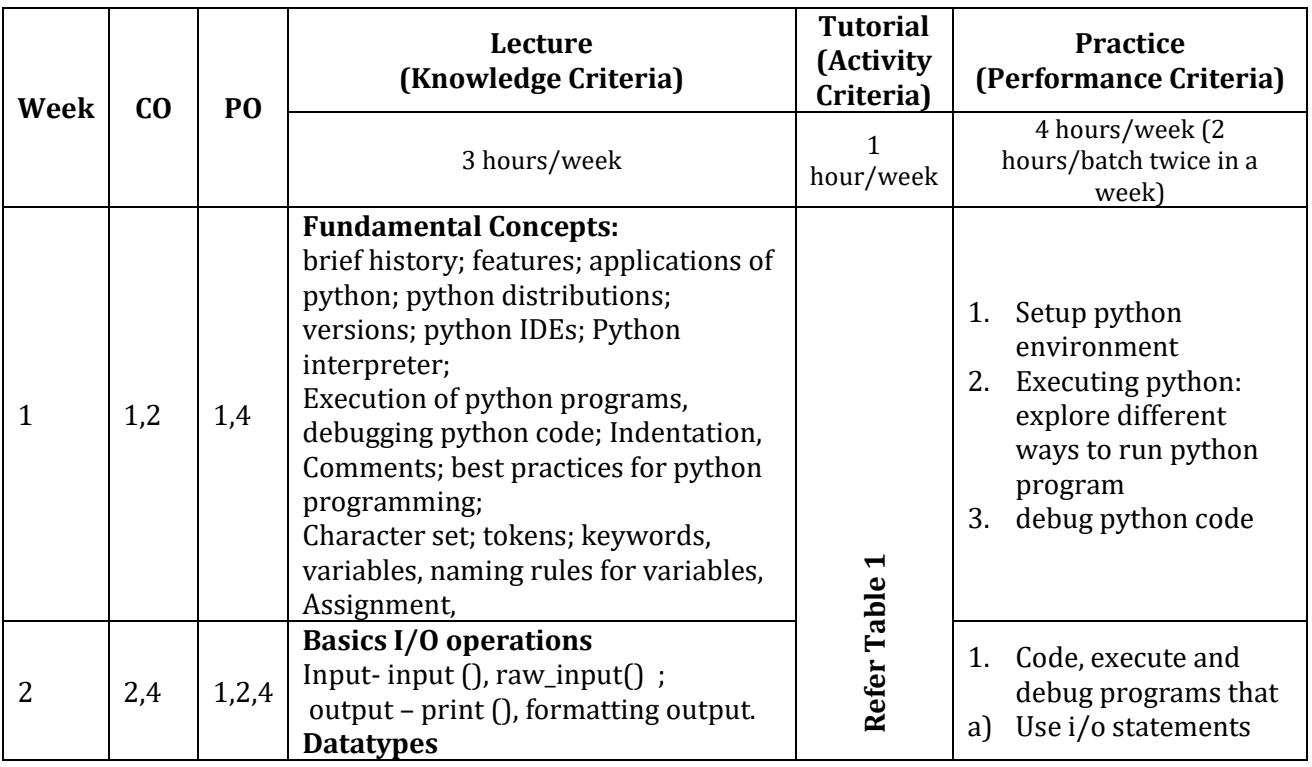

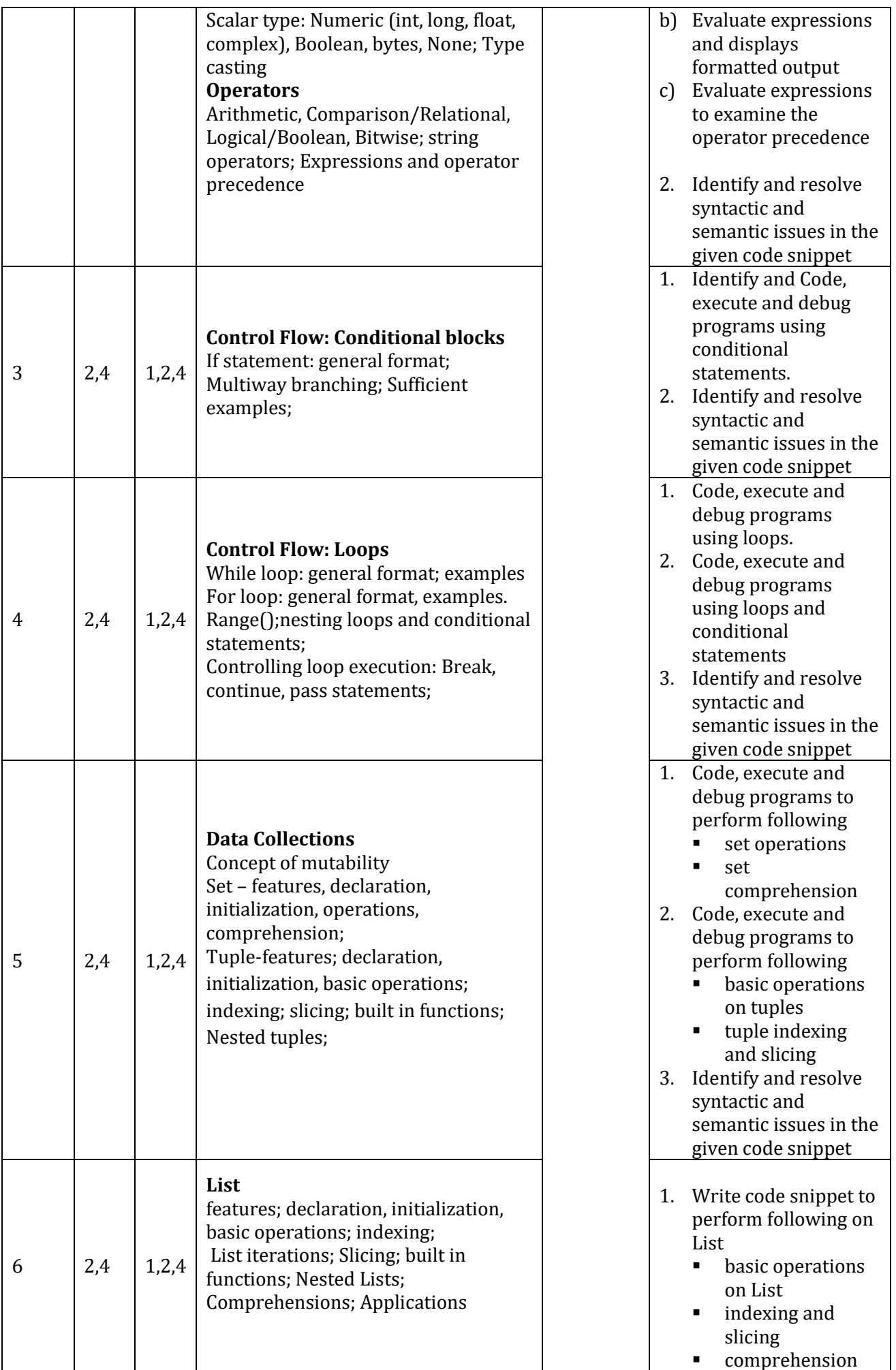

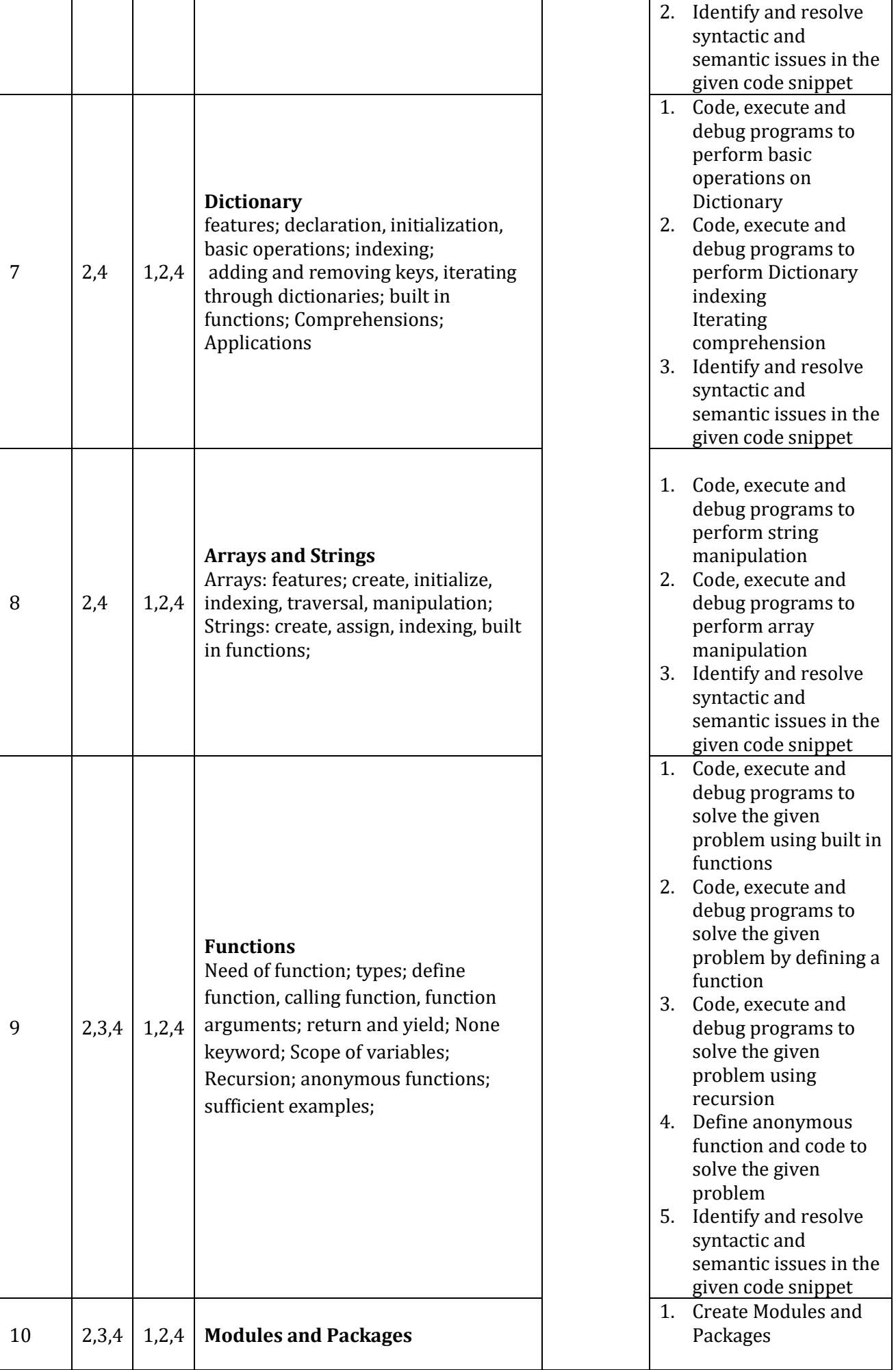

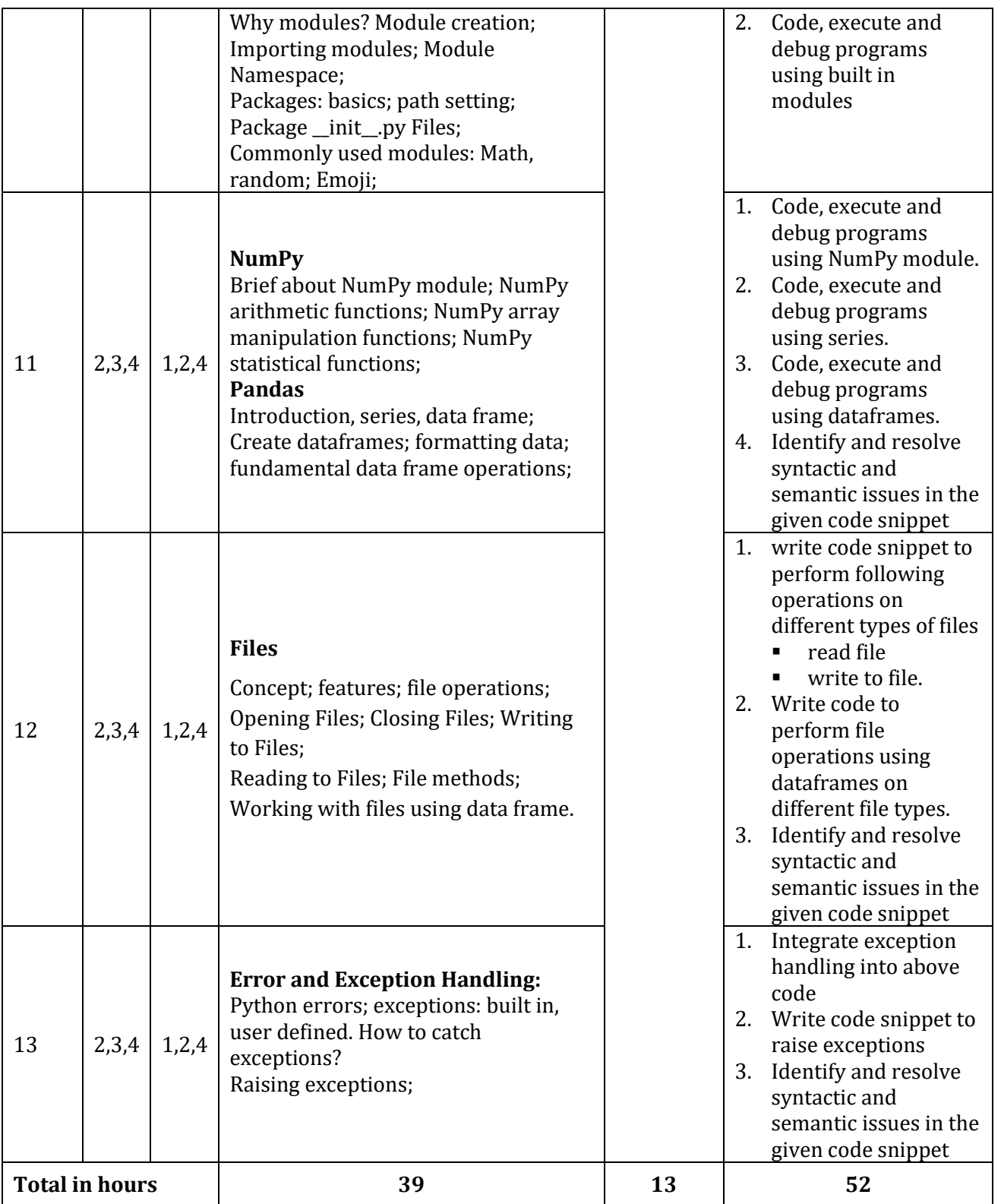

**\*PO = Program outcome as listed and defined in year 1 curriculum**

**Table 1: Suggestive activities for tutorials** (the list is only shared as an example and not inclusive of all possible activities for that course. Student and faculty are encouraged to choose activities that are relevant to the topic and the availability of such resources at their institution)

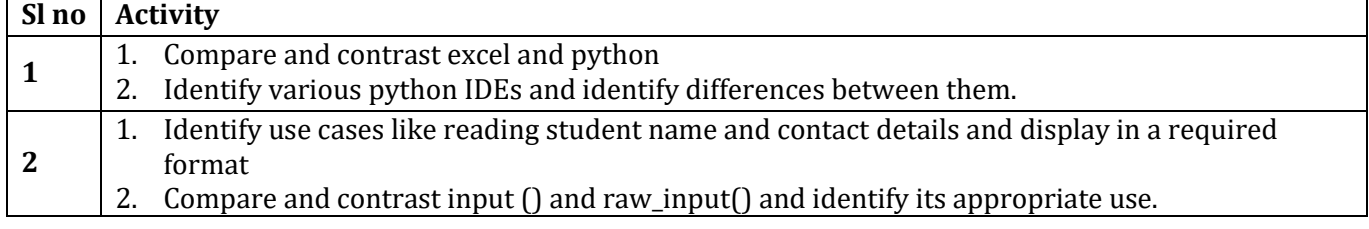

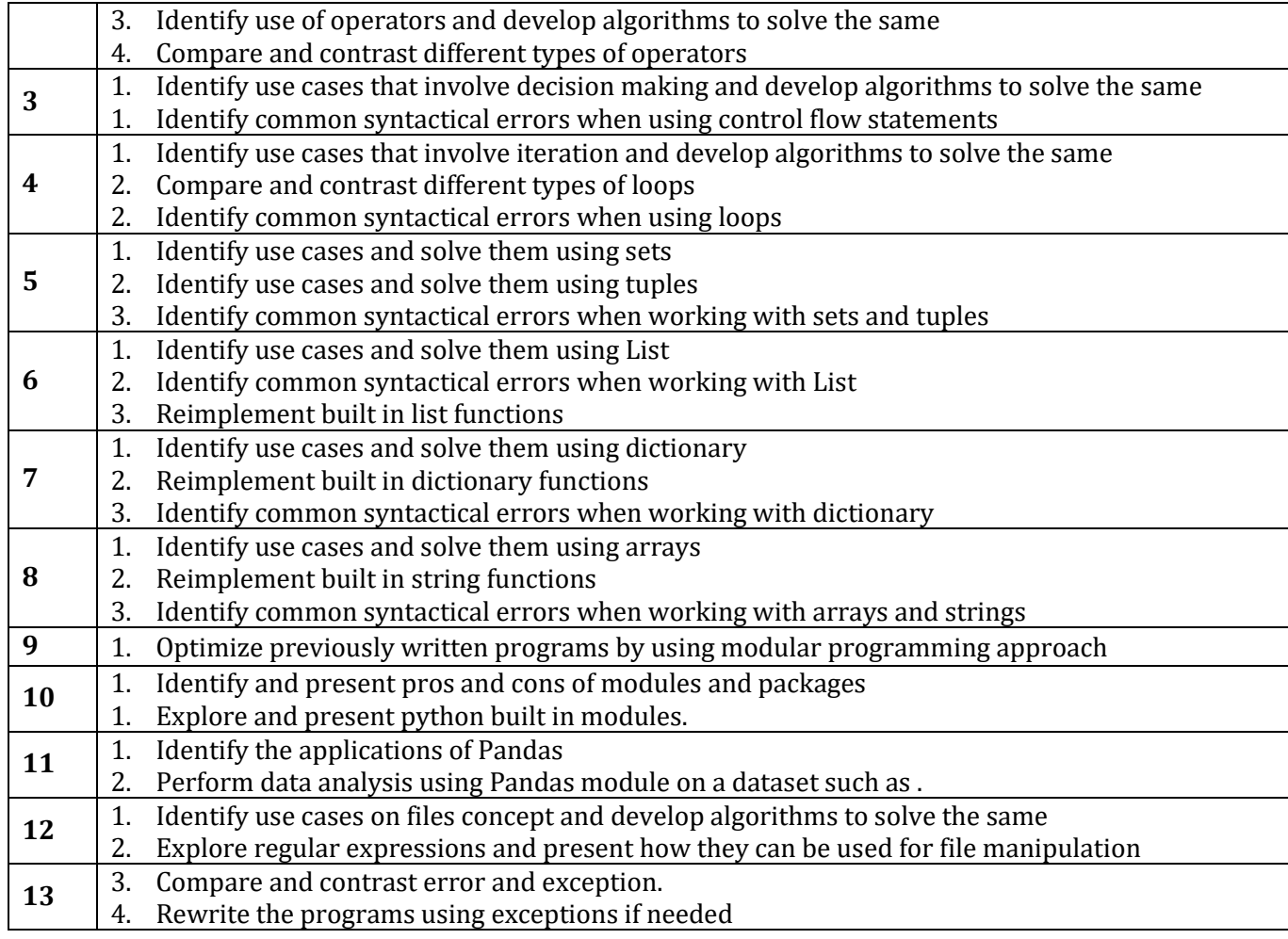

# **4. CIE and SEE Assessment Methodologies**

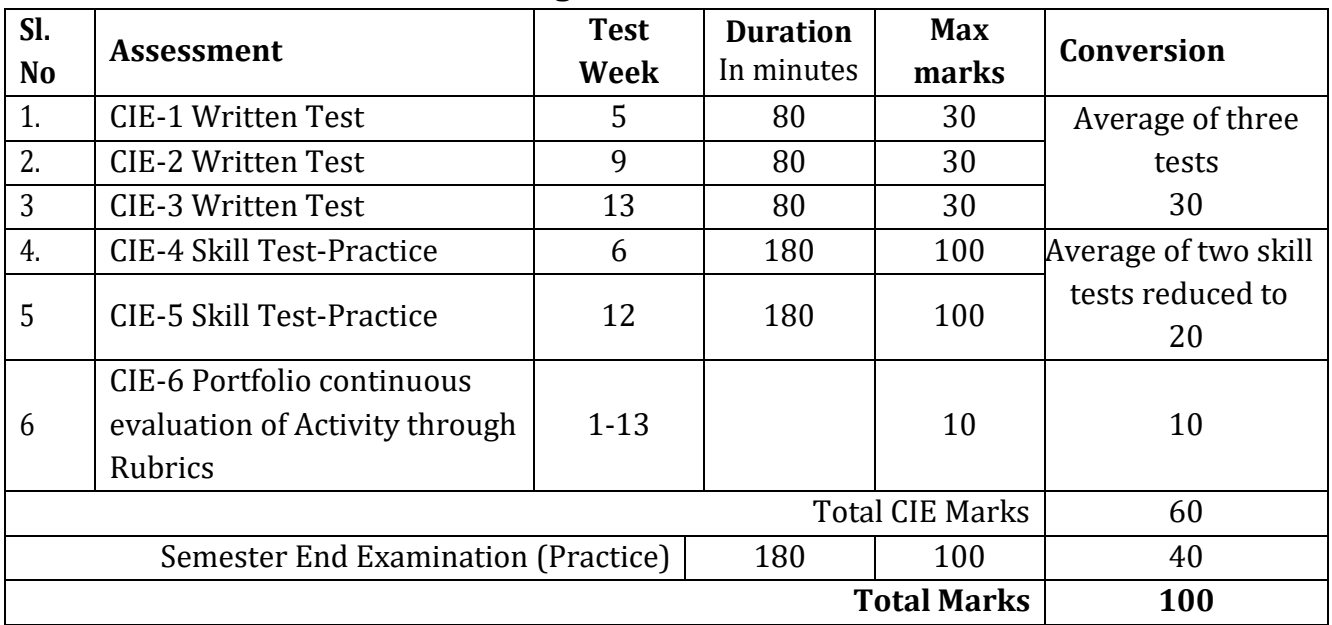

## **5. Format for CIE written Test**

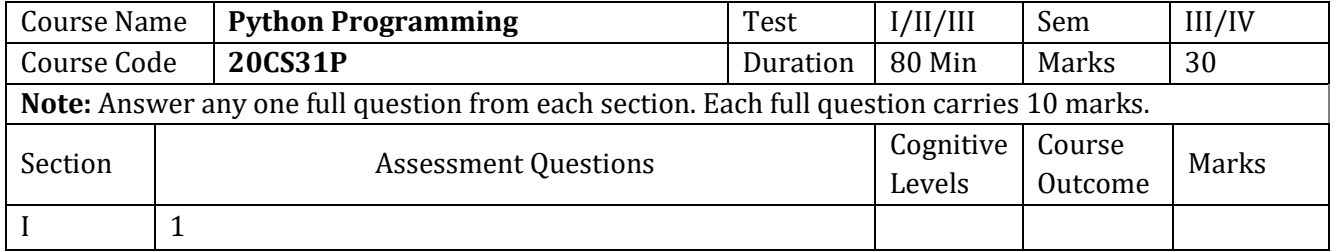

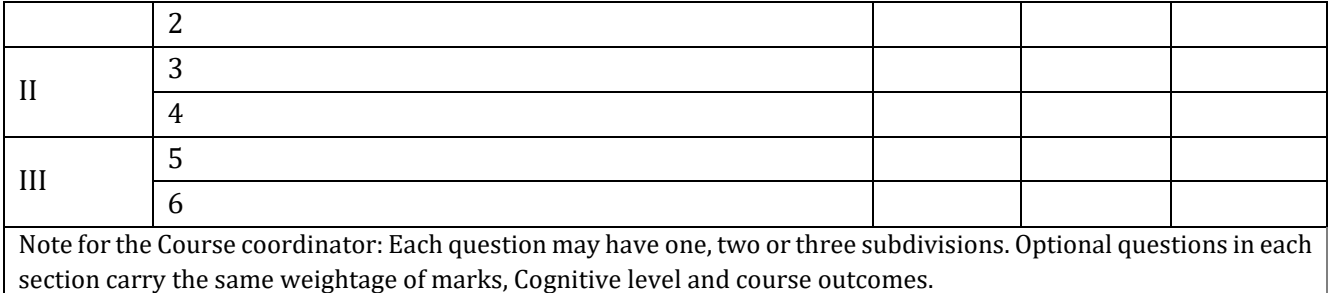

**6. Rubrics for Assessment of Activity (Qualitative Assessment)**

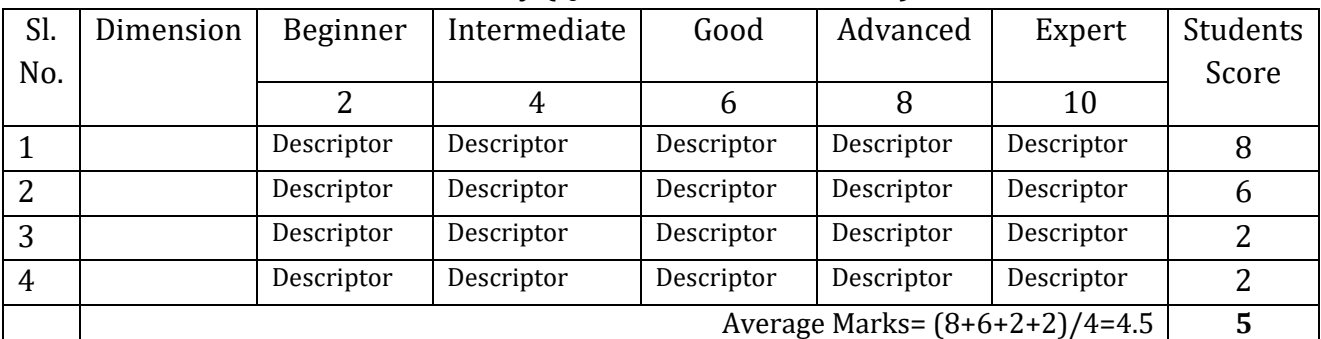

*Note:* Dimension and Descriptor shall be defined by the respective course coordinator as per the activities

### **7. Reference:**

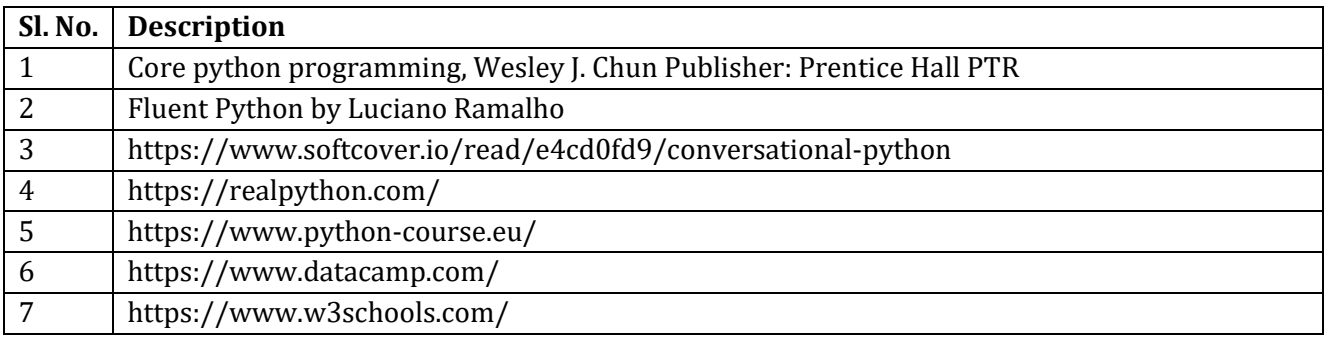

### **8. CIE Skill Test and SEE Scheme of Evaluation**

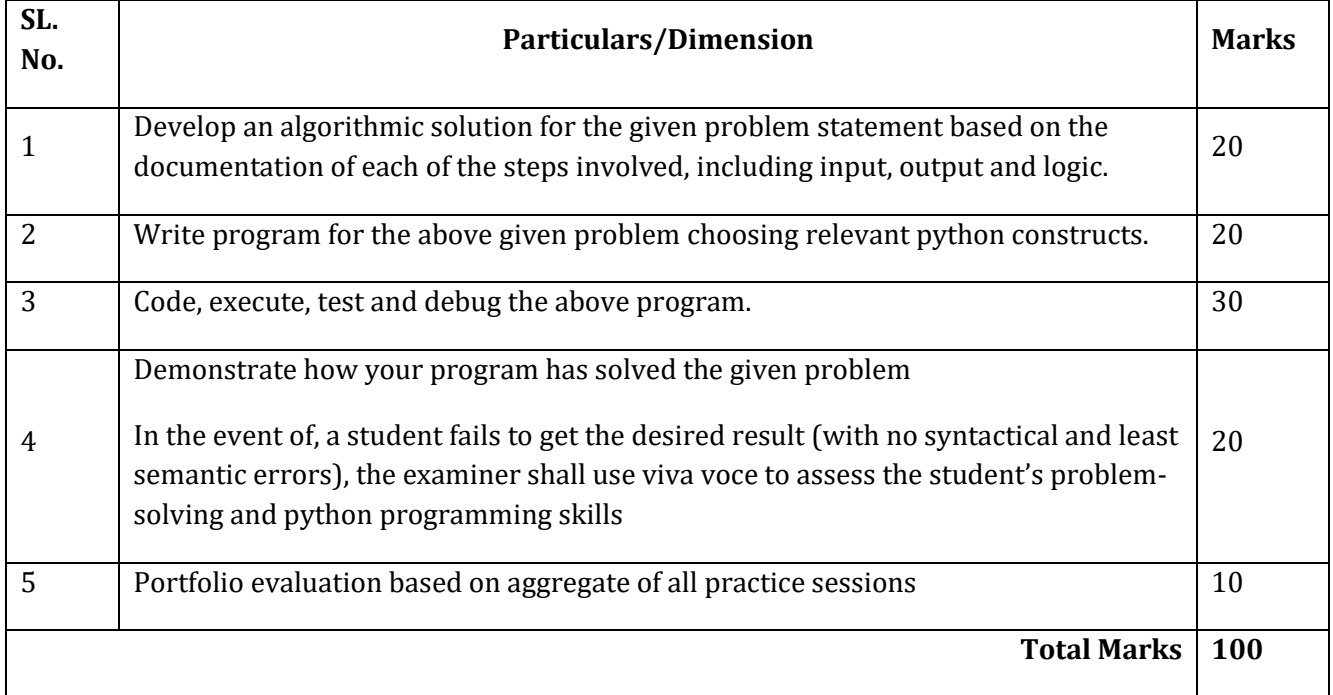

### **9. Equipment/software list with Specification for a batch of 20 students**

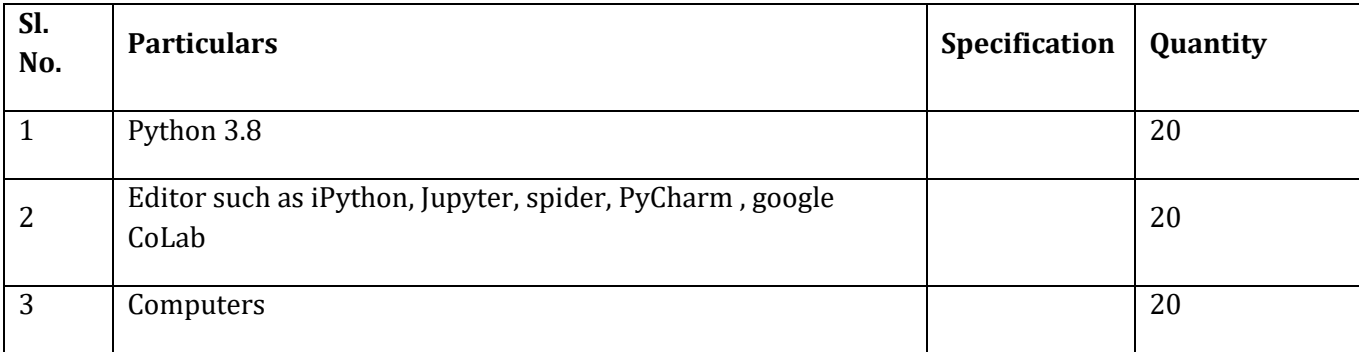

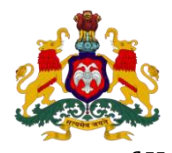

### **Government of Karnataka DEPARTMENT OF COLLEGIATE AND TECHNICAL EDUCATION**

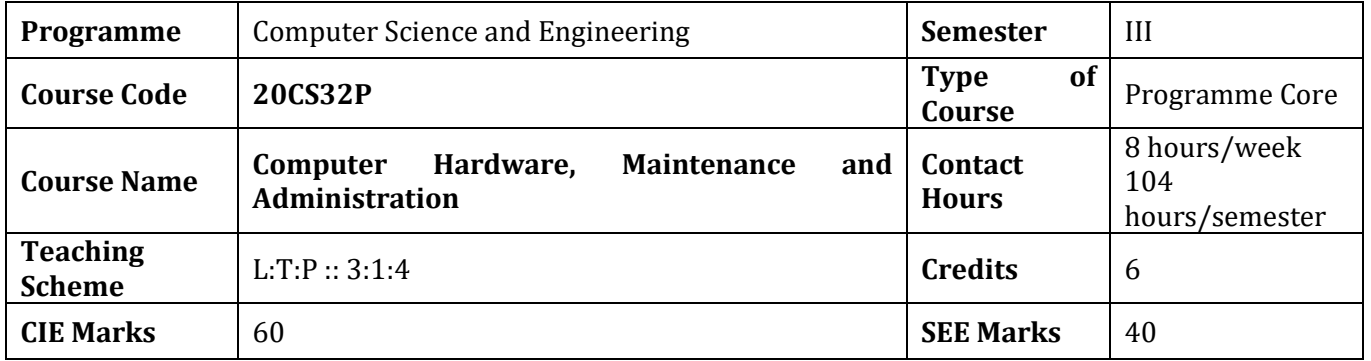

### **1. Rationale**

Professional computer maintenance ensures computer hardware and software systems run efficiently to increase productivity while lowering the chances of downtime. This course aims to help understand the internal working of computers/laptops and prepare the student for a role as an entry-level IT support technician. This course sets a basis for different facets of information technology like computer hardware, software, trouble shooting and customer service.

### **2. Course Outcomes:** At the end of this course, students will be able to:

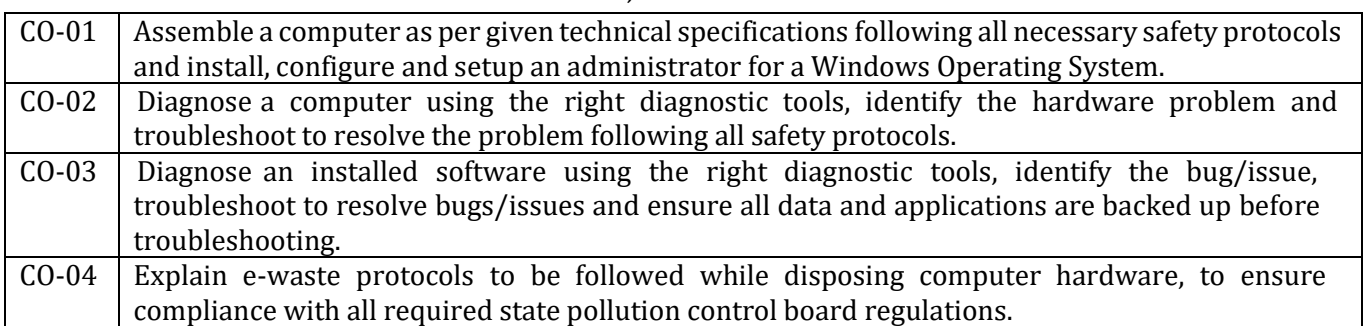

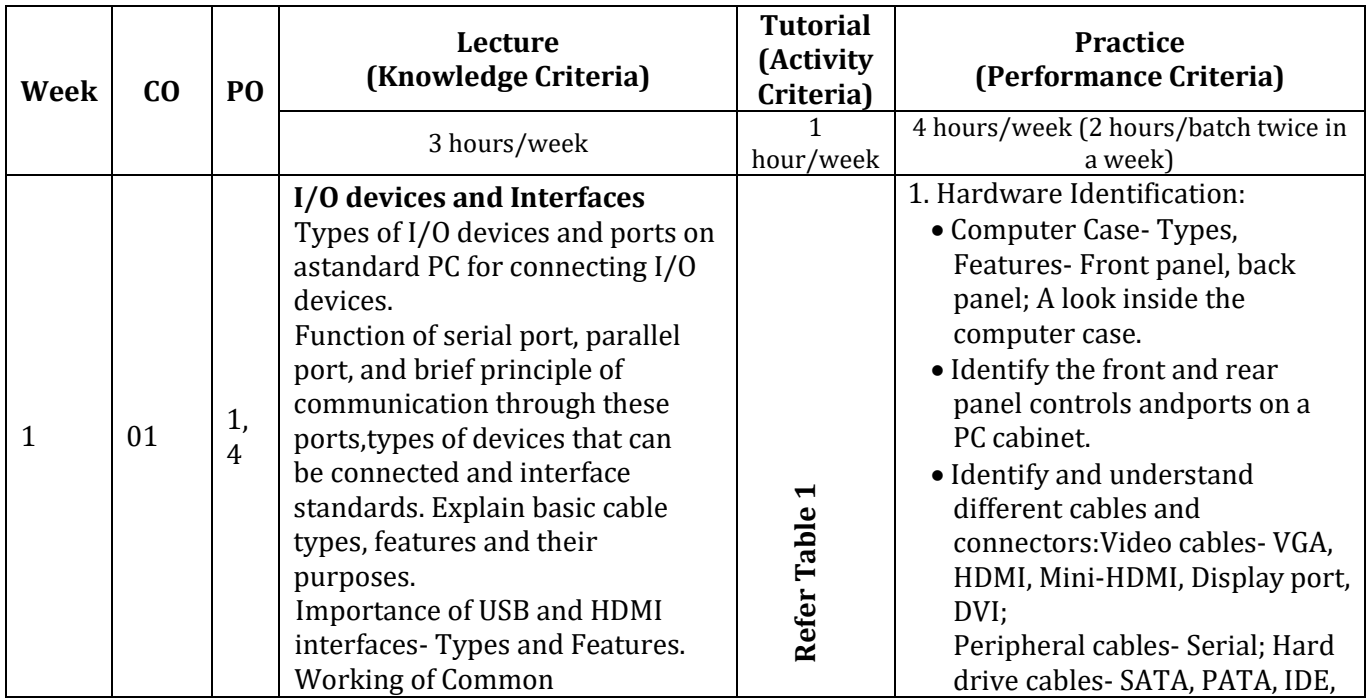

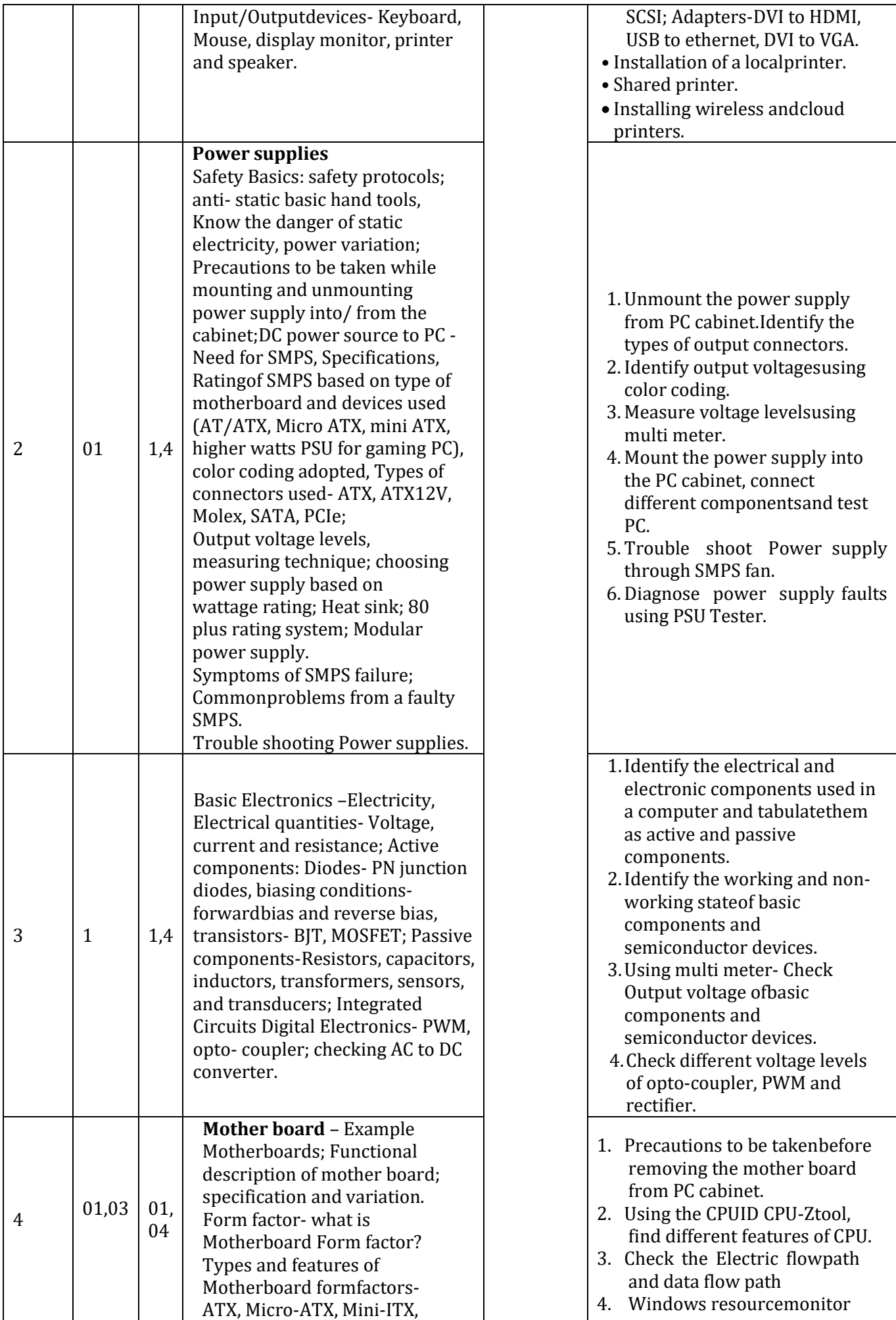

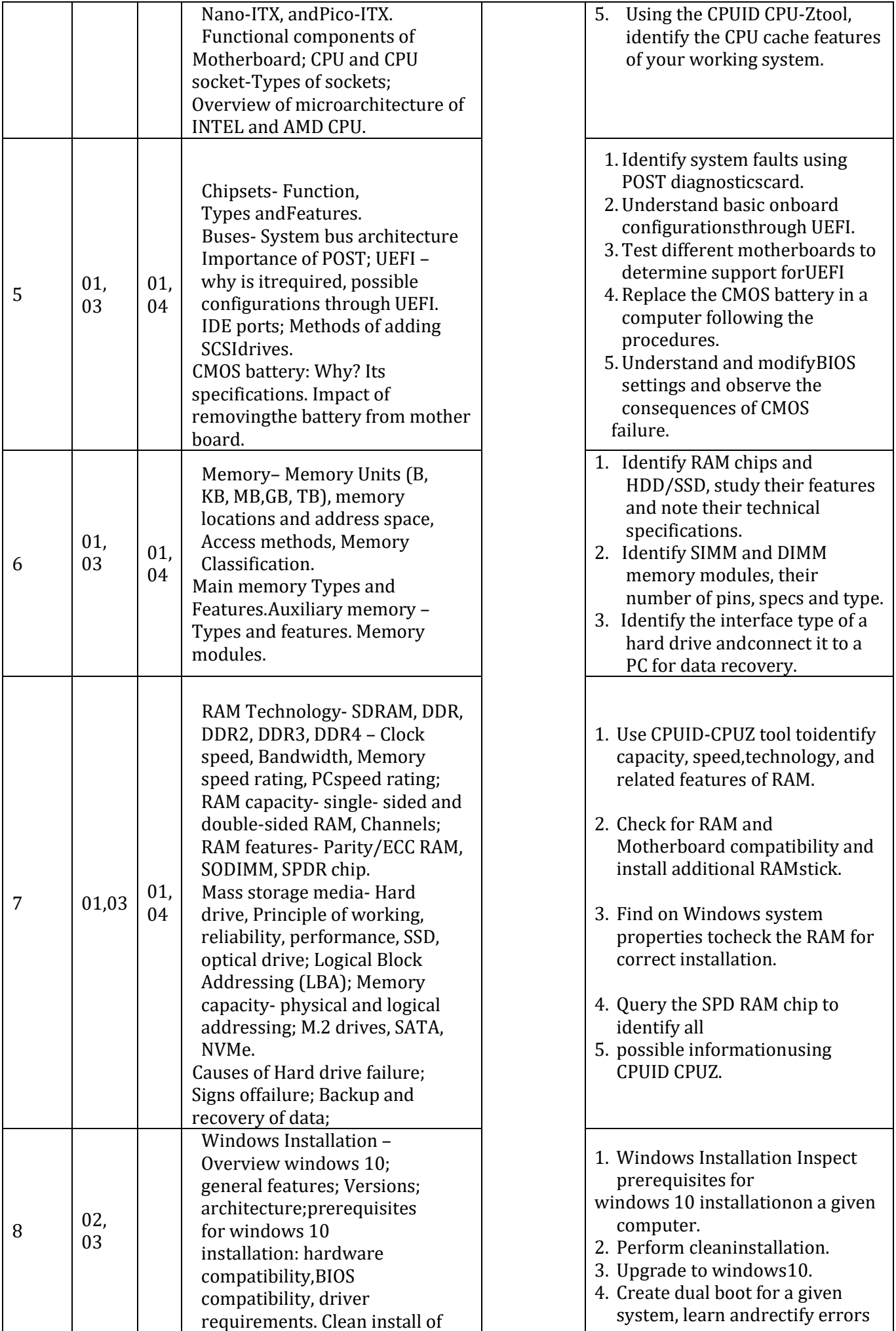

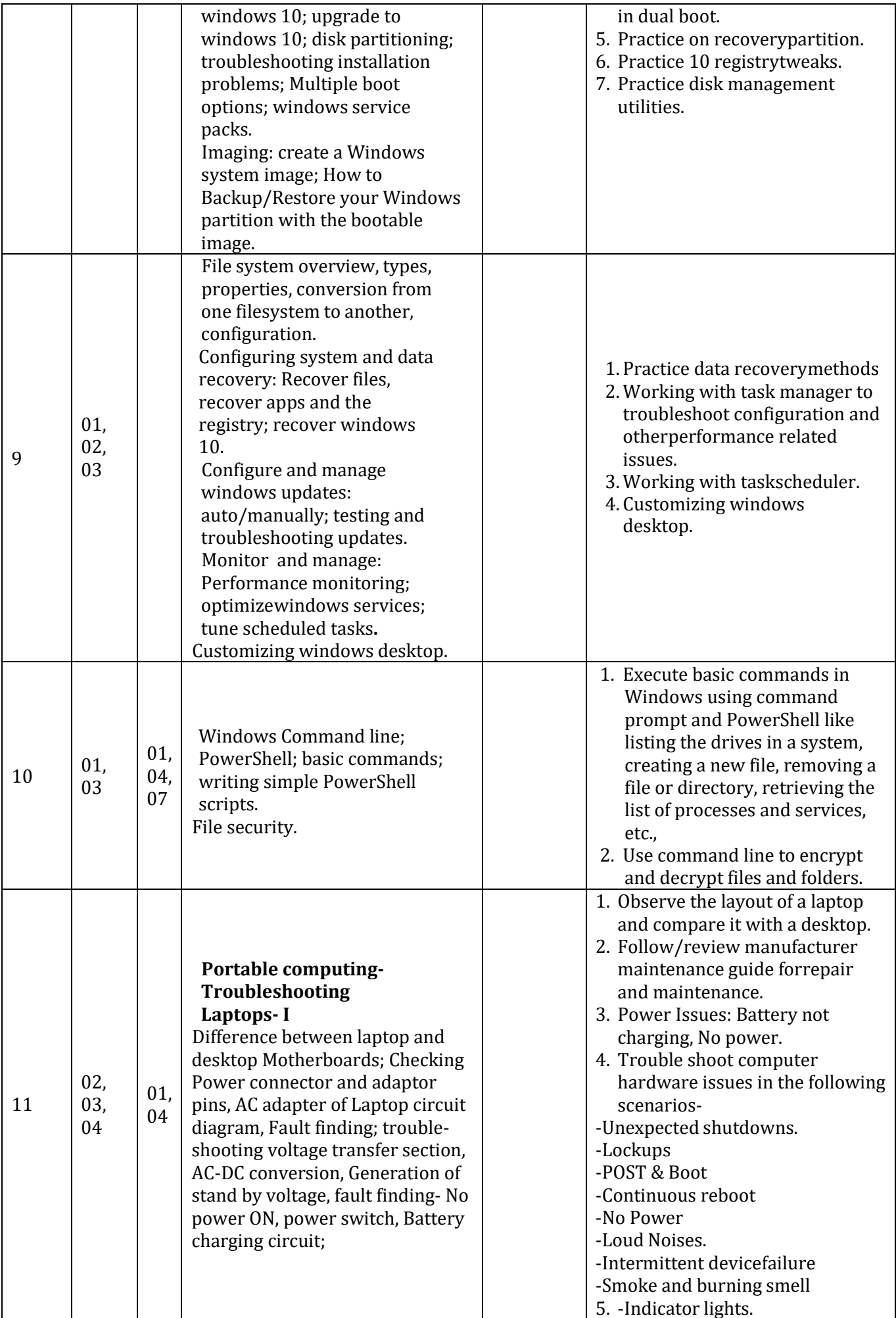

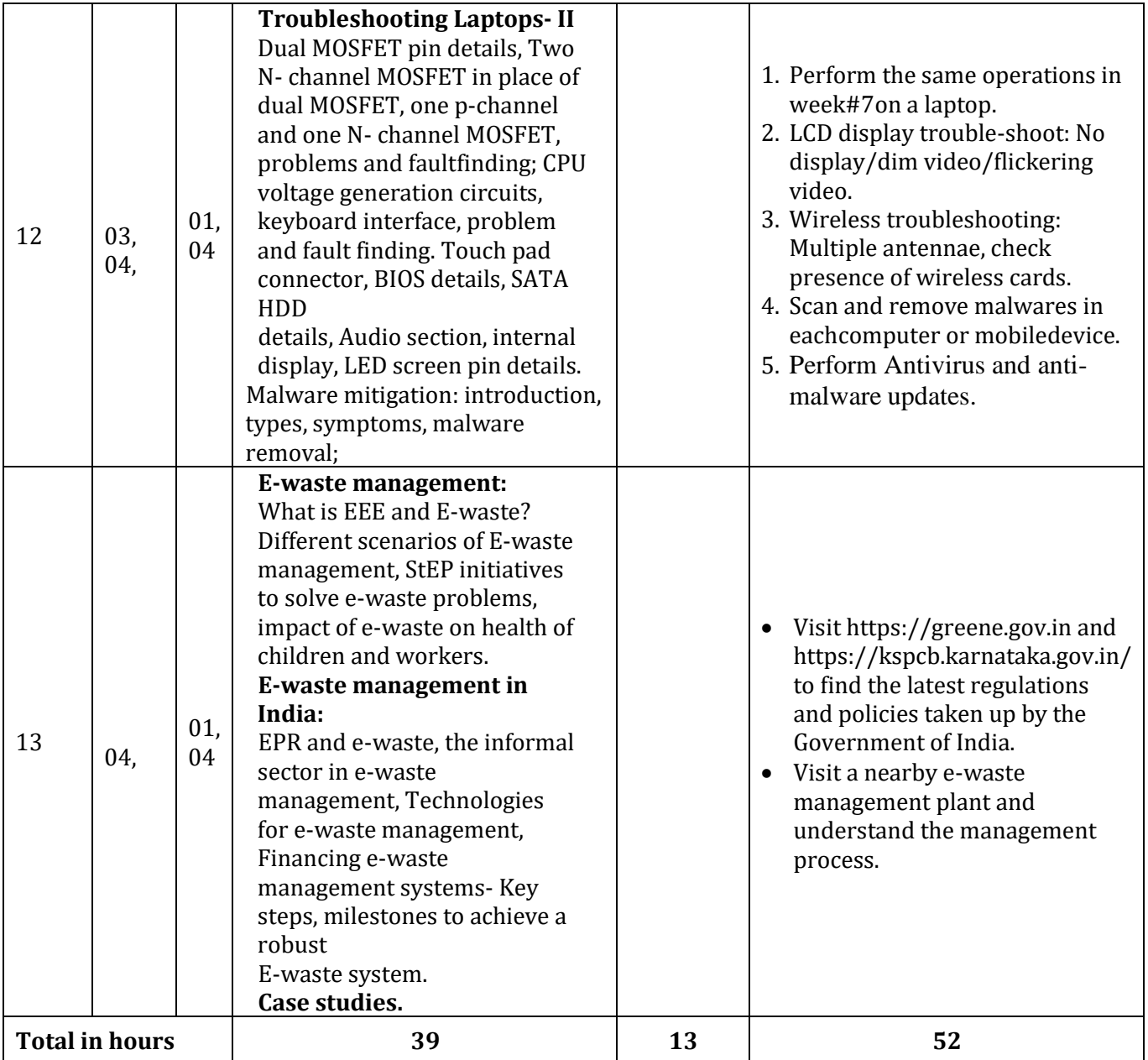

**\*PO = Program outcome as listed and defined in year 1 curriculum**

**Table 1: Suggestive activities for tutorials** (the list is only shared as an example and not inclusive of all possible activities for that course. Student and faculty are encouraged to choose activities that are relevant to the topic and the availability of such resources at their institution)

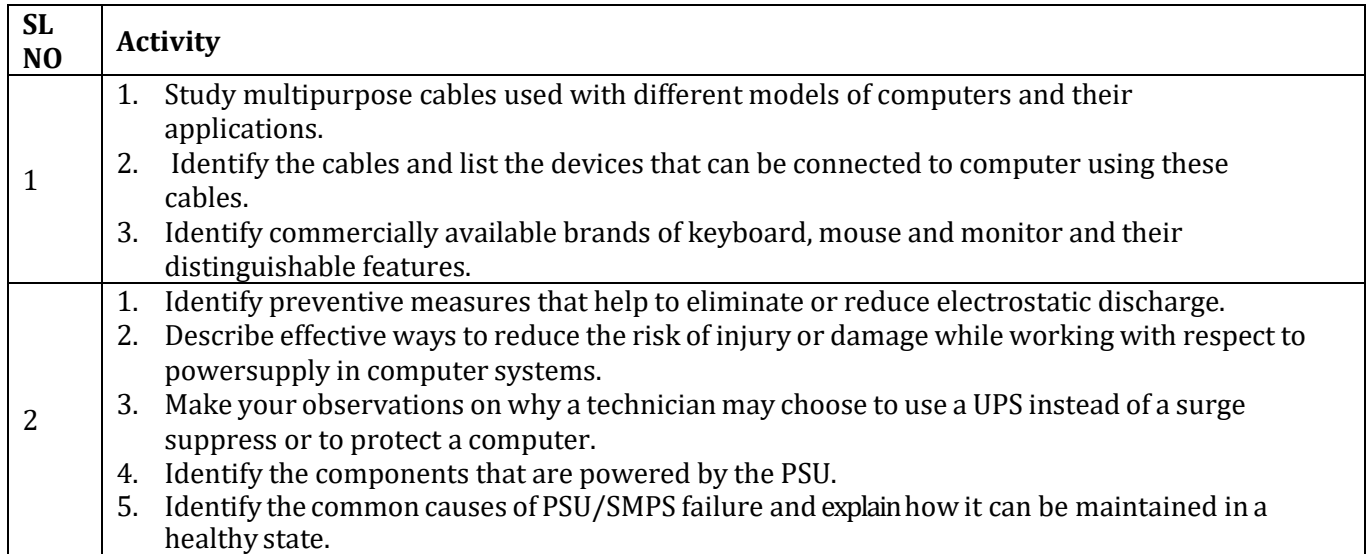

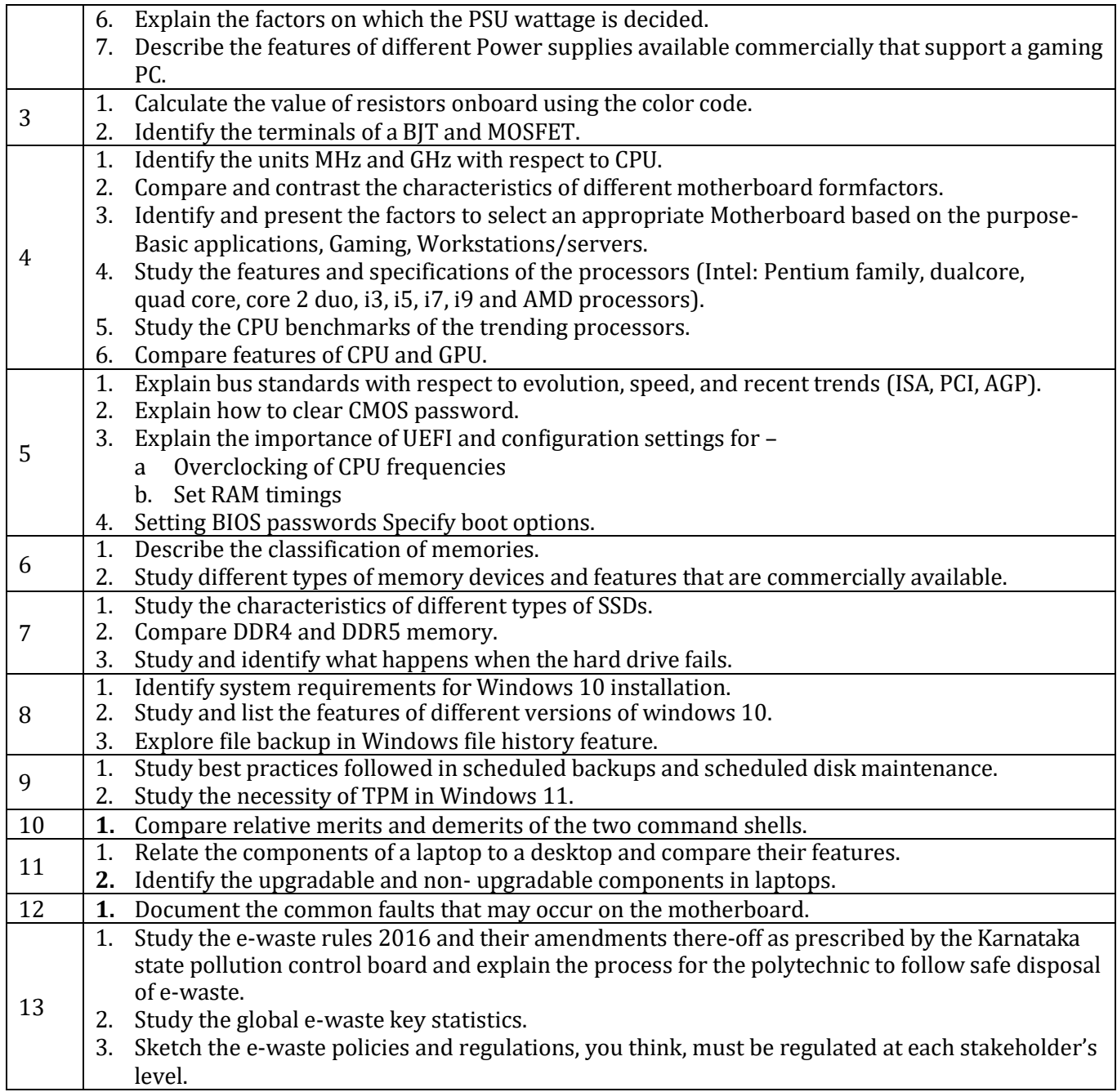

# **4. CIE and SEE Assessment Methodologies**

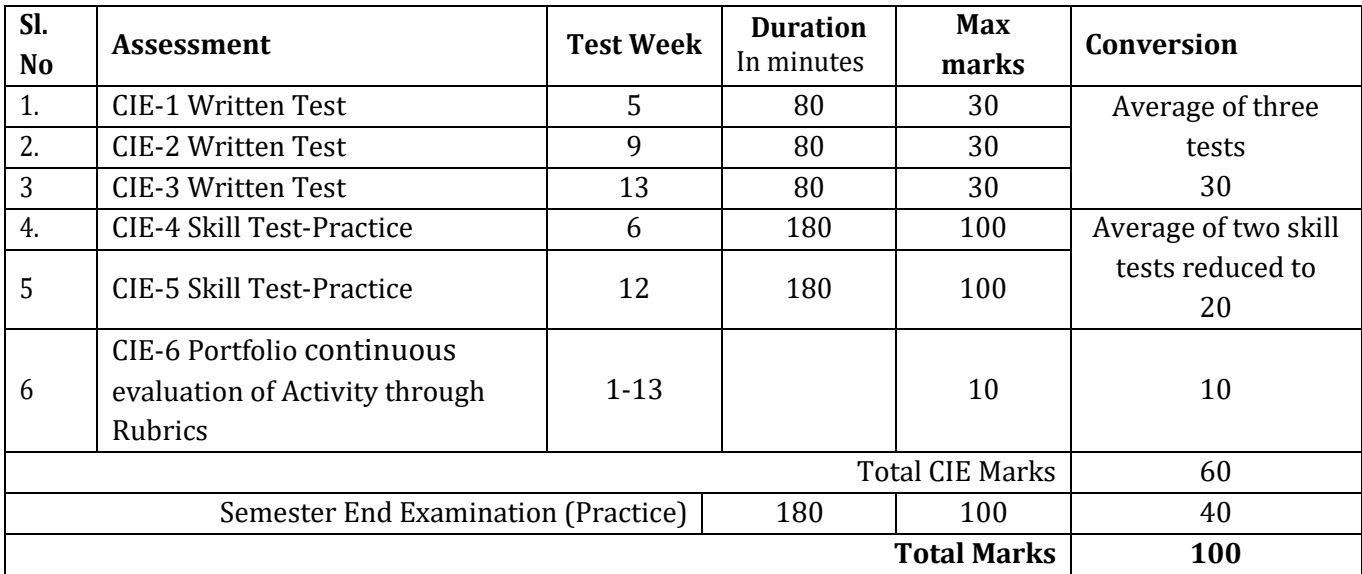

### **5. Format for CIE written Test**

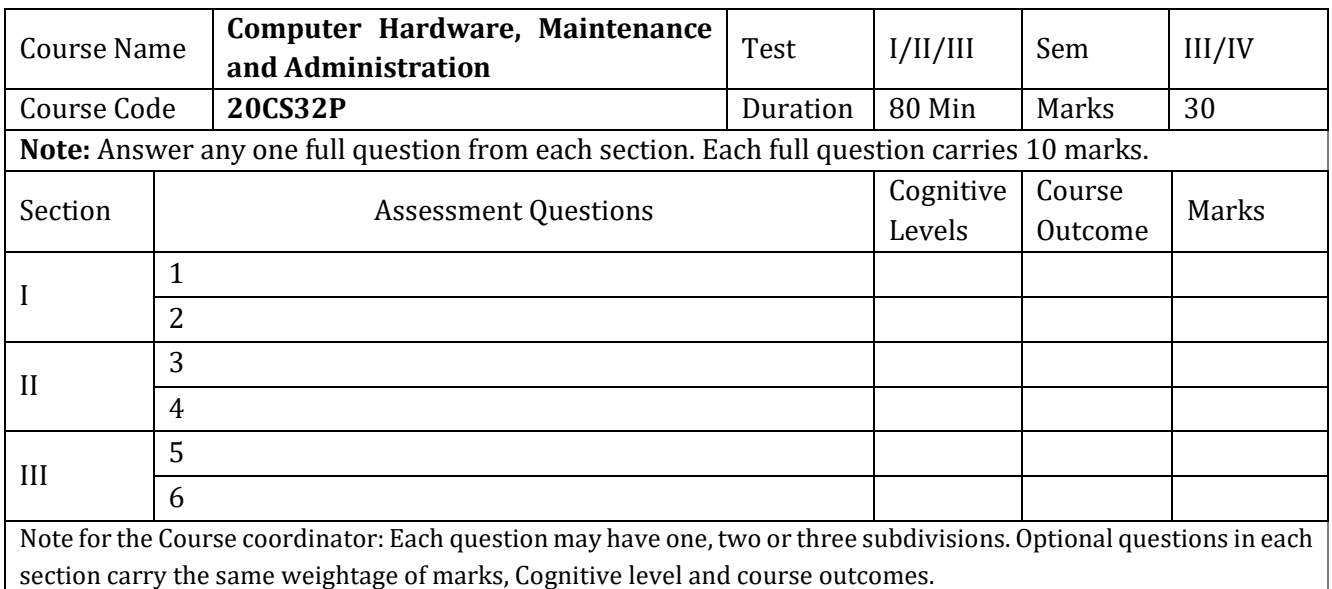

### **6. Rubrics for Assessment of Activity (Qualitative Assessment)**

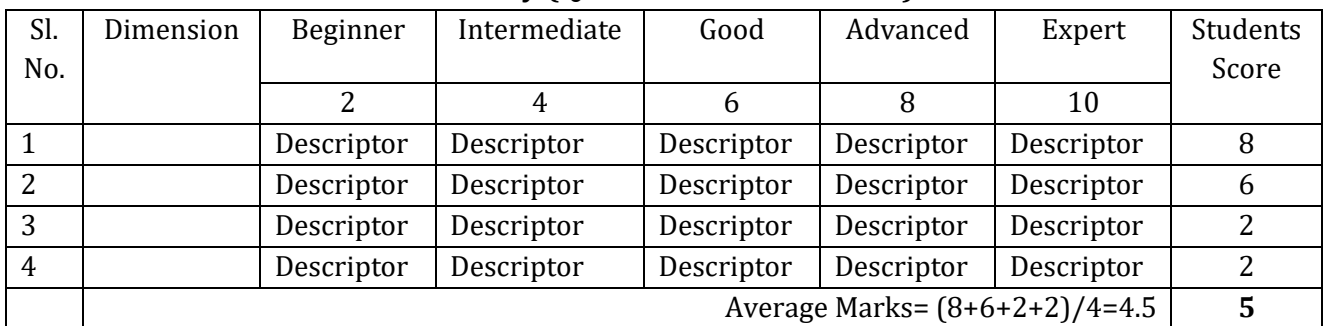

*Note:* Dimension and Descriptor shall be defined by the respective course coordinator as per the activities

### **7. Reference:**

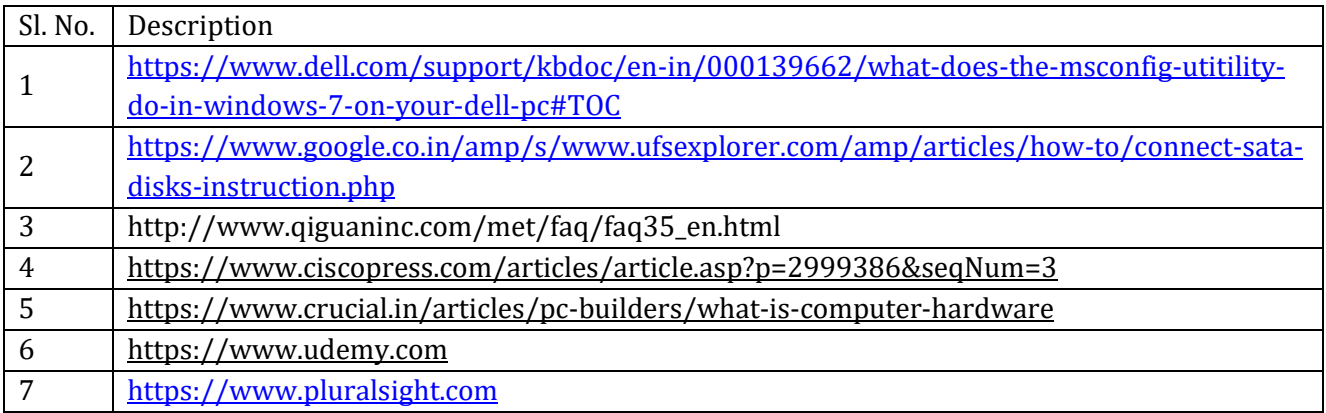

### **8. CIE Skill Test and SEE Scheme of Evaluation**

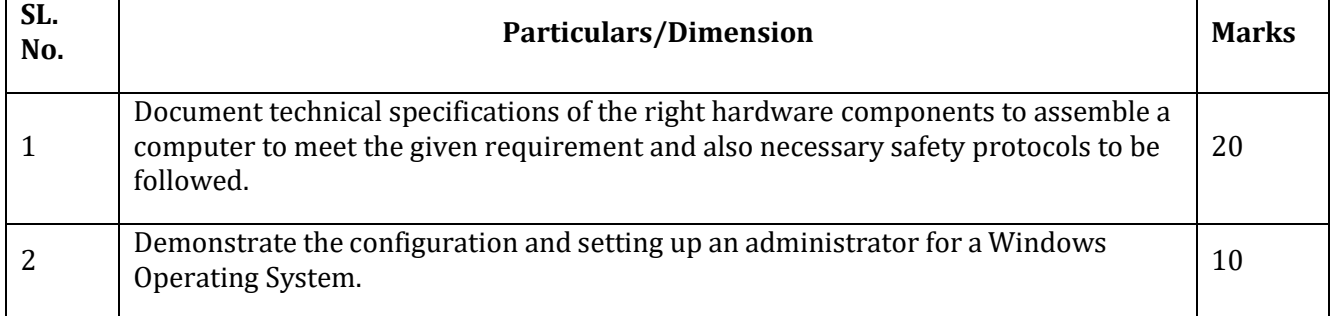

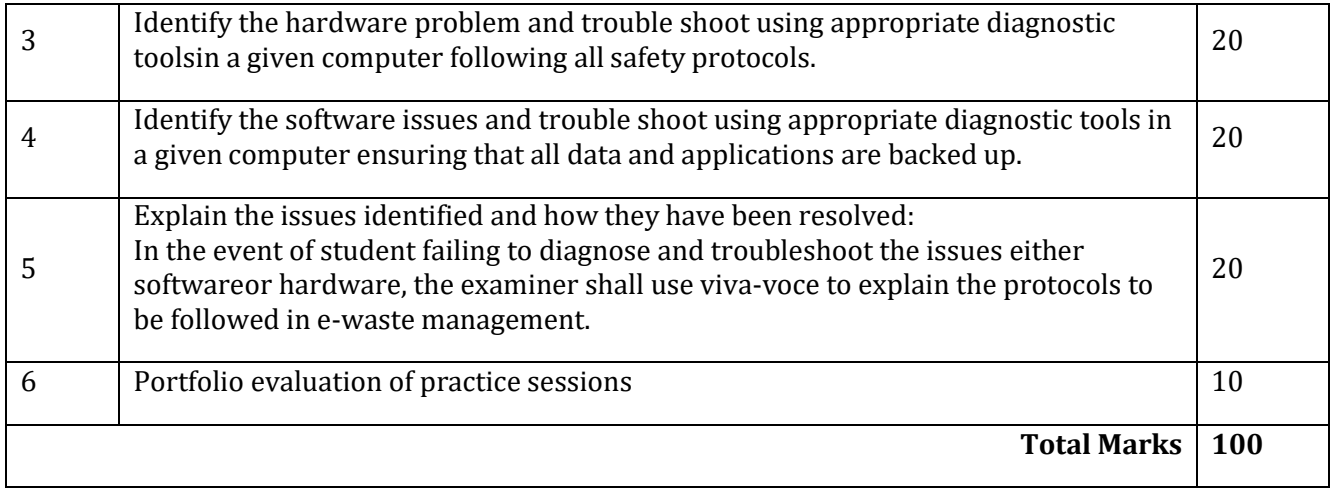

# **9. Equipment/software list with Specification for a batch of 20 students**

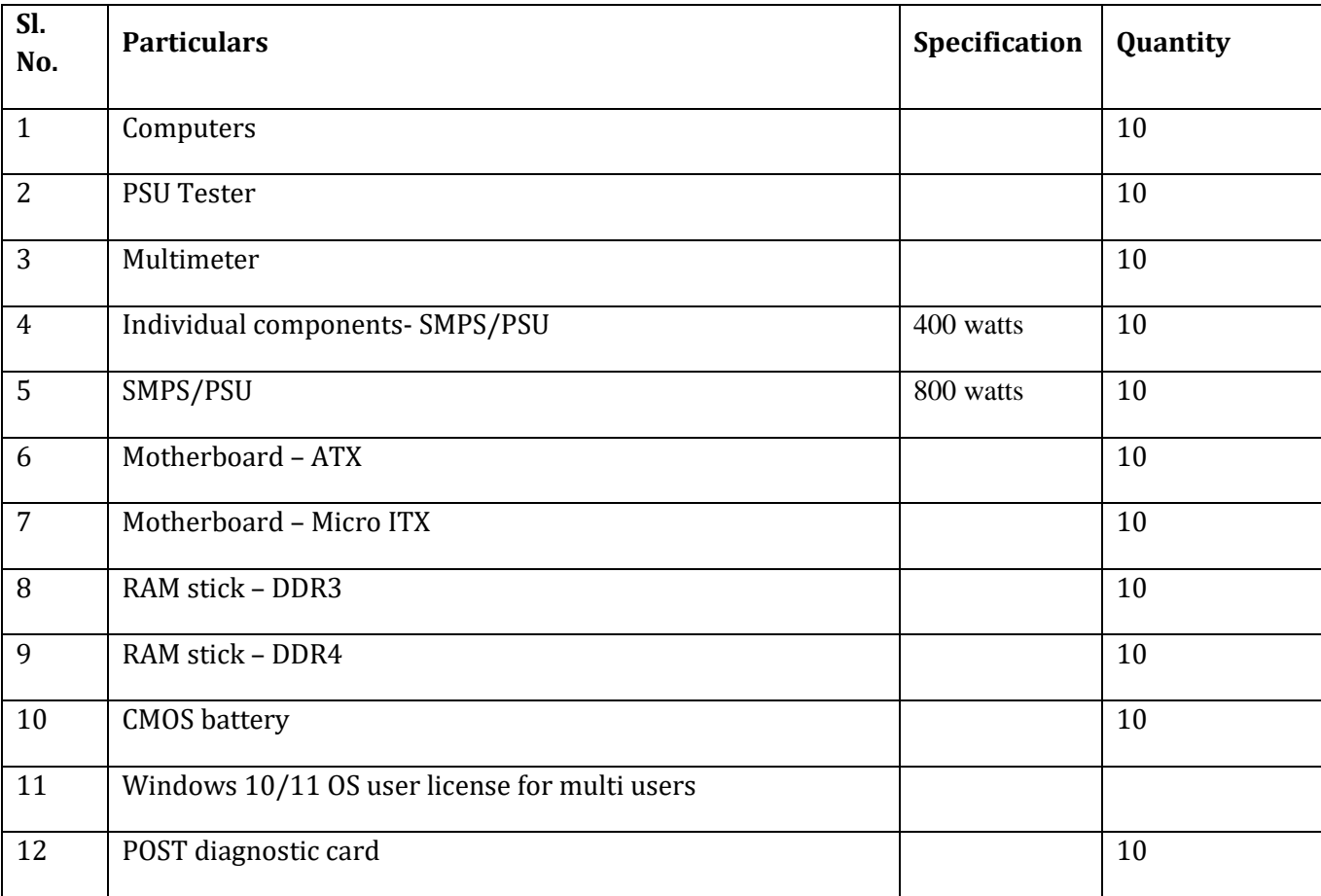

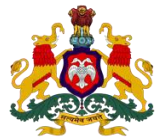

### **Government of Karnataka DEPARTMENT OF COLLEGIATE AND TECHNICAL EDUCATION**

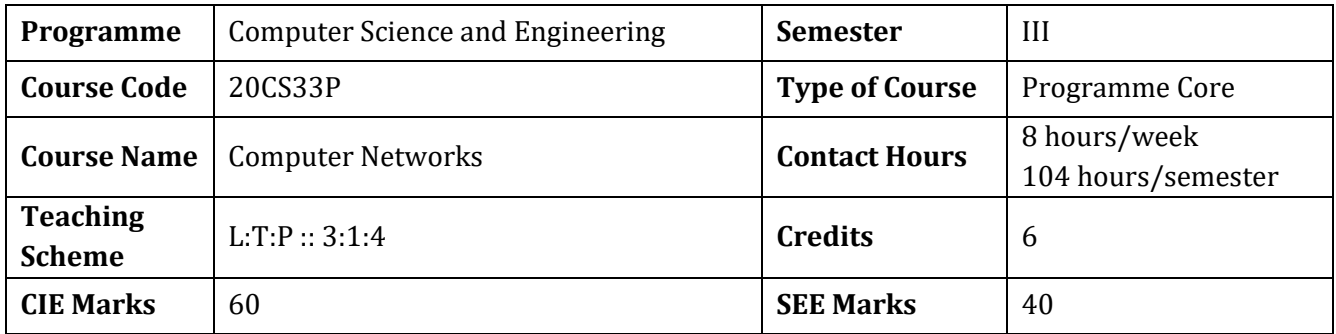

### **1.Rationale**

The computer networking skills are essential in today's information and communication technology driven world. It enables students with essential skills and knowledge to explore the world of communication and networking for further study and career.

### **2. Course Outcomes:** At the end of the course, the student will be able to:

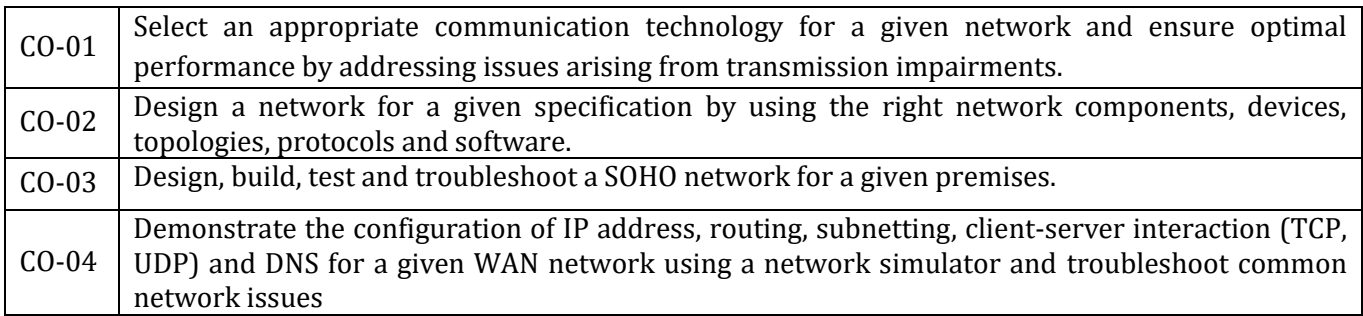

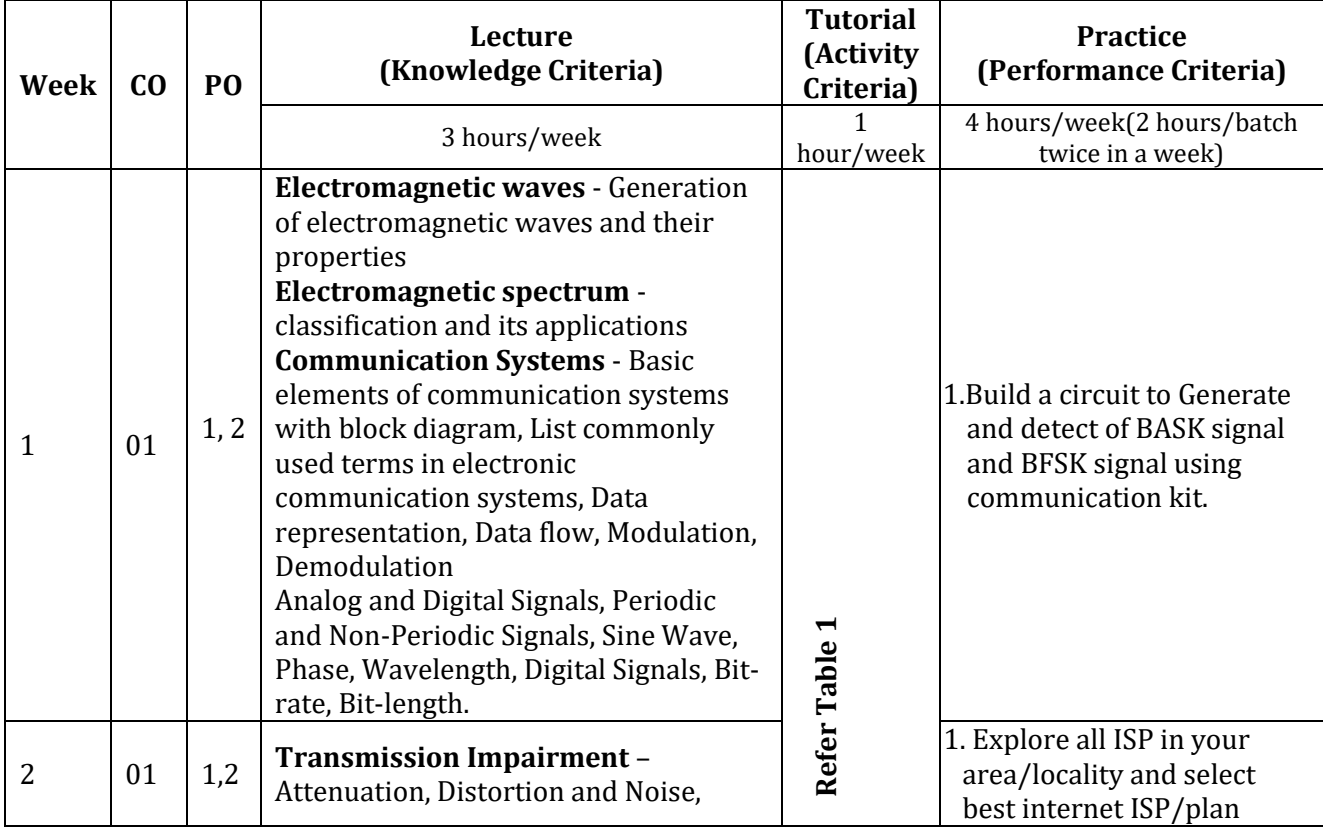

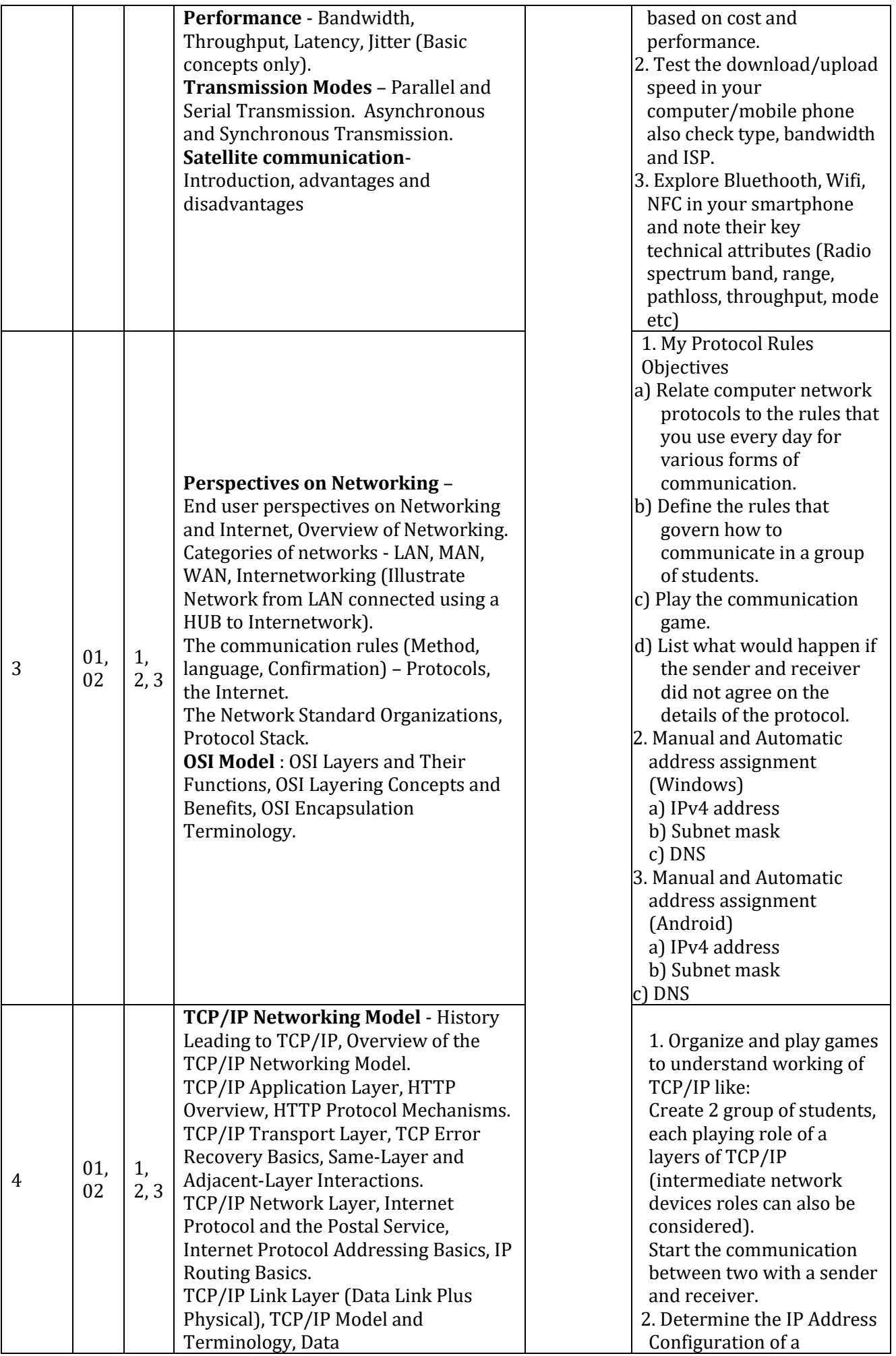

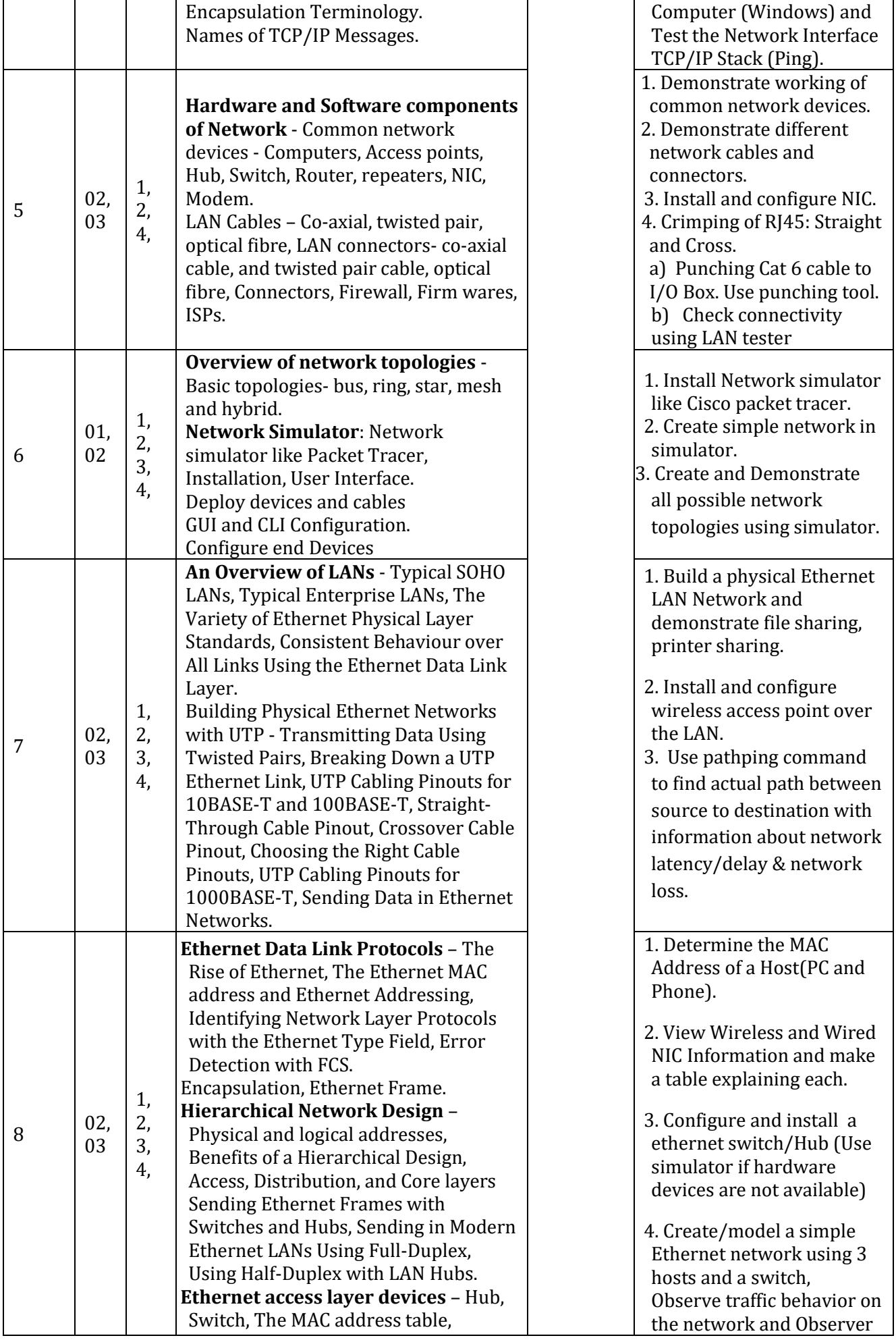

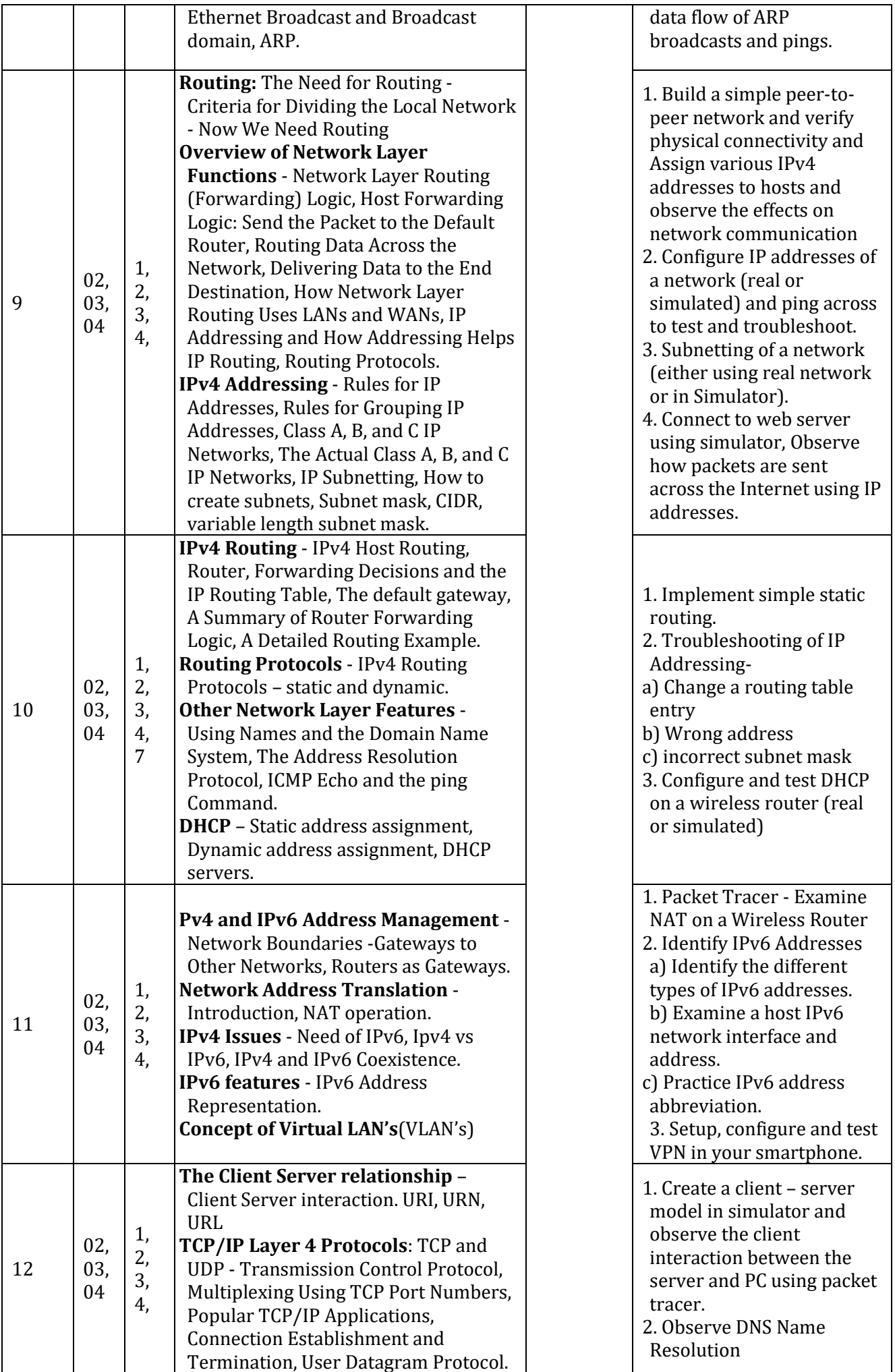

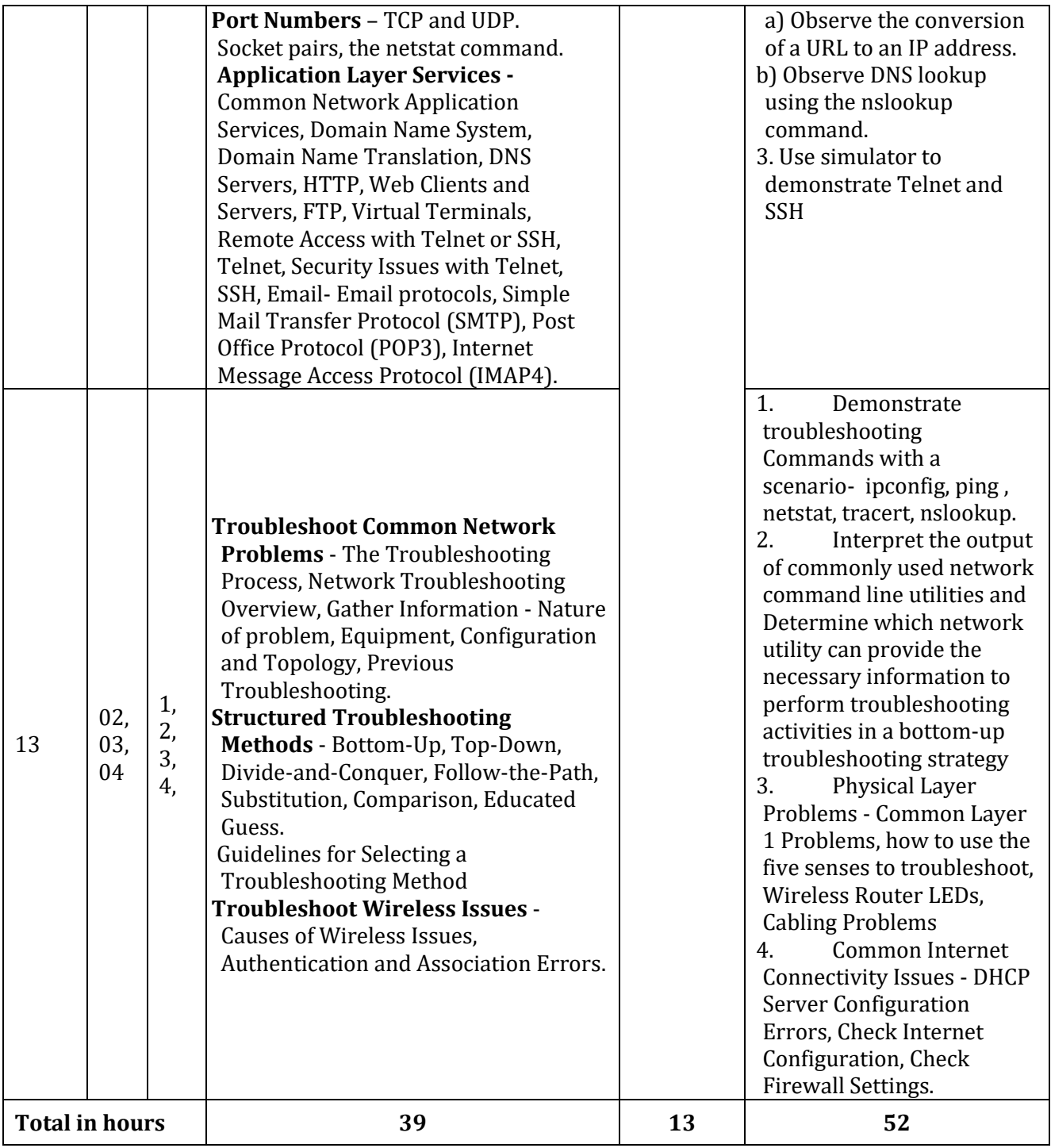

**\*PO = Program outcome as listed and defined in year 1 curriculum**

**Table 1:** Suggestive activities for tutorials (the list is only shared as an example and not inclusive of all possible activities for that course. Student and faculty are encouraged to choose activities that are relevant to the topic and the availability of such resources at their institution)

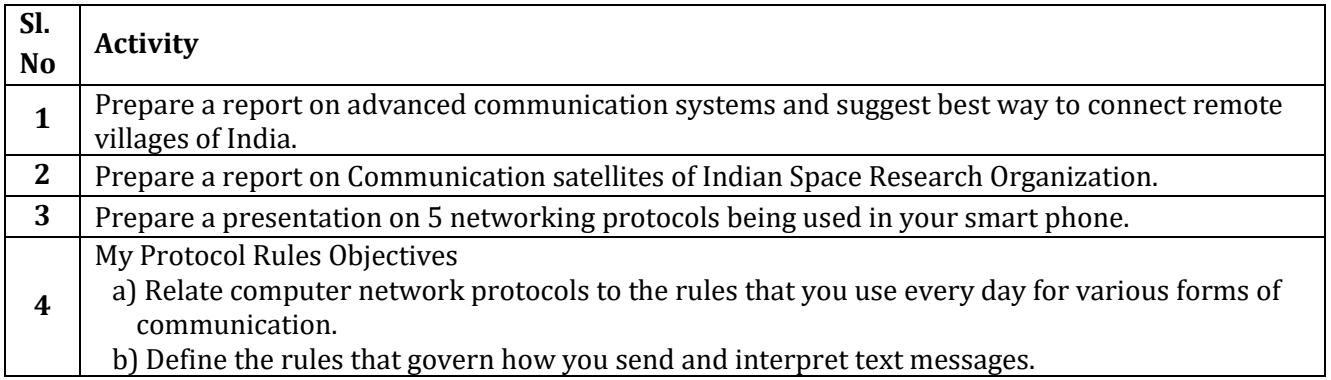

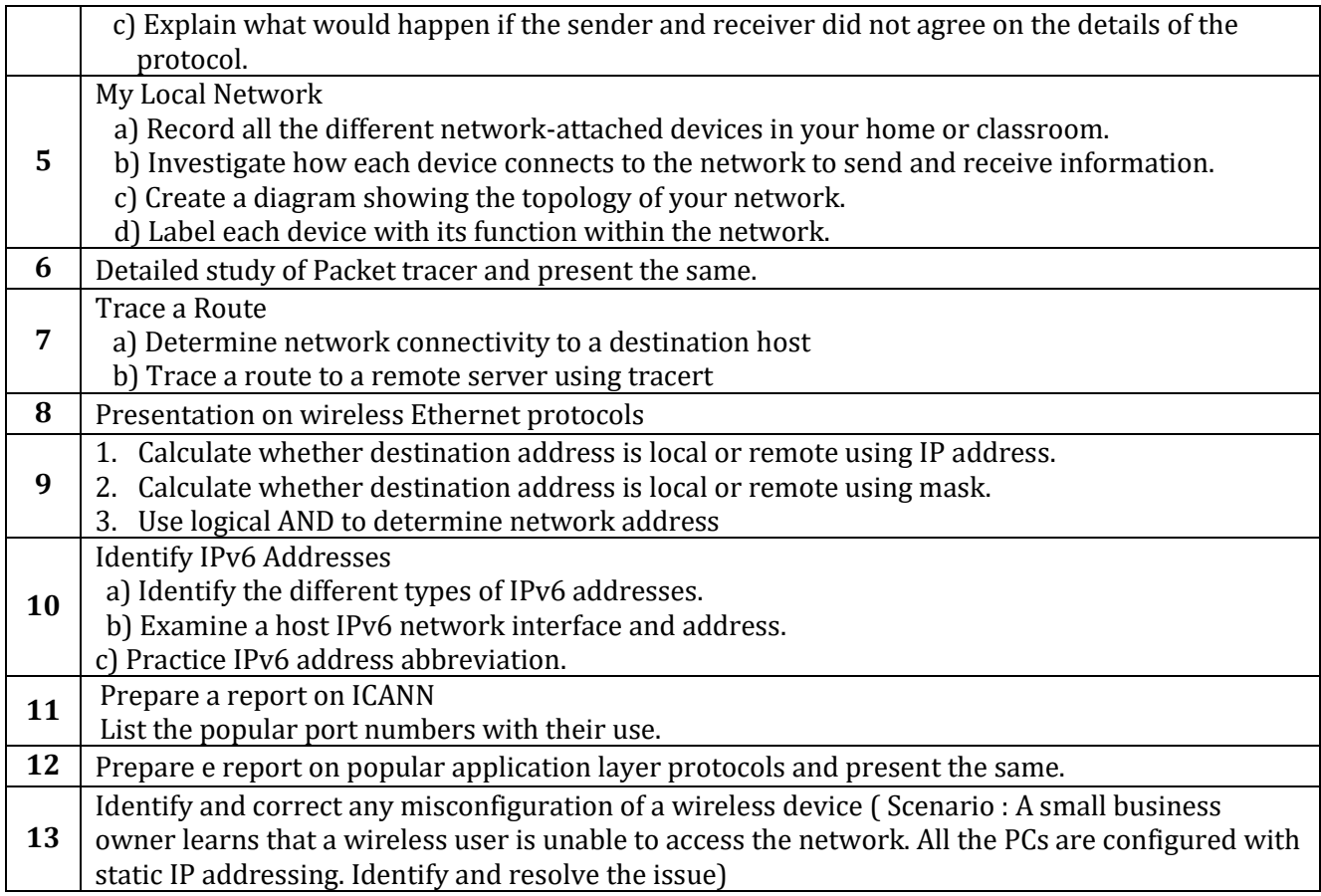

# **4. CIE and SEE Assessment Methodologies**

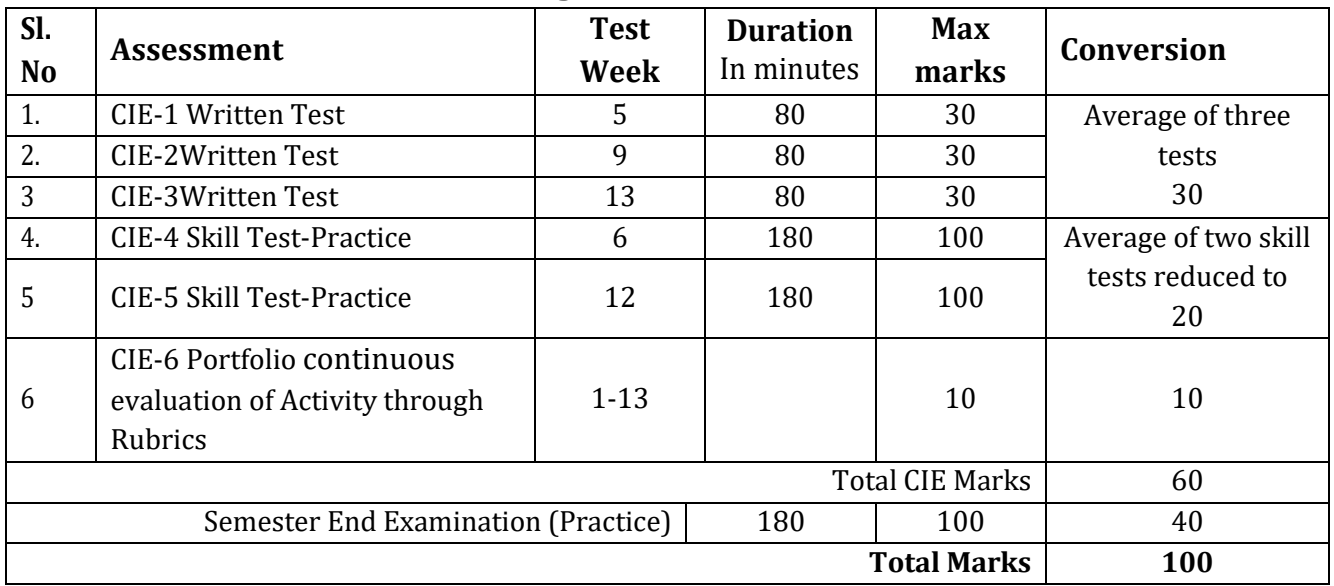

### **5. Format for CIE written Test**

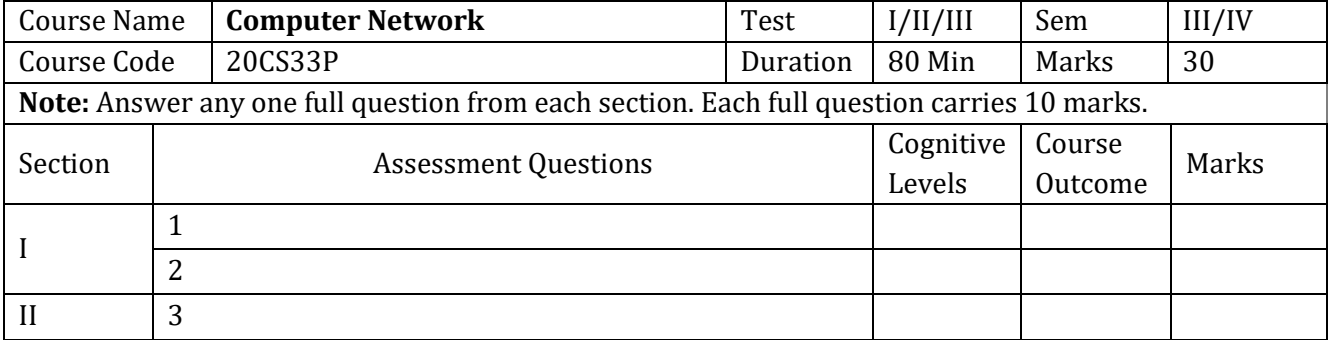

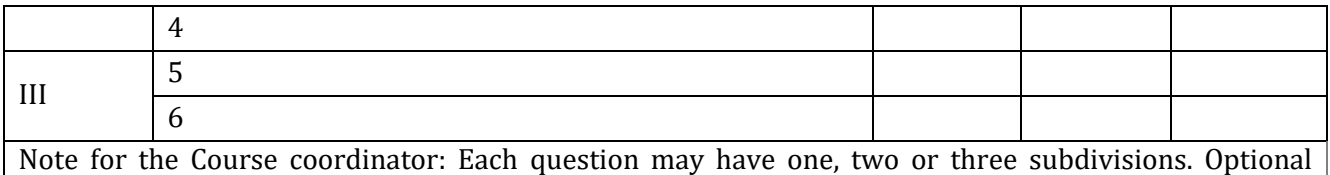

questions in each section carry the same weightage of marks, Cognitive level and course outcomes.

### **6. Rubrics for Assessment of Activity (Qualitative Assessment)**

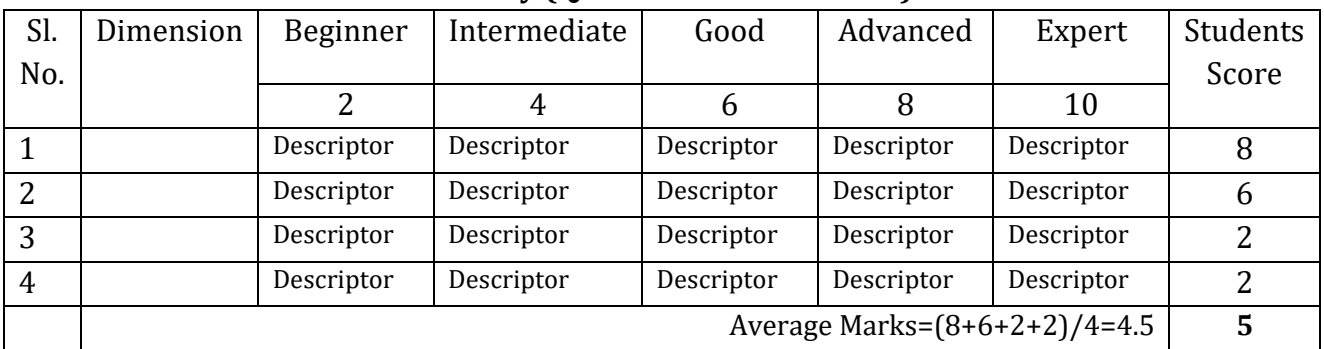

*Note:* Dimension and Descriptor shall be defined by the respective course coordinator as per the activities

### **7. Reference:**

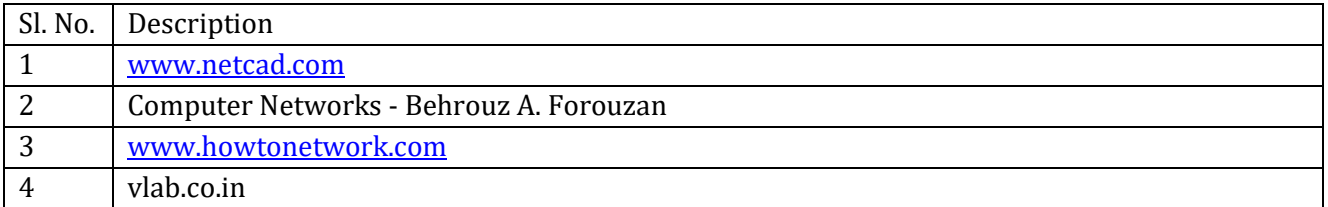

### **8. CIE Skill Test and SEE Scheme of Evaluation**

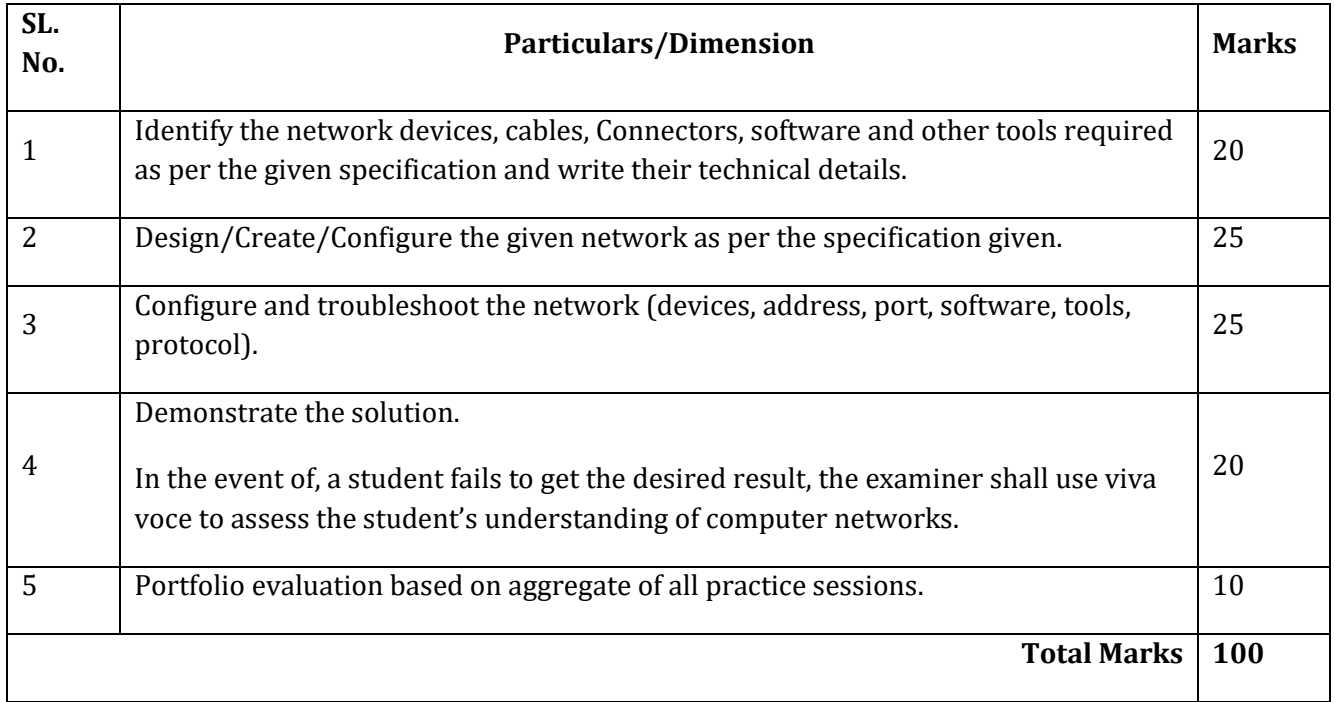

### **9. Equipment/software list with Specification for a batch of 20 students**

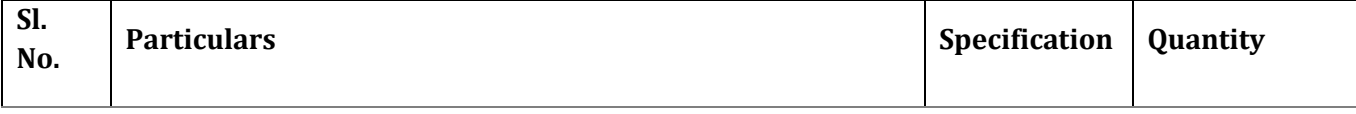

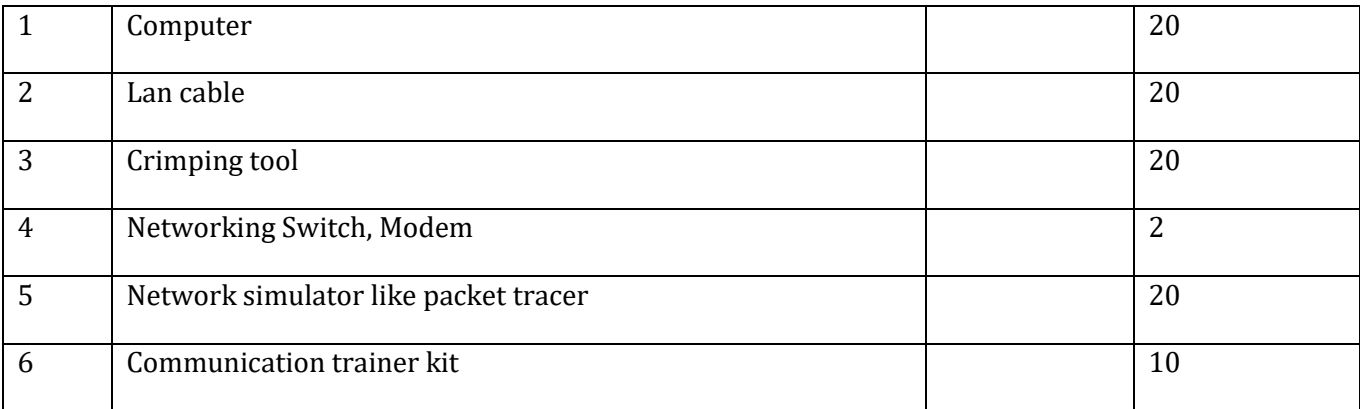

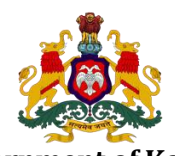

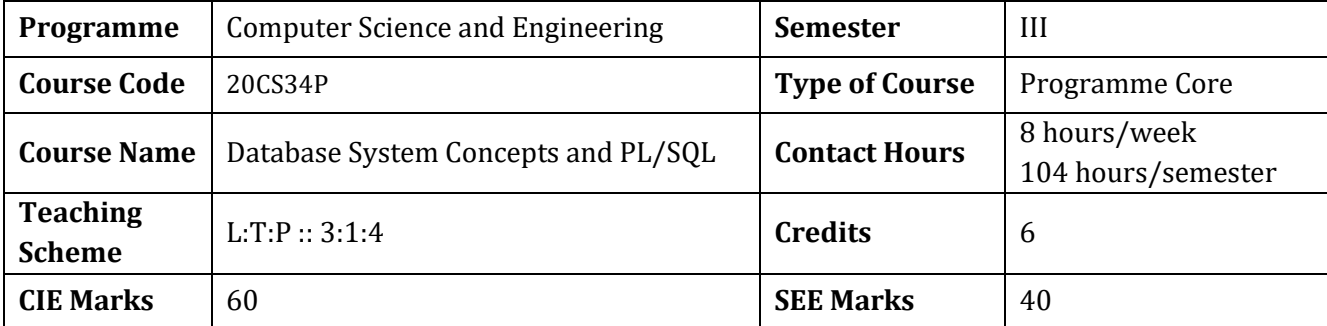

#### **Government of Karnataka DEPARTMENT OF COLLEGIATE AND TECHNICAL EDUCATION**

### **1.Rationale**

Data, factual information, is the main driving force that is changing the face of our world. Database is an organized collection of related data which is stored and accessed electronically using a computer. Database management has evolved from a specialized computer application to a central component of virtually all enterprises, and, as a result, knowledge about database systems has become an essential part of an education in computer science. SQL is a powerful language for both querying and updating data in relational databases. Study of SQL empowers students to implement and work with relational data model.

### **2. Course Outcomes:** At the end of the course, the student will be able to:

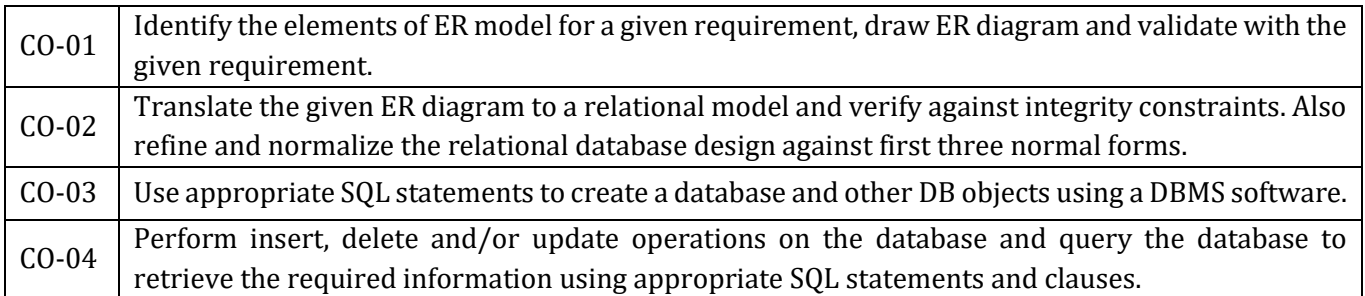

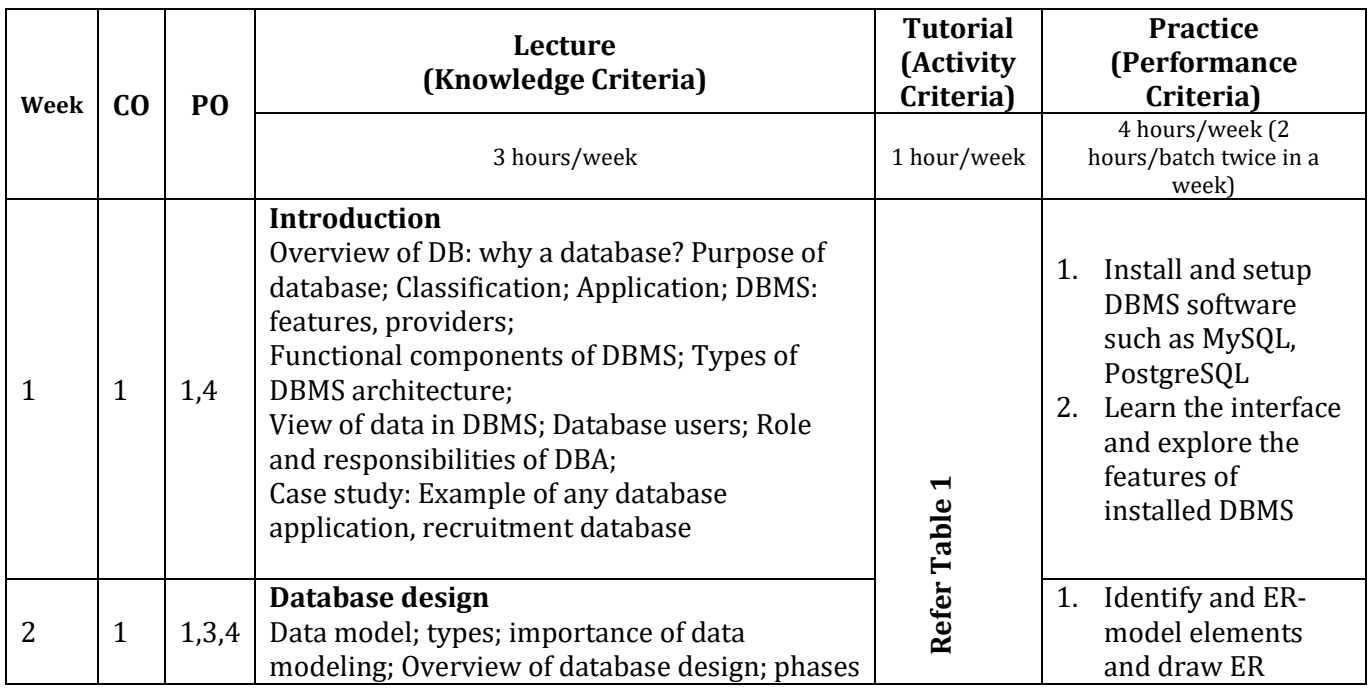

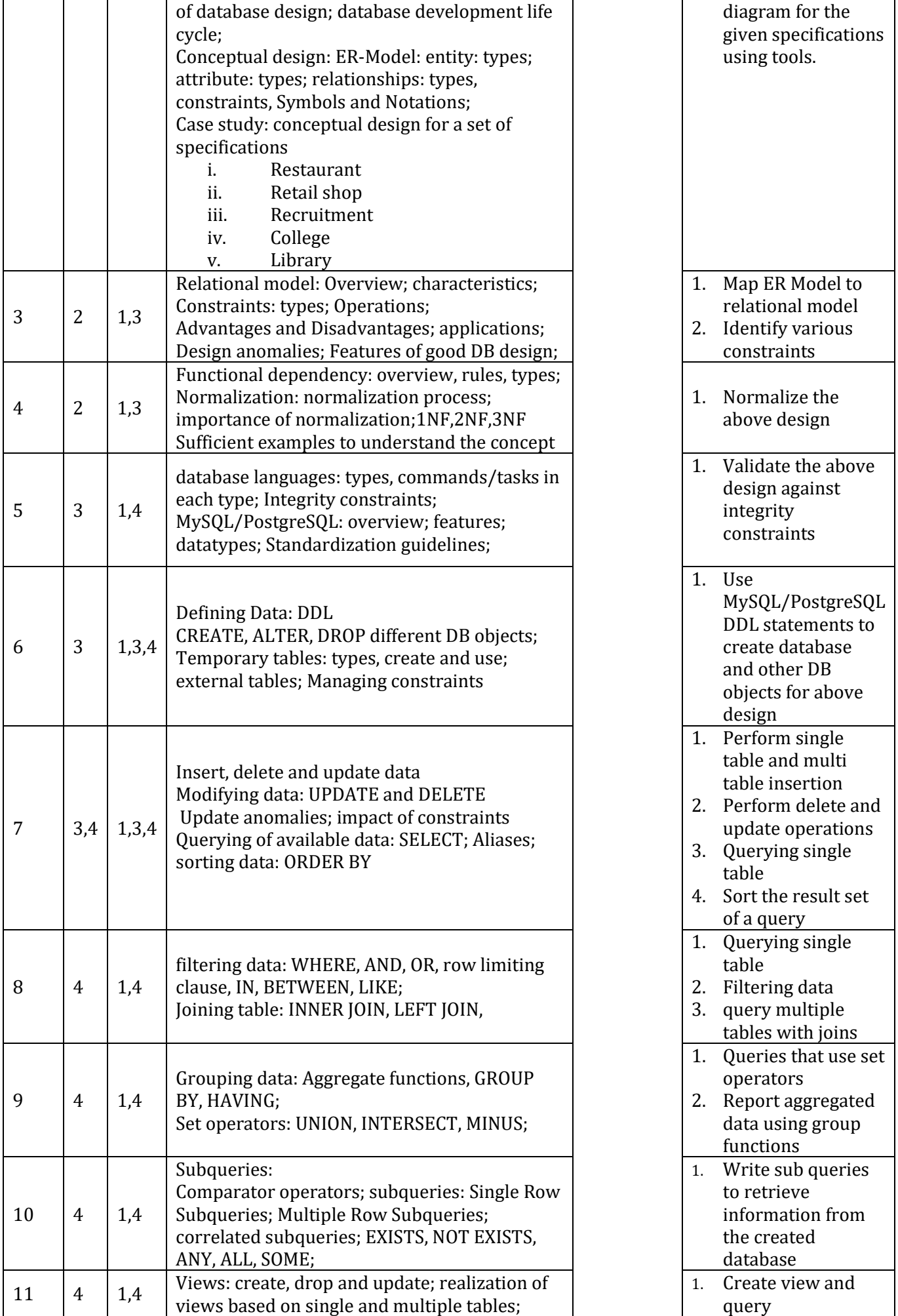

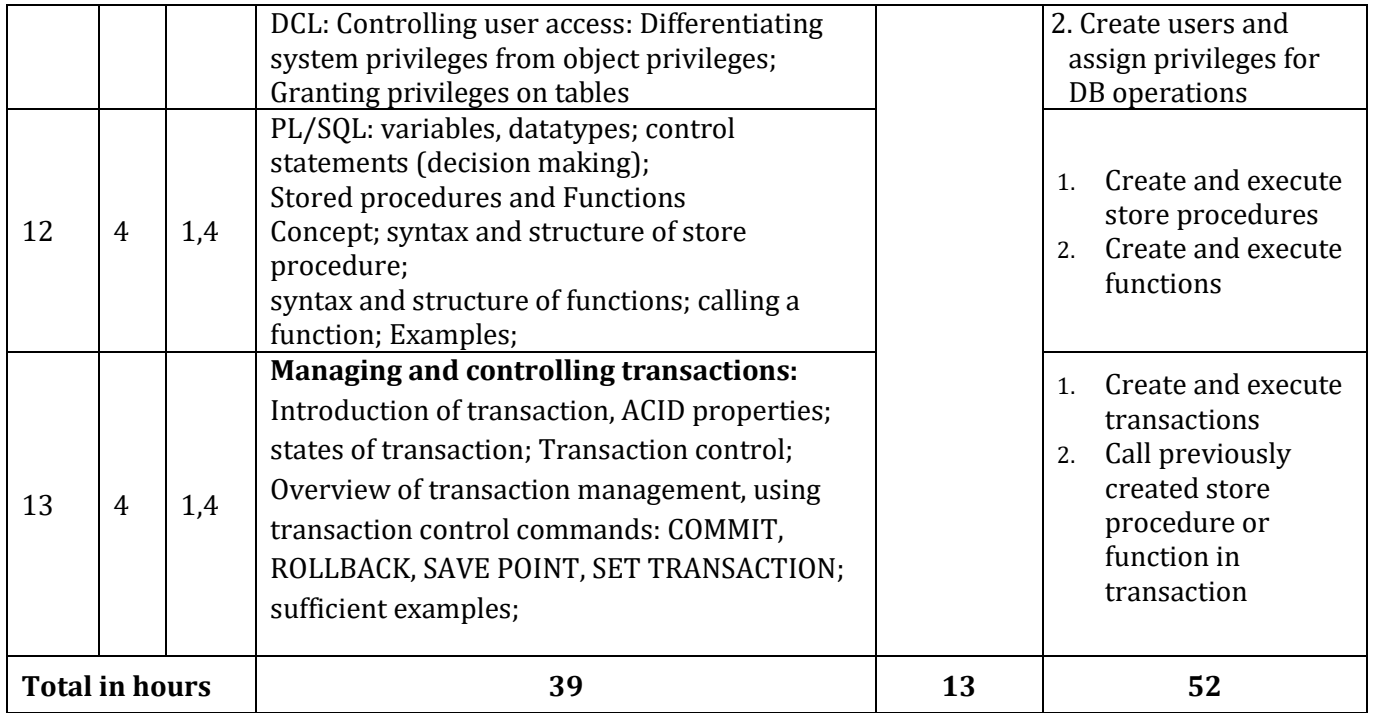

**\*PO = Program outcome as listed and defined in year 1 curriculum**

**Table 1: Suggestive activities for tutorials (the list is only shared as an example and not inclusive of all possible activities for that course. Student and faculty are encouraged to choose activities that are relevant to the topic and the availability of such resources at their institution)**

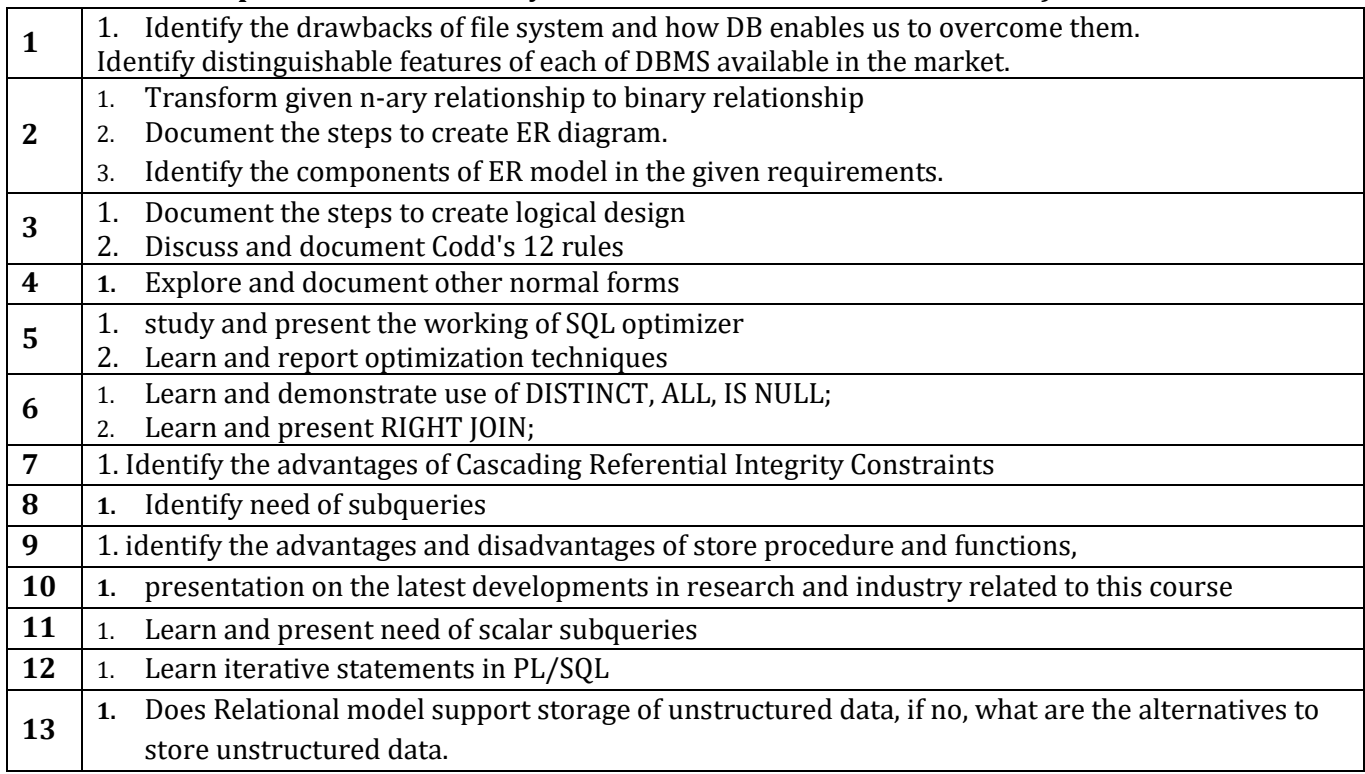

### **4. CIE and SEE Assessment Methodologies**

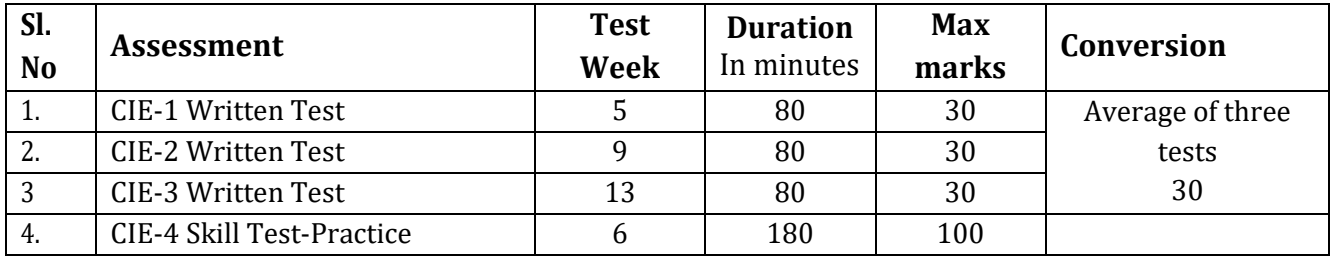

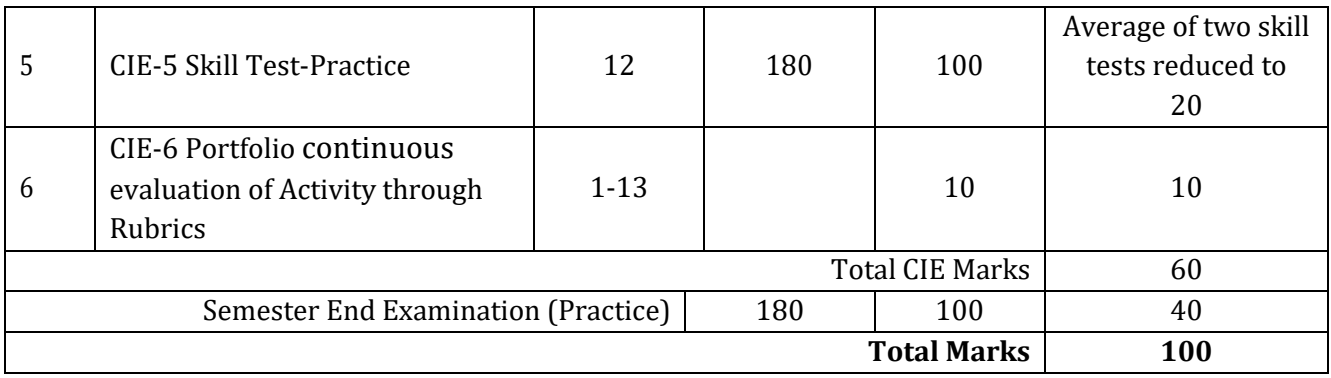

### **5. Format for CIE written Test**

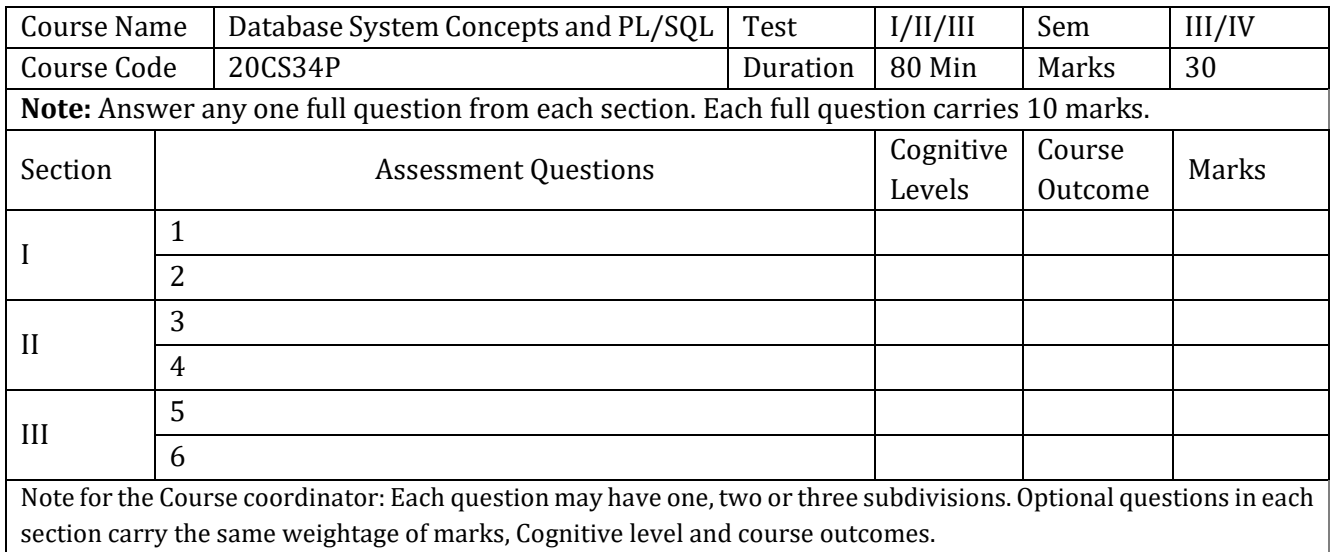

### **6. Rubrics for Assessment of Activity (Qualitative Assessment)**

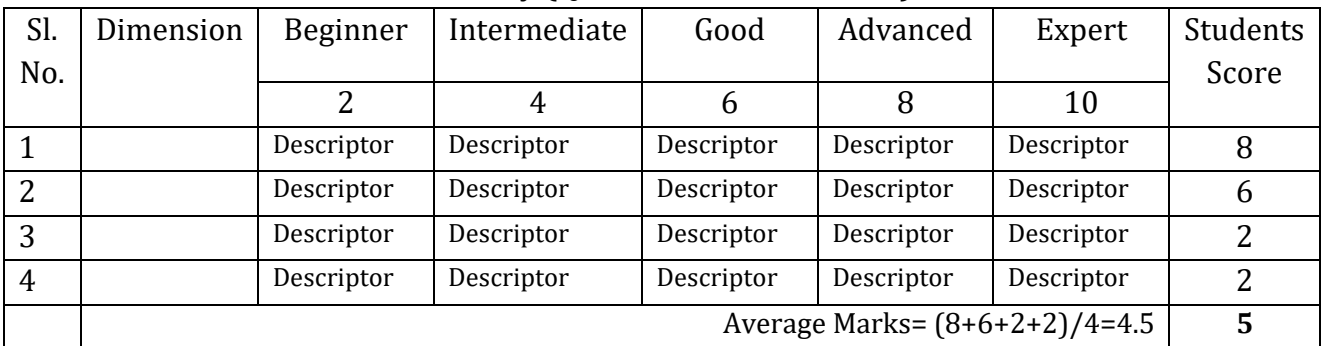

*Note:* Dimension and Descriptor shall be defined by the respective course coordinator as per the activities

### **7. Reference:**

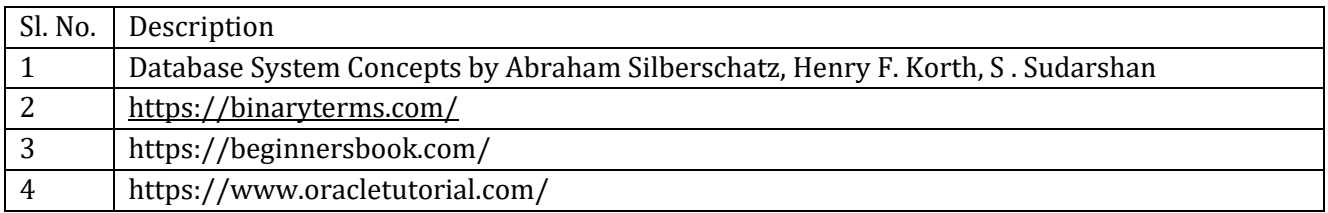

### **8. CIE Skill Test Scheme of Evaluation**

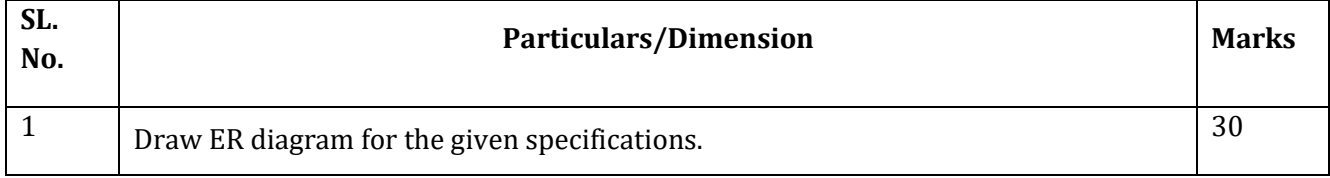

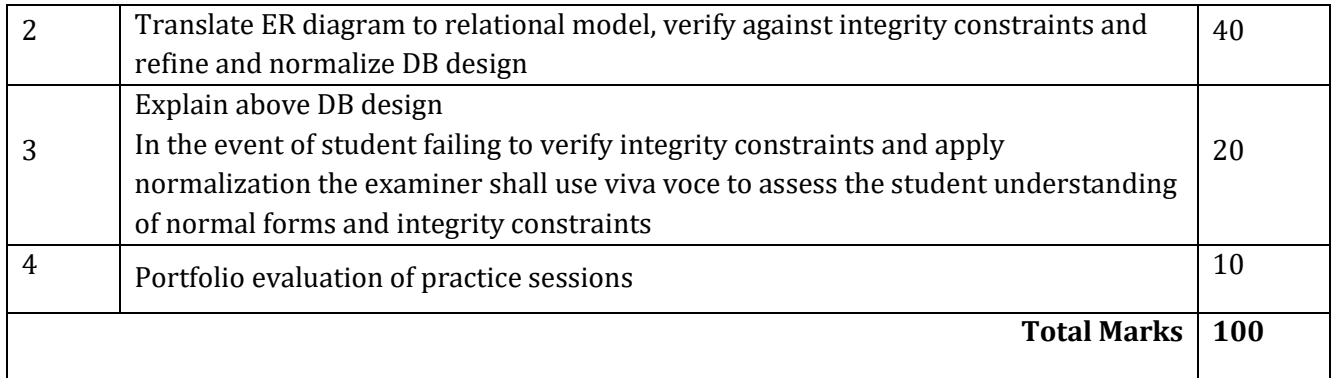

### **Note: For CIE skill test 2, SEE scheme of evaluation shall be used.**

### **9. SEE Scheme of Evaluation**

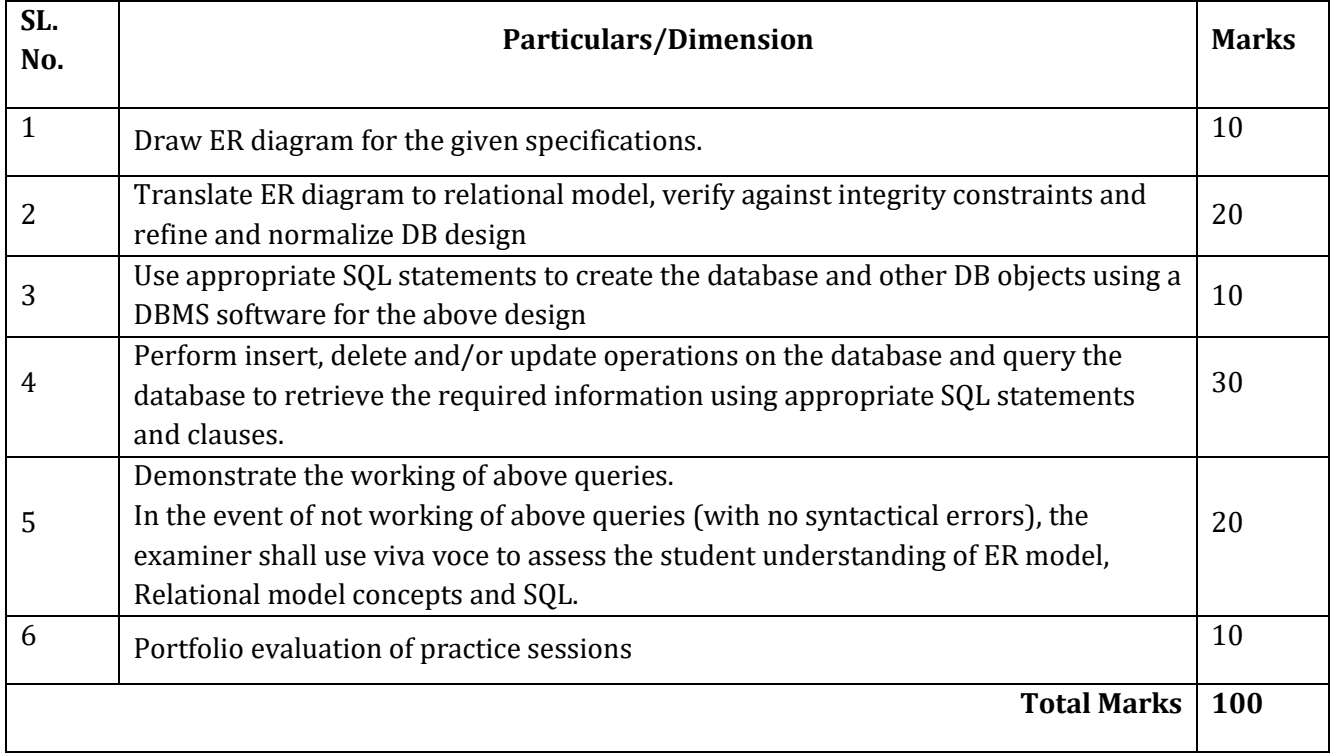

# **10. Equipment/software list with Specification for a batch of 20 students**

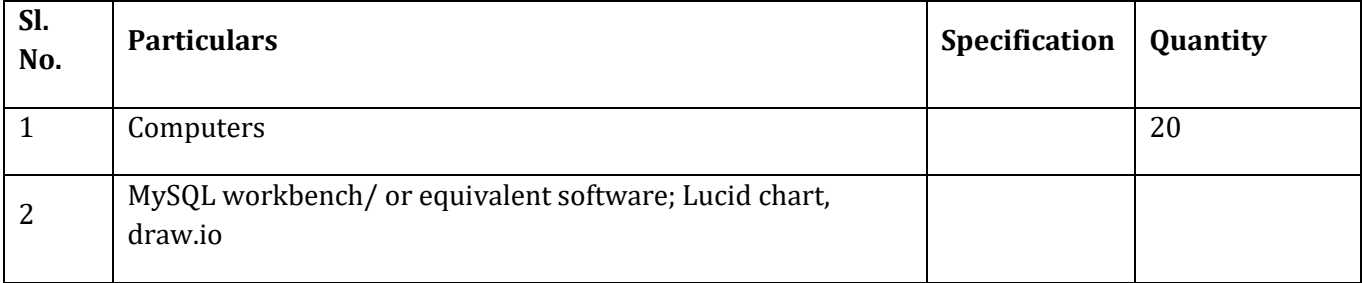

# ಮೂರನೇ ಸೆಮಿಸ್ಟರ್

# ಕನ್ನಡ ಬಲ್ಲ ಡಿಪ್ಲೋಮಾ ವಿದ್ಯಾರ್ಥಿಗಳಿಗೆ ನಿಗದಿಪಡಿಸಿದ ಪಠ್ಯಕ್ರಮ

(ಕನ್ನಡ ಭಾಷೆ, ಸಾಹಿತ್ಯ, ಸಂಸ್ಕೃತಿ ಮತ್ತು ಪರಂಪರೆ ಕುರಿತು)

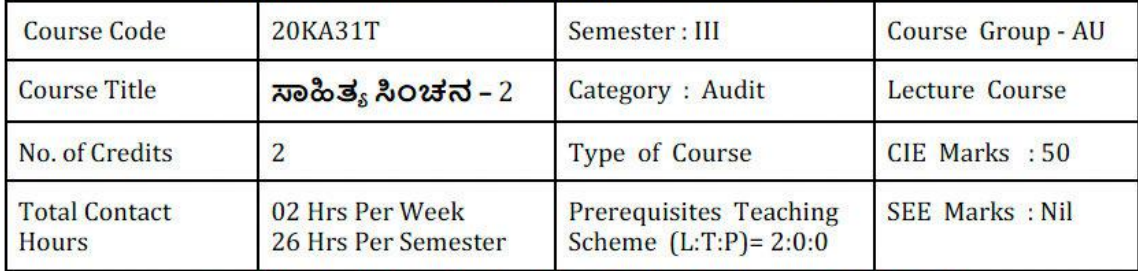

# ಸಾಹಿತ್ಯ ಸಿಂಚನ – 2 ಪಠ್ಯಕ್ರಮ - 20KA31T

26 ಗಂಟೆಗಳು

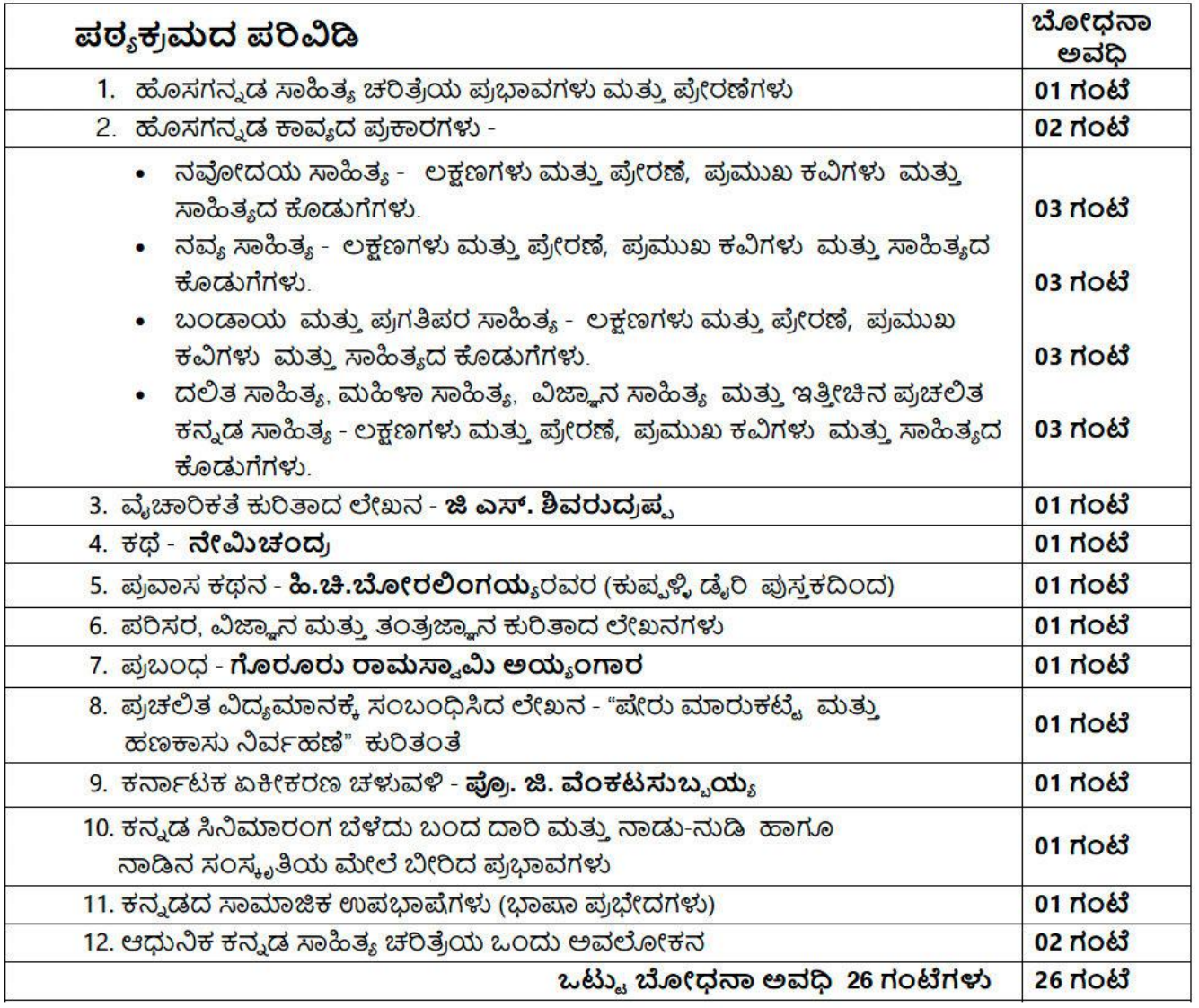

# ಕನ್ನಡ ಬಾರದ / ಕನ್ನಡೇತರ ಡಿಪ್ಲೋಮಾ ವಿದ್ಯಾರ್ಥಿಗಳಿಗೆ ಕನ್ನಡ ಕಲಿಸಲು ನಿಗದಿಪಡಿಸಿದ ಪಠ್ಯಕ್ರಮ

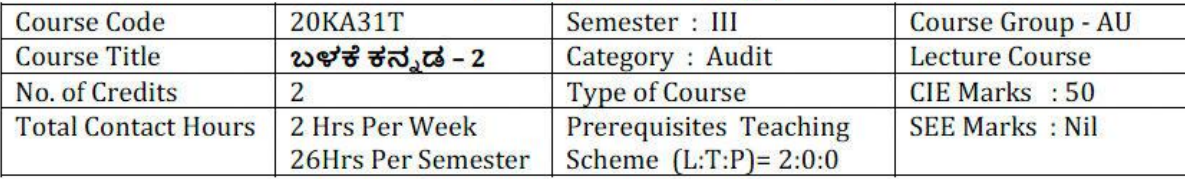

# ಬಳಕೆ ಕನ್ನಡ -2 ಪಠ್ಯಕ್ರಮ - 20KA31T

## Table of Contents (ಪರಿವಿಡಿ)

### 26 ಗಂಟೆಗಳು

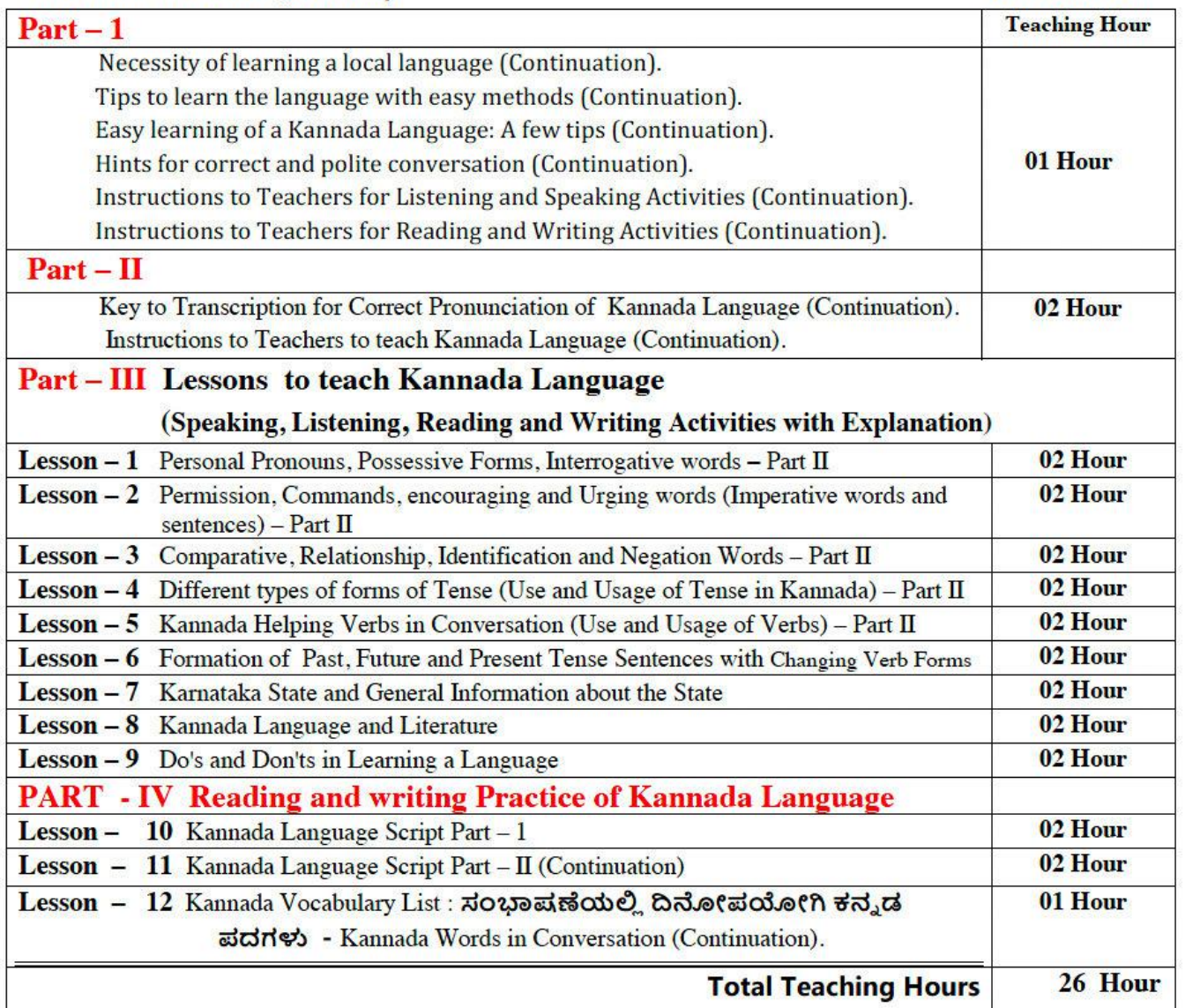

ಸಾಹಿತ್ಯ ಸಿಂಚನ ಭಾಗ - II ಮತ್ತು ಬಳಕೆ ಕನ್ನಡ ಭಾಗ - II ಈ ಎರಡು ಪಠ್ಯಕ್ರಮಗಳಿಗೆ CIE - ನಿರಂತರ ಆಂತರಿಕ ಮೌಲ್ಯಮಾಪನದ ಮಾರ್ಗಸೂಚಿಗಳು :

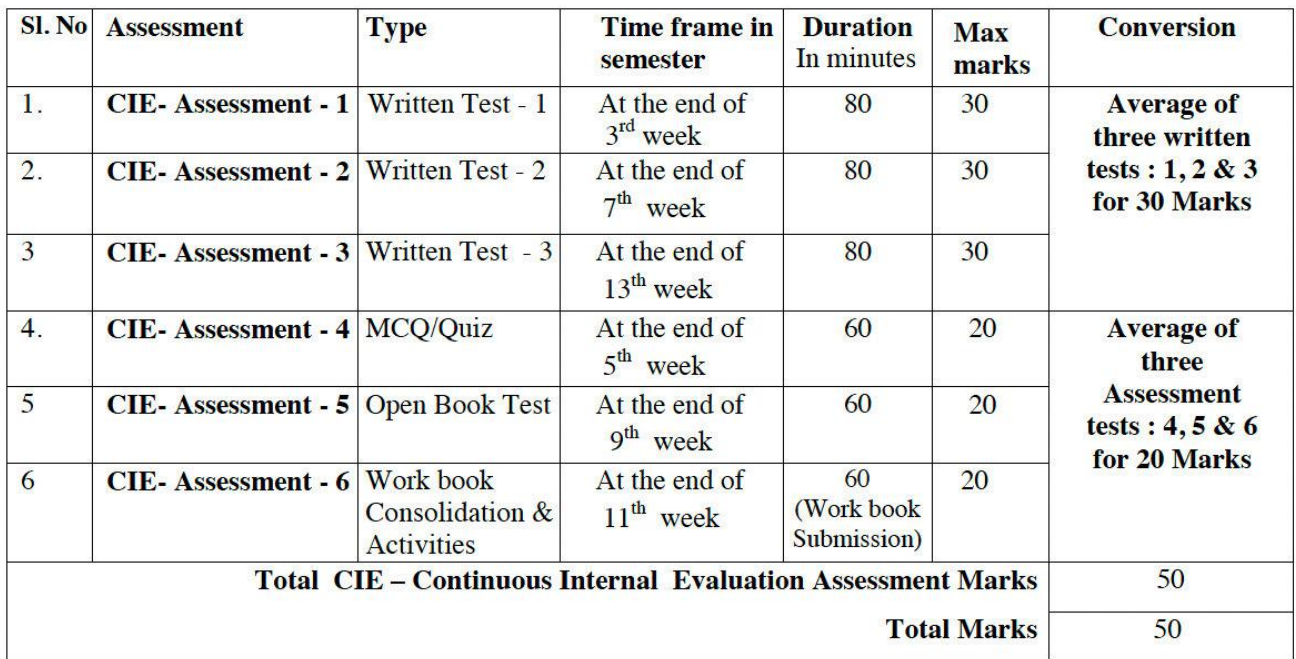

### (Course Assessment and Evaluation Chart - CIE only)

- ಸೂಚನೆ: 1.CIE ನಿರಂತರ ಆಂತರಿಕ ಮೌಲ್ಯಮಾಪನದ 1, 2 ಮತ್ತು 3 ರ ಕಿರು ಪರೀಕ್ಷೆಗಳನ್ನು ಮತ್ತು ಮೌಲ್ಯಮಾಪನದ 4,5 ಮತ್ತು 6 ರ ಪರೀಕ್ಷೆಗಳನ್ನು ಪ್ರತ್ಯೇಕ ಬ್ಲೂಬುಕ್ ಪುಸ್ತಕದಲ್ಲಿ ವಿದ್ಯಾರ್ಥಿಗಳು ಬರೆಯಬೇಕು.
	- 2.ಸೆಮಿಸ್ಟರ್ ಅಂತ್ಯದಲ್ಲಿ ವಿದ್ಯಾರ್ಥಿಗಳು, ತರಗತಿ ಕನ್ನಡ ಭಾಷಾ ಶಿಕ್ಷಕರಿಂದ ಮತ್ತು ವಿಭಾಗಾಧಿಕಾರಿ ಗಳಿಂದ ದೃಢೀಕರಣಗೊಂಡ ಕಾರ್ಯಪಠ್ಯಪುಸ್ತಕವನ್ನು (Work Book) ಮೌಲ್ಯಮಾಪನ ಭಾಗ-CIE- Assessment – 6 ರ ಪರೀಕ್ಷೆಯ ನಂತರ ಆಯಾ ವಿಭಾಗಕ್ಕೆ ಸಲ್ಲಿಸಬೇಕು.

# **4 TH SEMESTER**

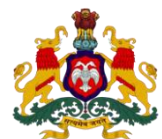

### **Government of Karnataka DEPARTMENT OF COLLEGIATE AND TECHNICAL EDUCATION**

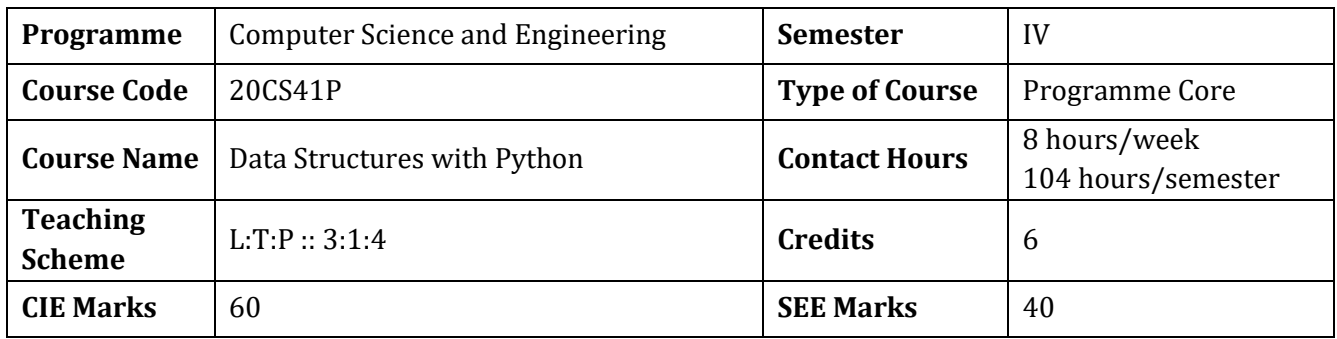

### **1.Rationale**

Data structures are the techniques organizing data and of designing the algorithms for real-life projects. Knowledge of data structures is essential for software design and development. Learning data structures with Python offer flexibility and ease of programming with many built in data structures and libraries.

### **2. Course Outcomes:** At the end of the Course, the student will be able to:

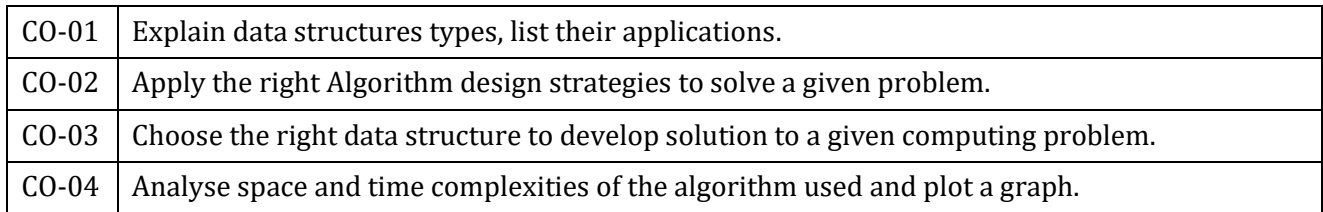

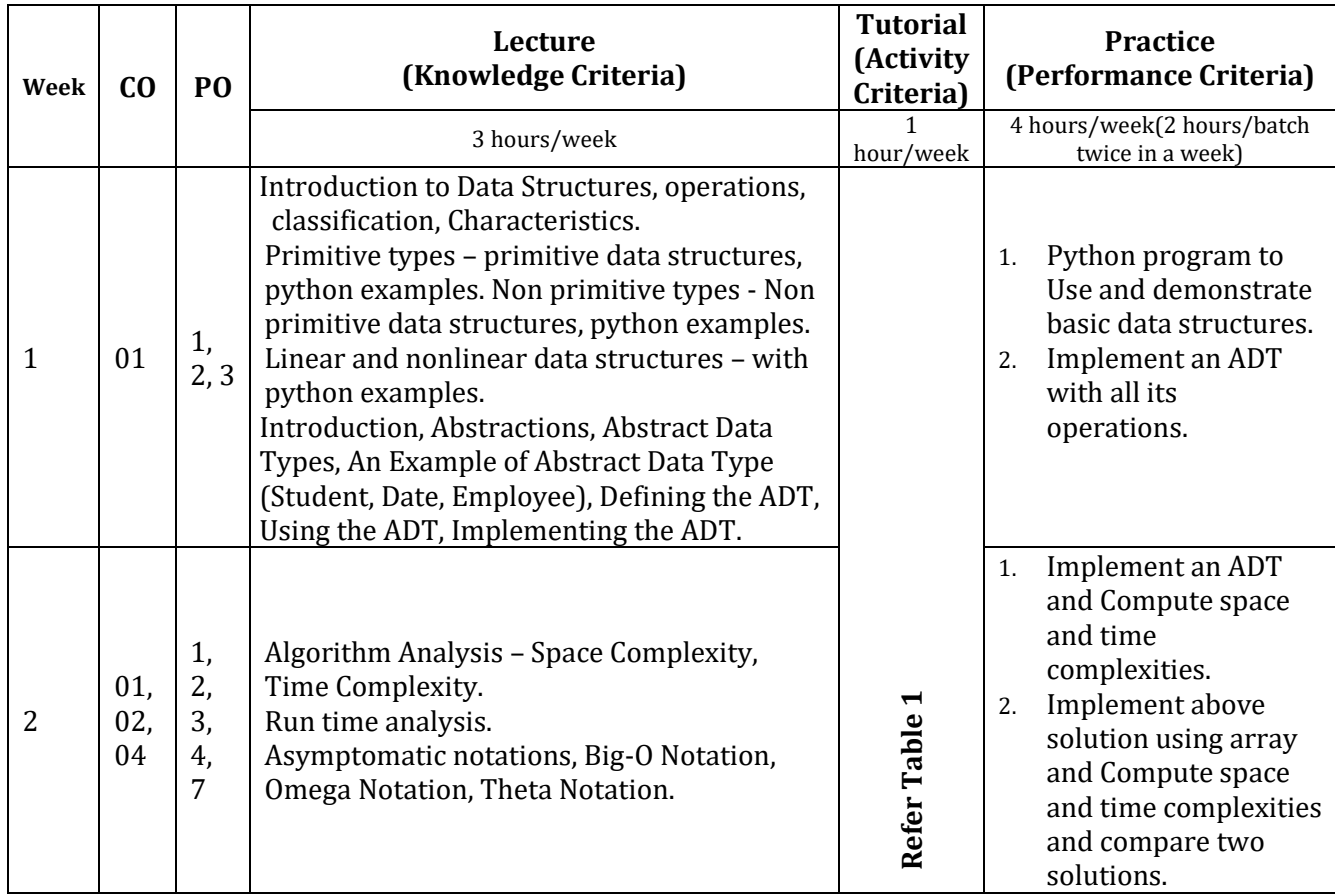

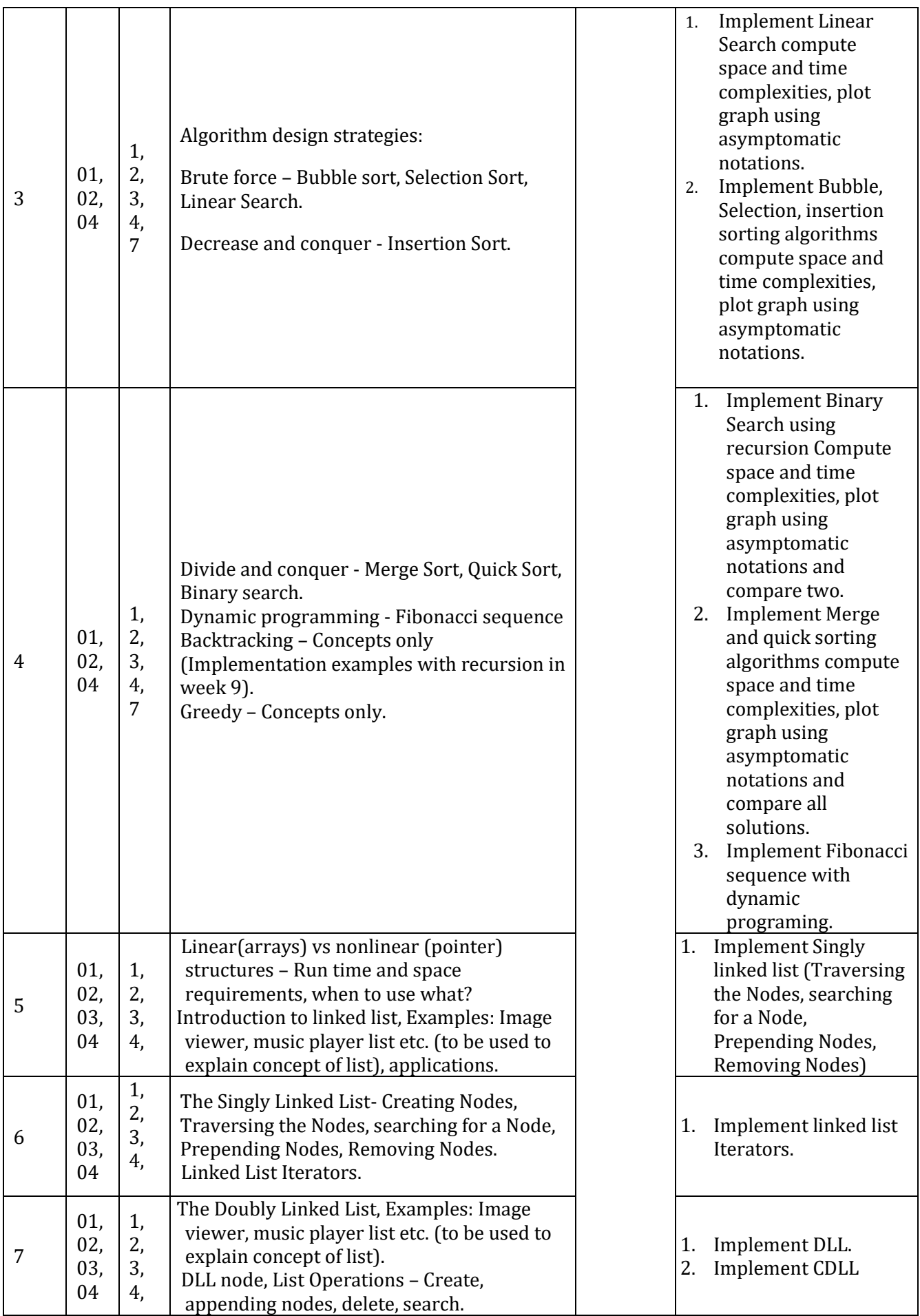

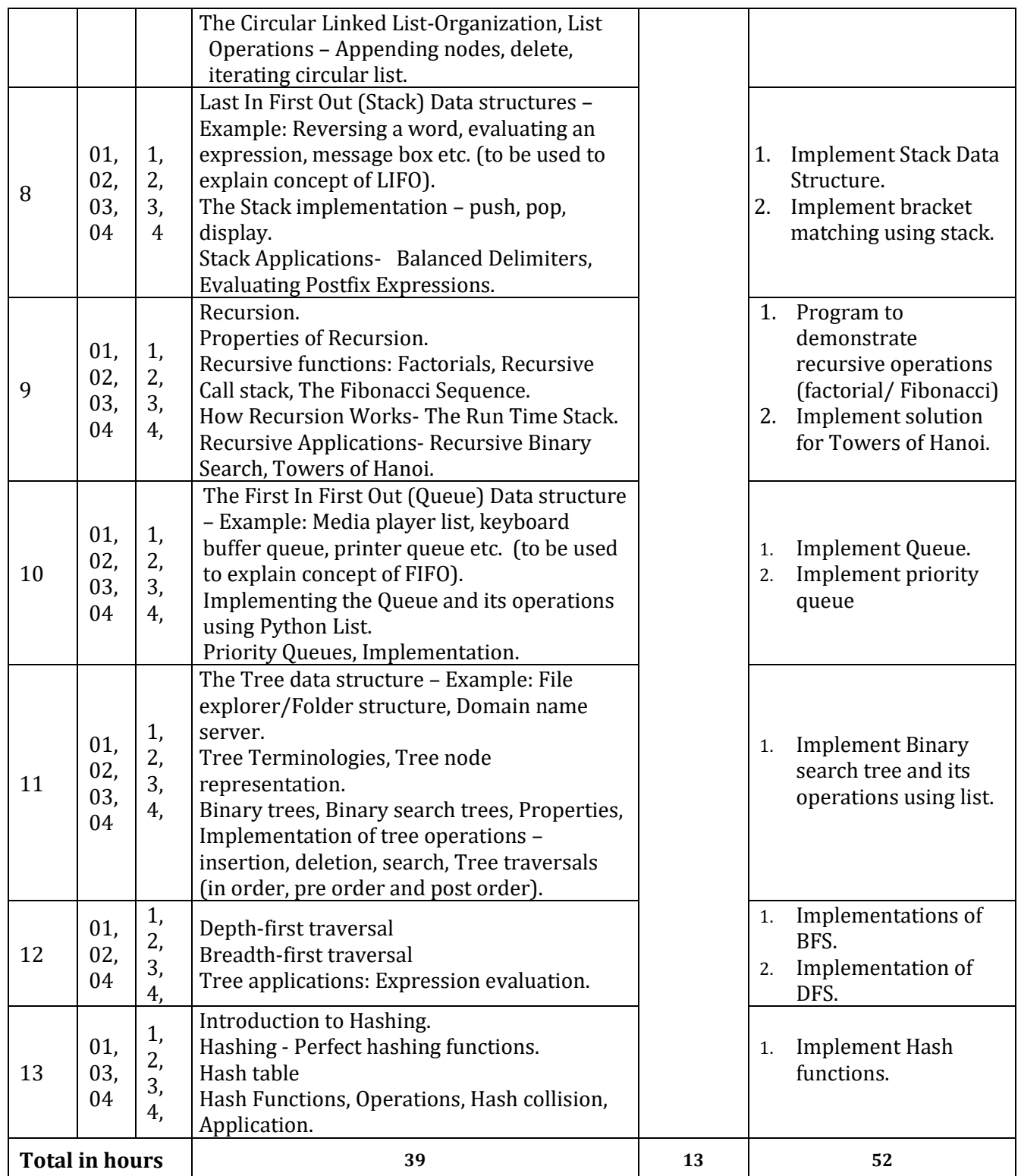

**\*PO = Program outcome as listed and defined in year 1 curriculum**

**Table 1:** Suggestive activities for tutorials (the list is only shared as an example and not inclusive of all possible activities for that course. Student and faculty are encouraged to choose activities that are relevant to the topic and the availability of such resources at their institution)

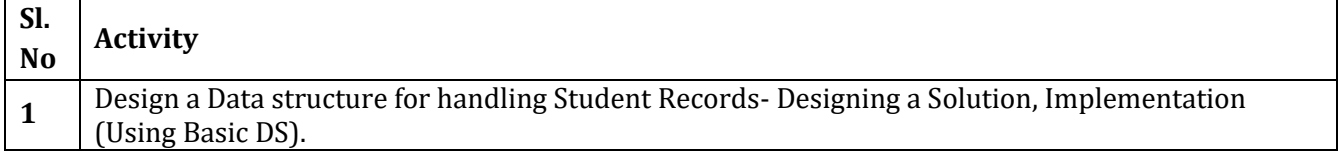

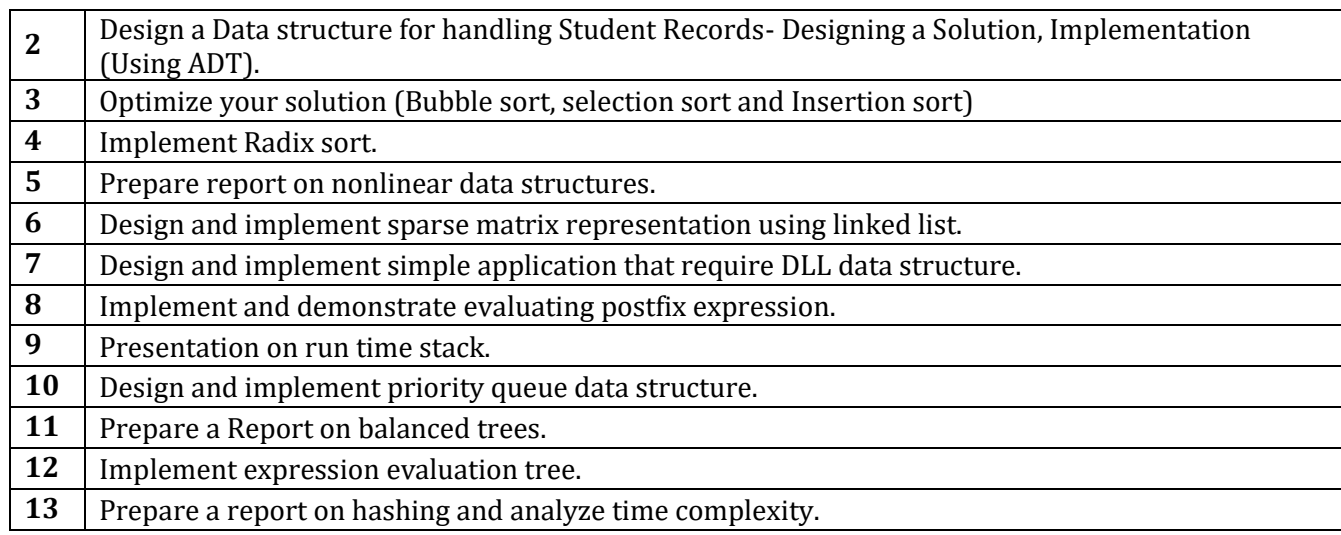

### **4. CIE and SEE Assessment Methodologies**

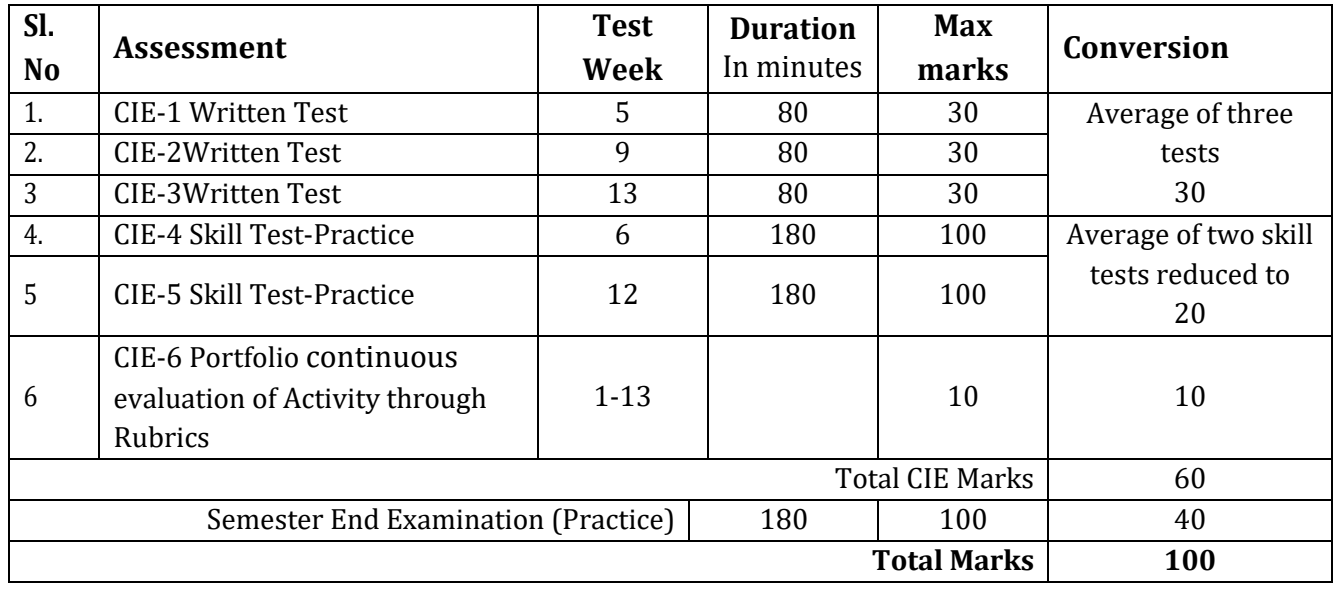

### **5. Format for CIE written Test**

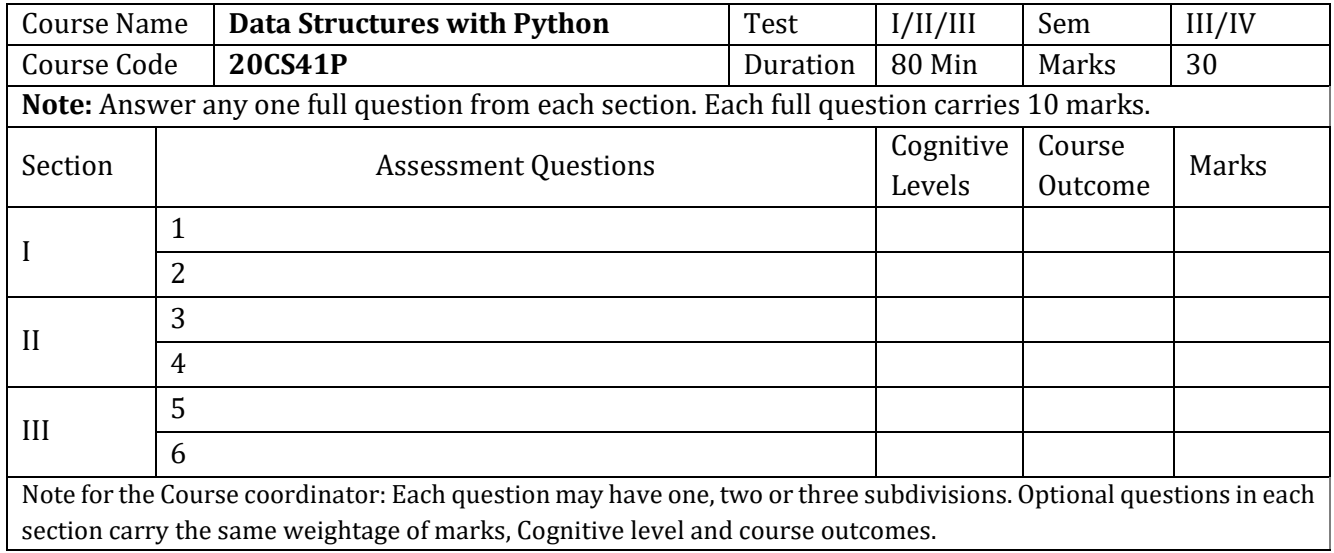

### **6. Rubrics for Assessment of Activity (Qualitative Assessment)**

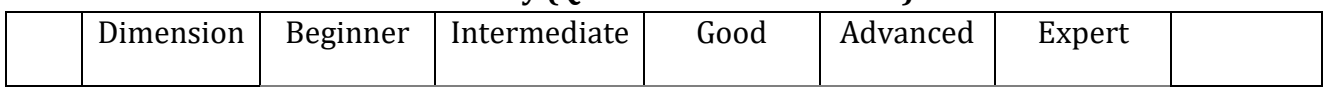

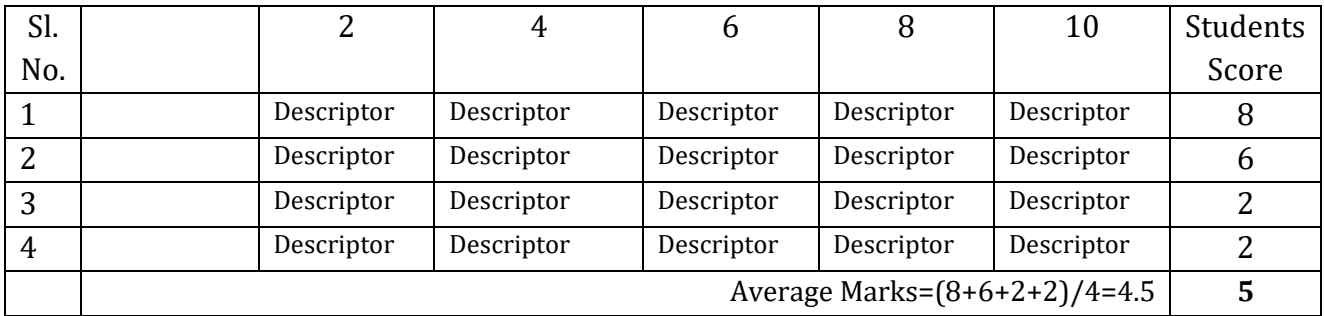

*Note:* Dimension and Descriptor shall be defined by the respective course coordinator as per the activities

### **7. Reference:**

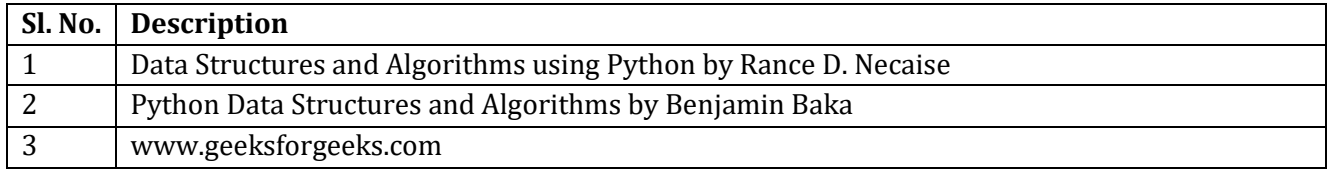

### **8. CIE Skill Test and SEE Scheme of Evaluation**

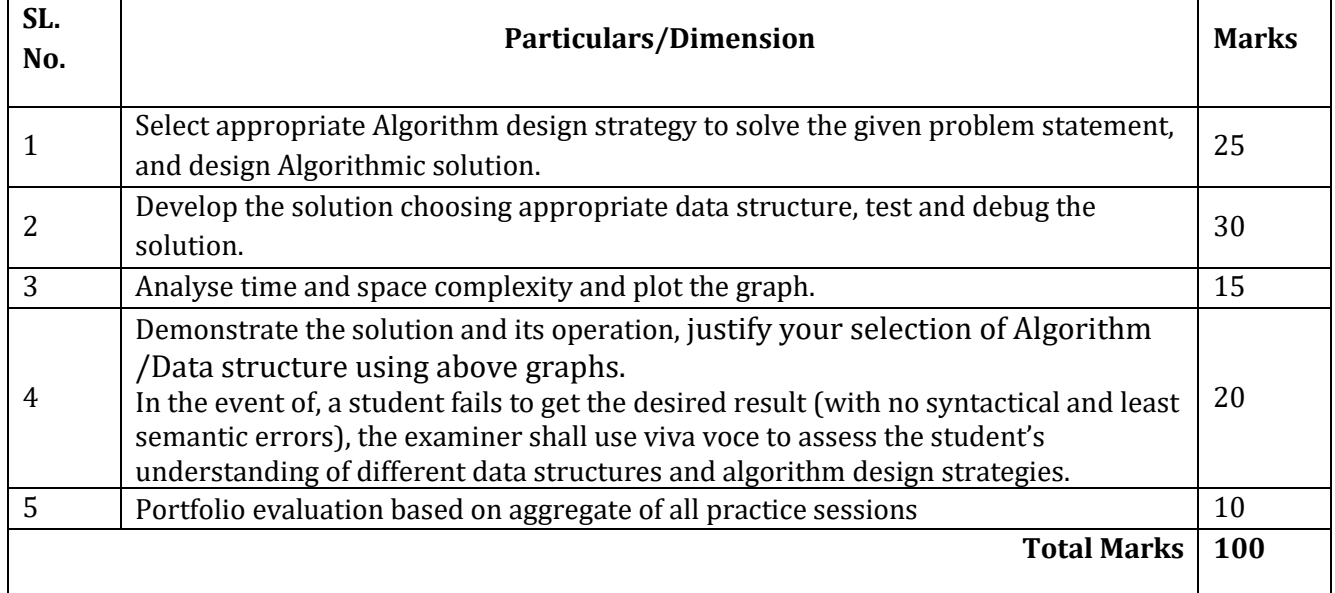

### **9. Equipment/software list with Specification for a batch of 20 students**

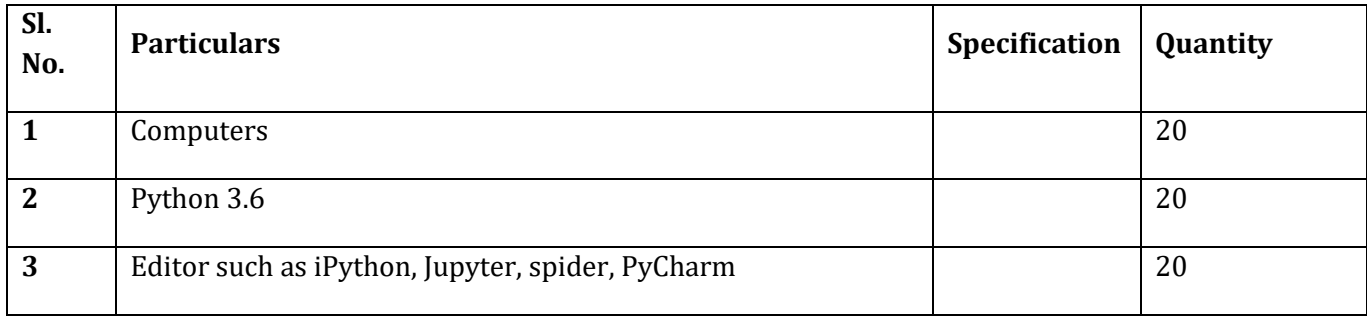

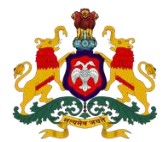

### **Government of Karnataka DEPARTMENT OF COLLEGIATE AND TECHNICAL EDUCATION**

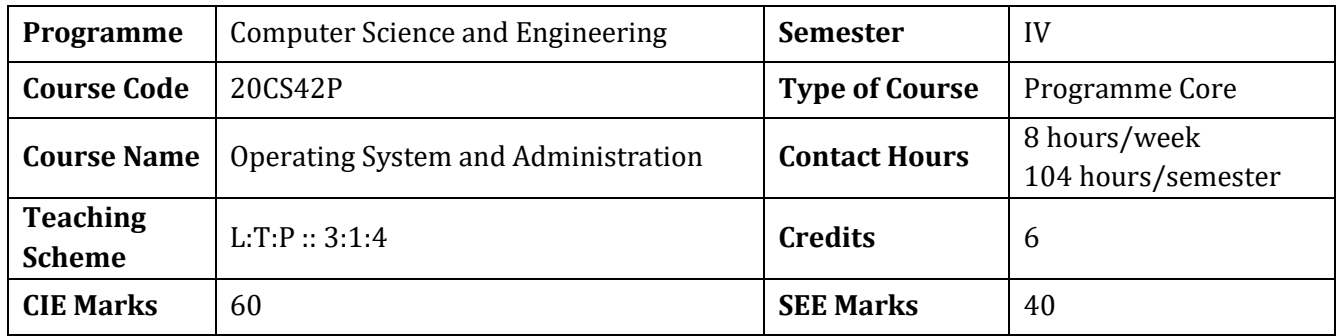

### **1.Rationale**

The Operating System knowledge and skill is an integral part in the study of computer science. It provides the platform for all other application to run on the machine, thus knowledge of operating system and administration becomes indispensable for understanding computing environment. It is essential to have knowledge of operating system's services and utilities to develop, deploy and maintain the software and hardware. The students will also be skilled in operating system virtualization, to create and manage virtual computing environment.

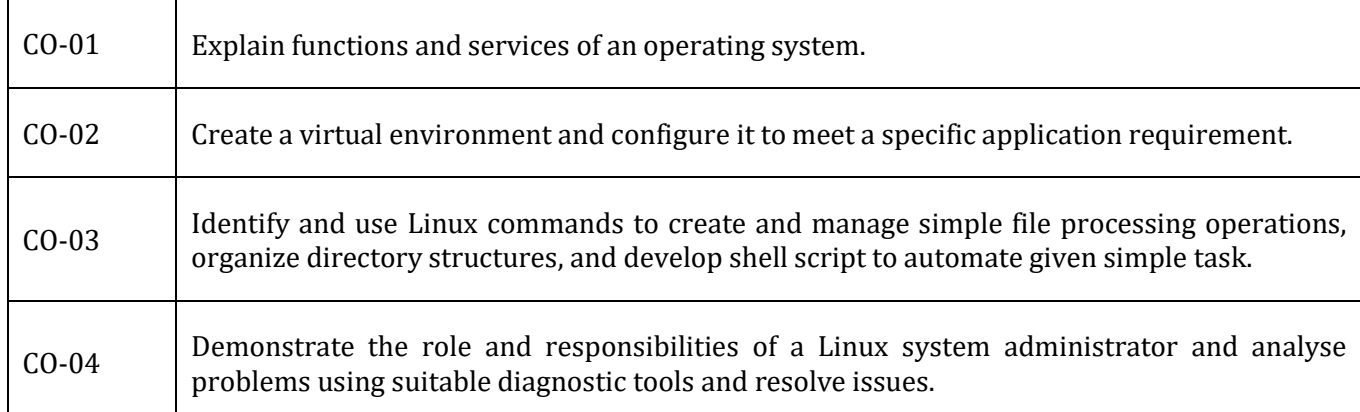

### **2. Course Outcomes:** At the end of the course, the student will be able to:

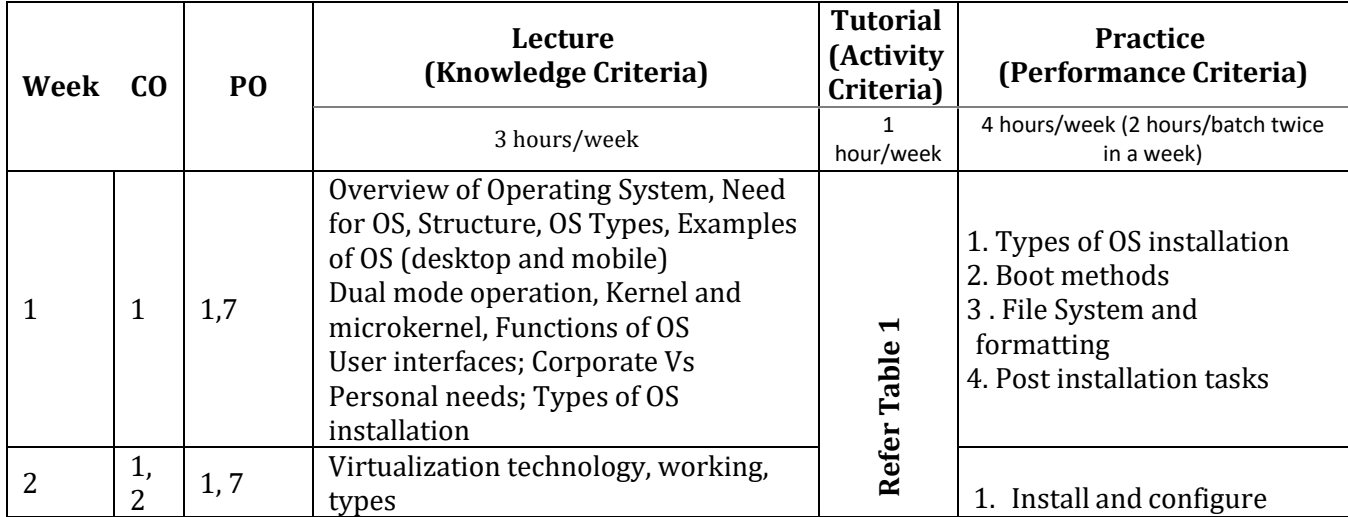

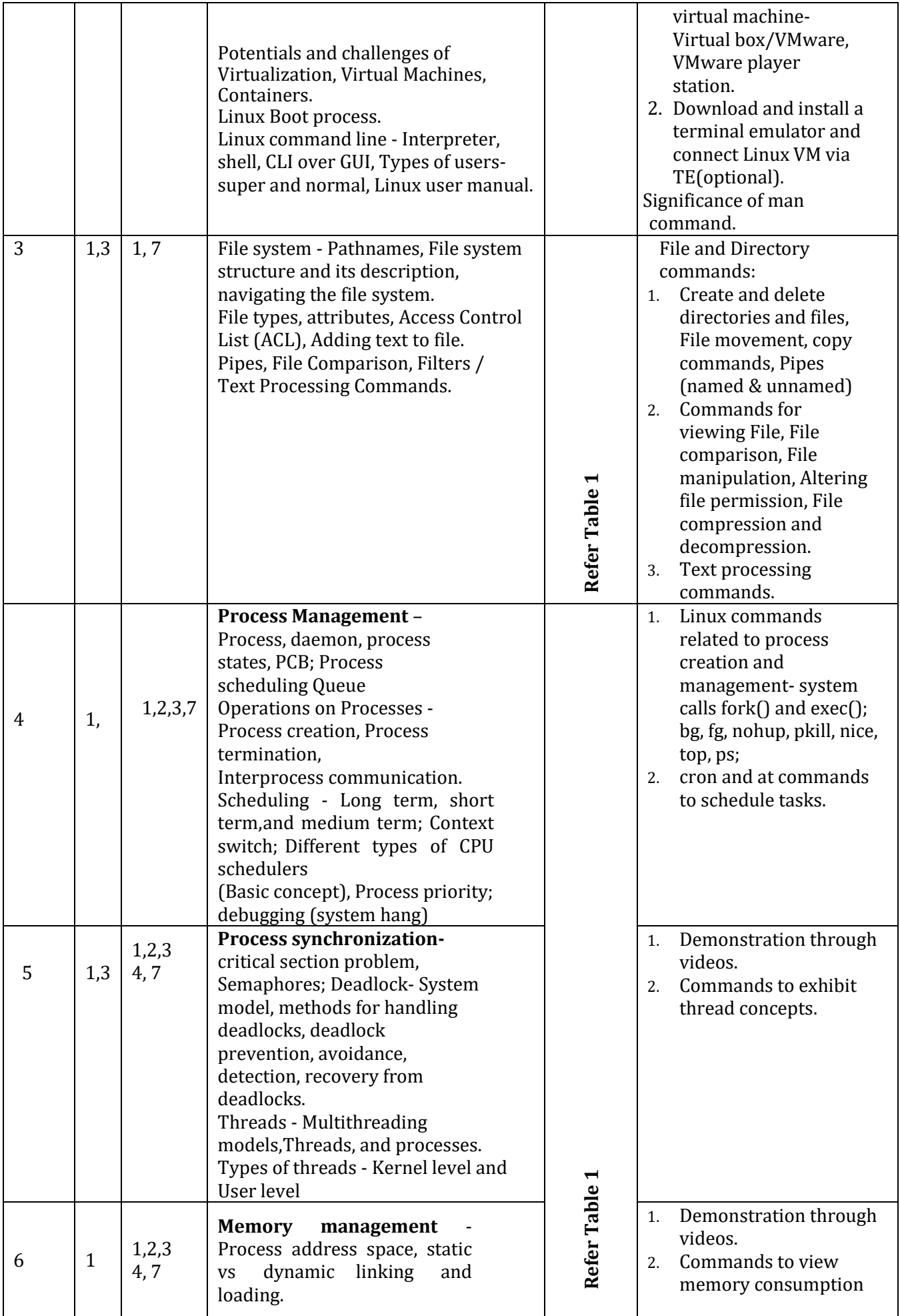

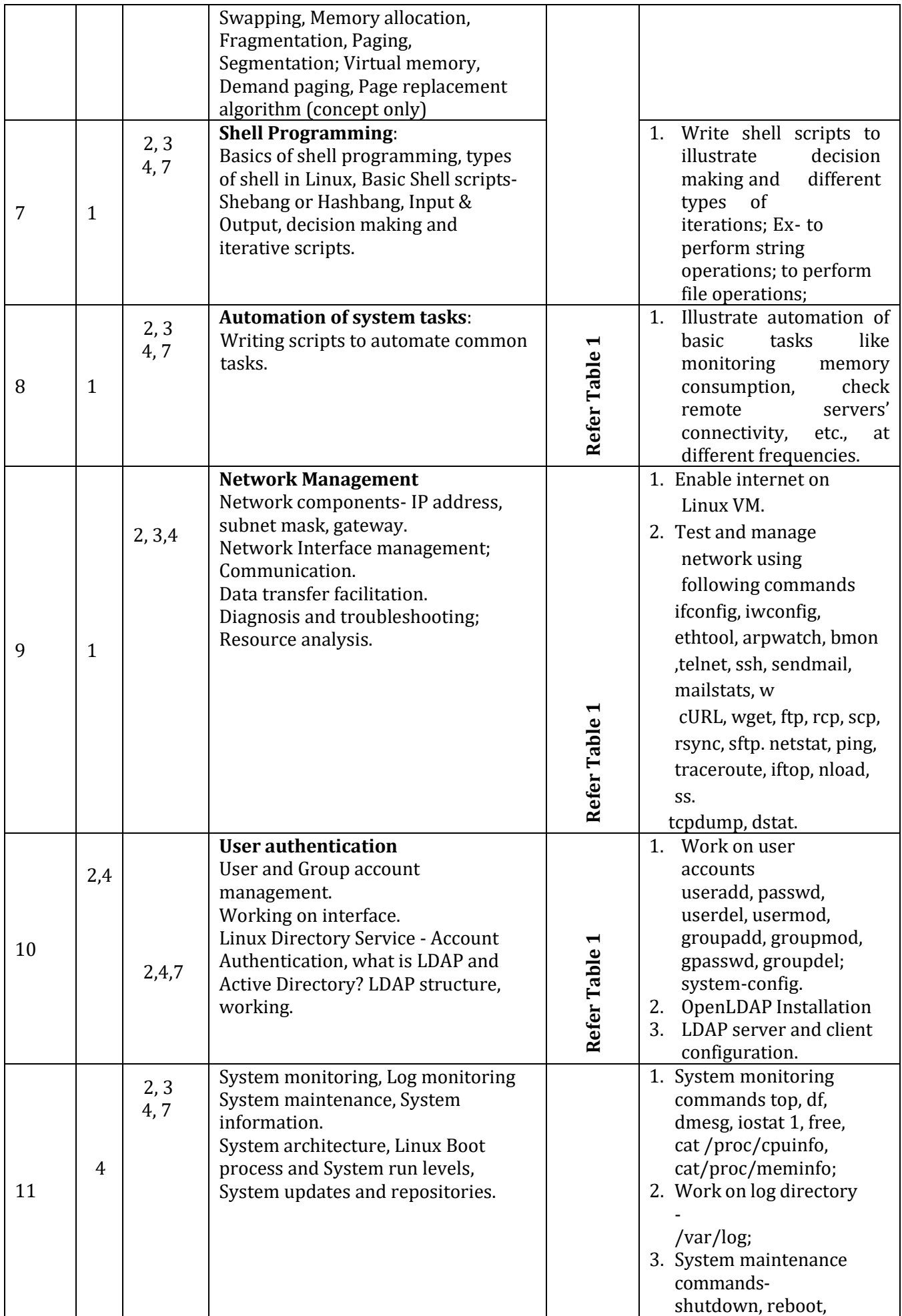

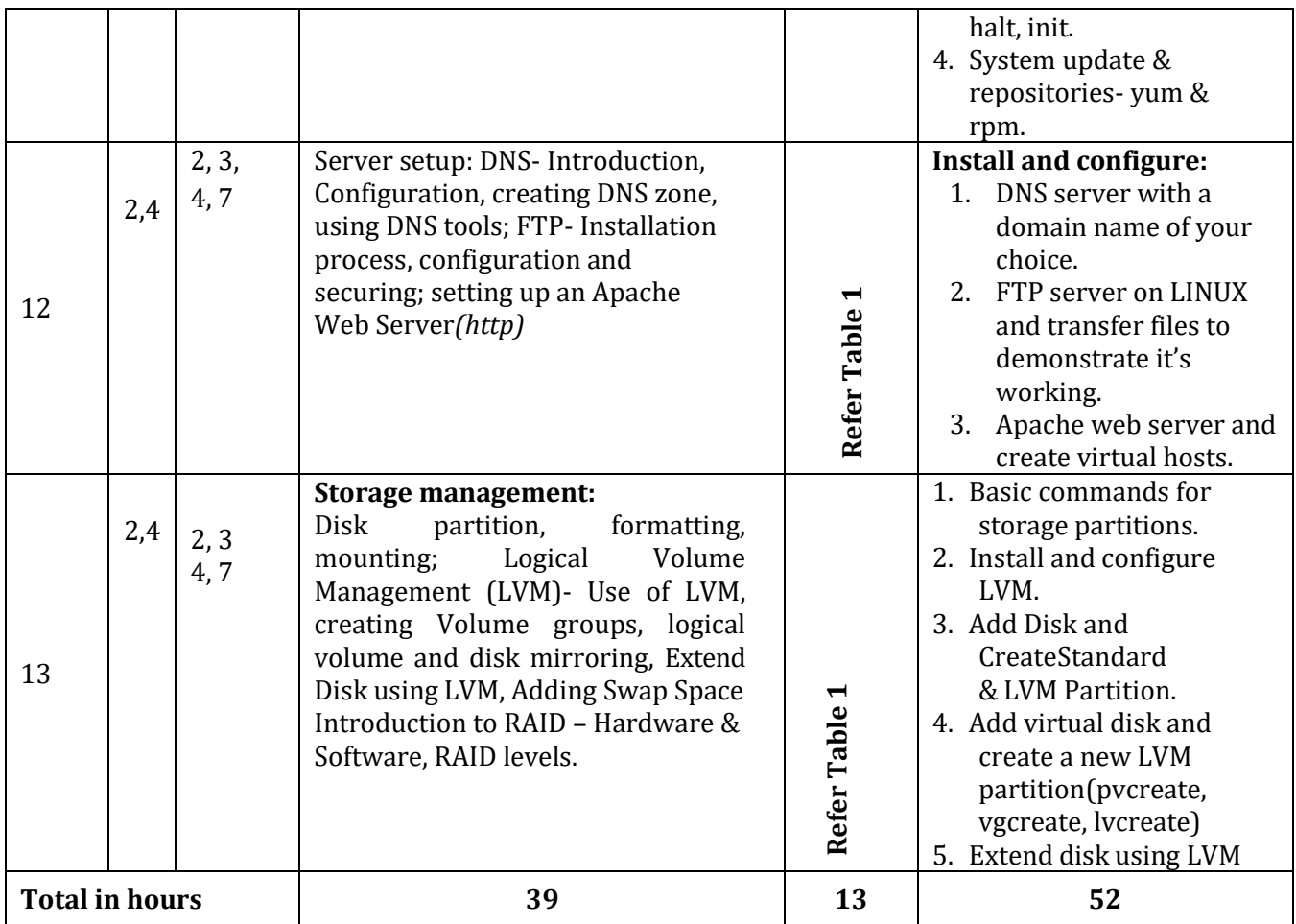

### **\*PO = Program outcome as listed and defined in year 1 curriculum**

**Table 1:** Suggestive activities for tutorials (the list is only shared as an example and not inclusive of all possible activities for that course. Student and faculty are encouraged to choose activities that are relevant to the topic and the availability of such resources at their institution)

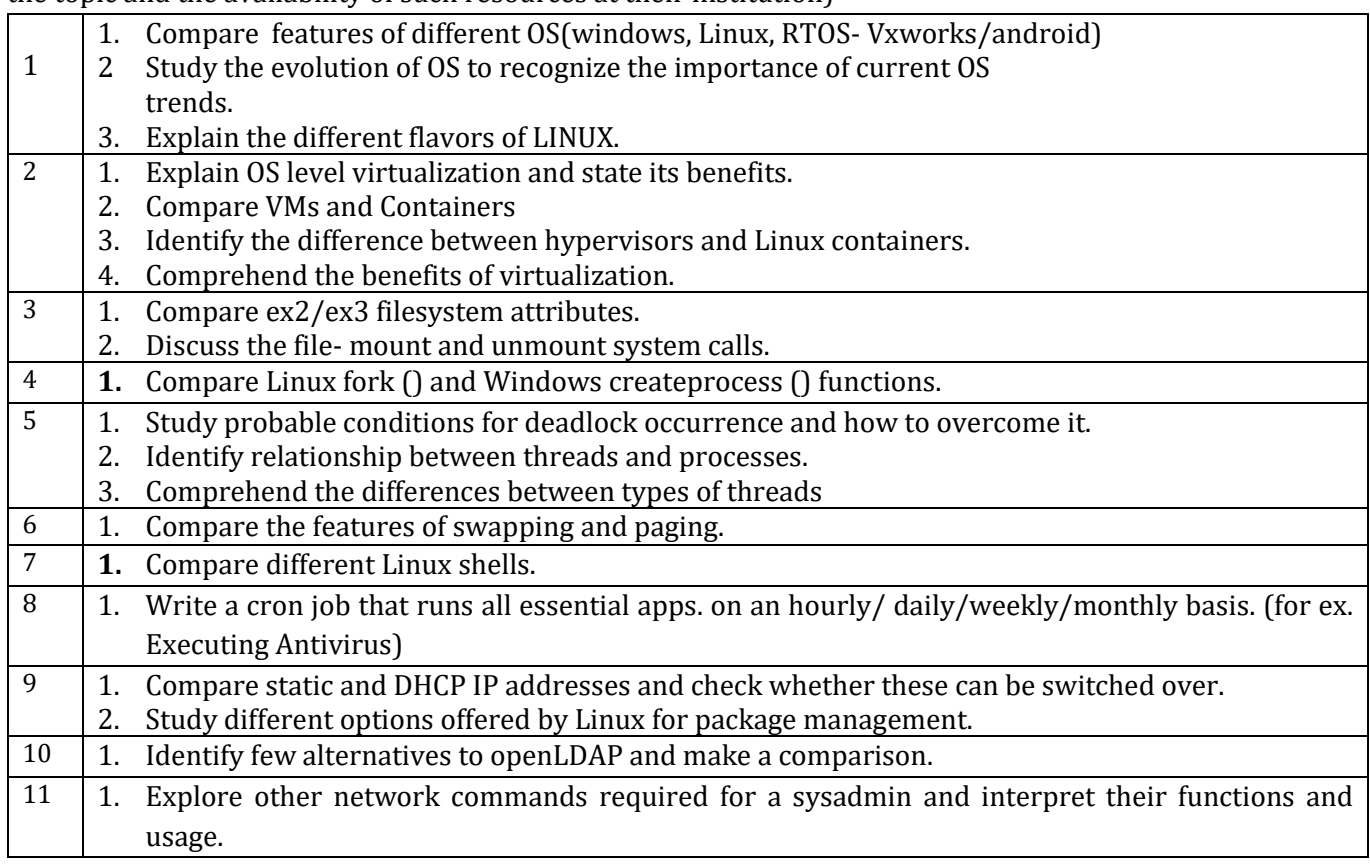

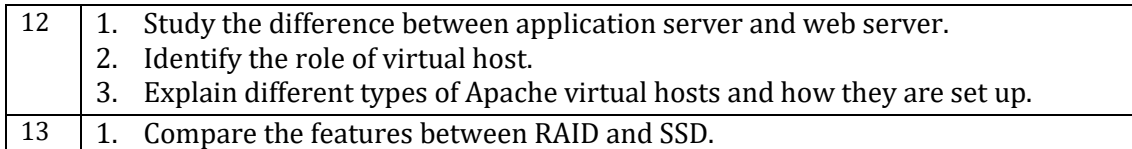

### **4. CIE and SEE Assessment Methodologies**

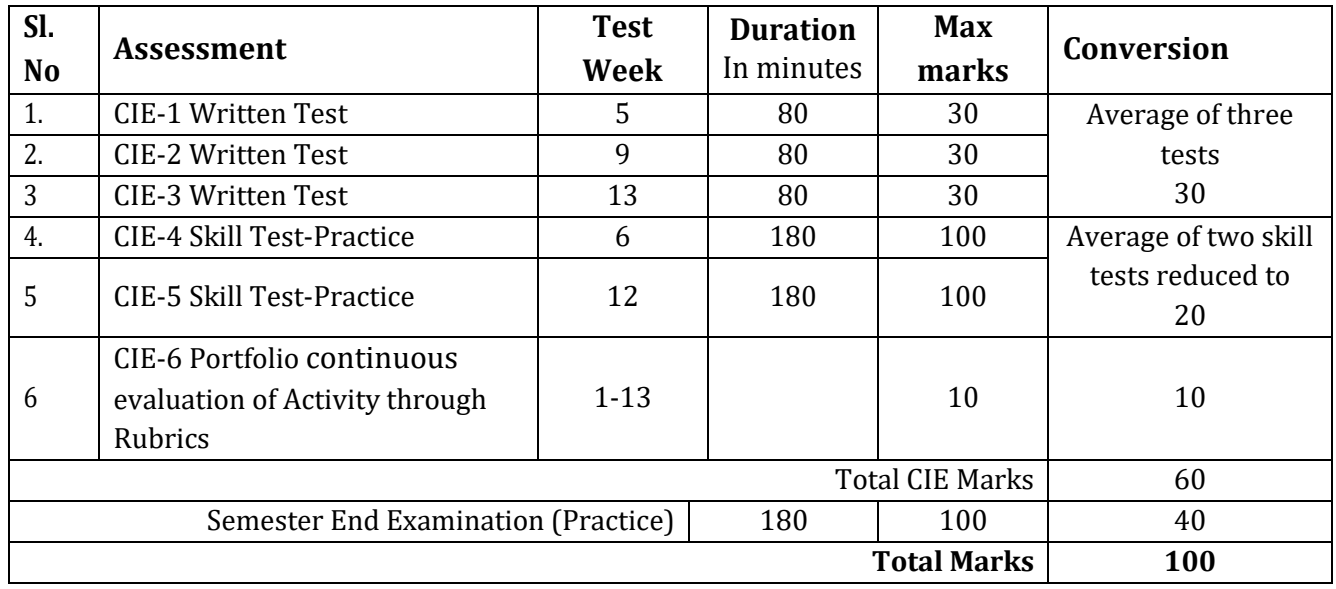

### **5. Format for CIE written Test**

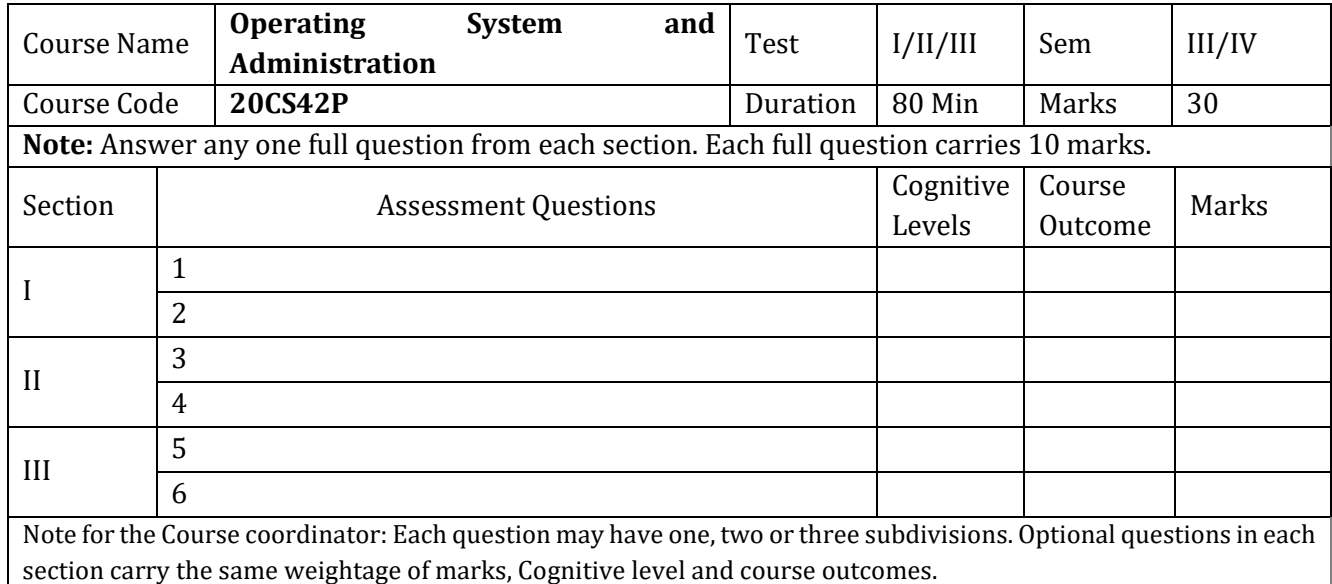

### **6. Rubrics for Assessment of Activity (Qualitative Assessment)**

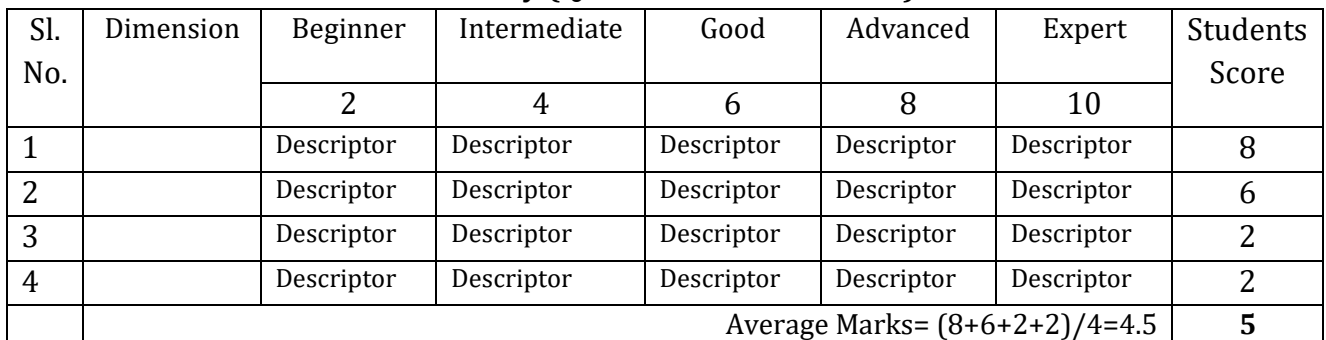

*Note:* Dimension and Descriptor shall be defined by the respective course coordinator as per the activities

### **7. Reference:**

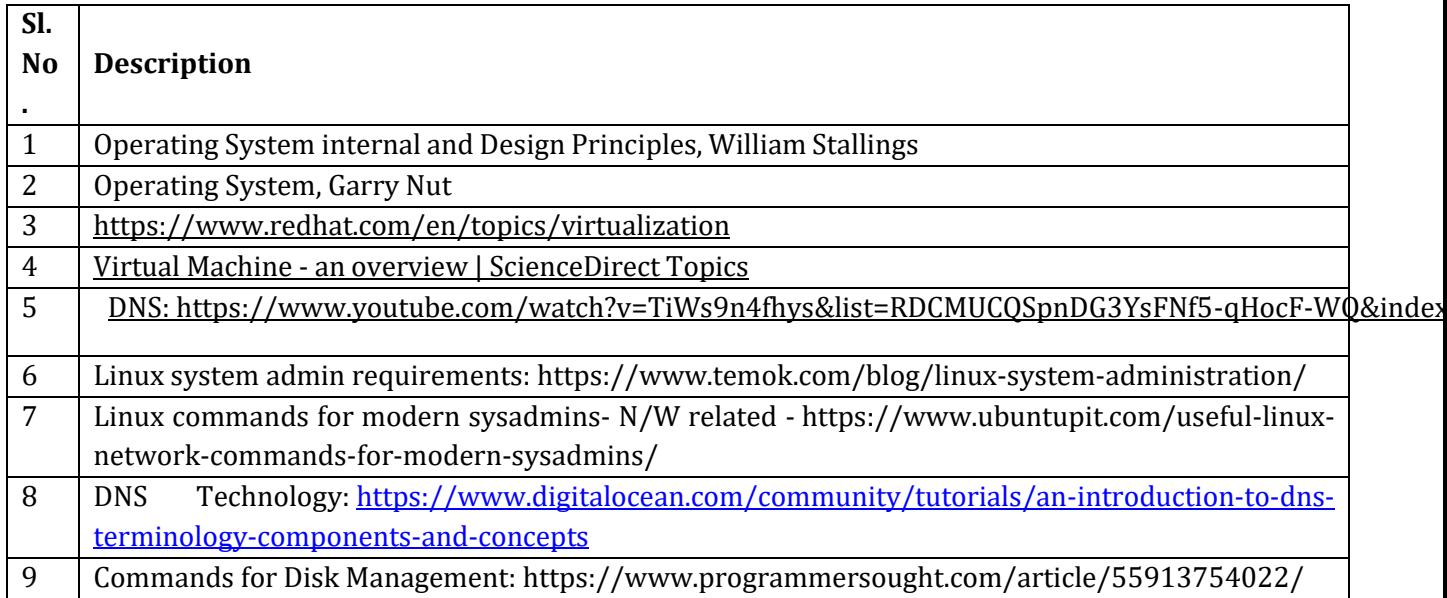

### **8. CIE SKILL Test or SEE Scheme of Evaluation**

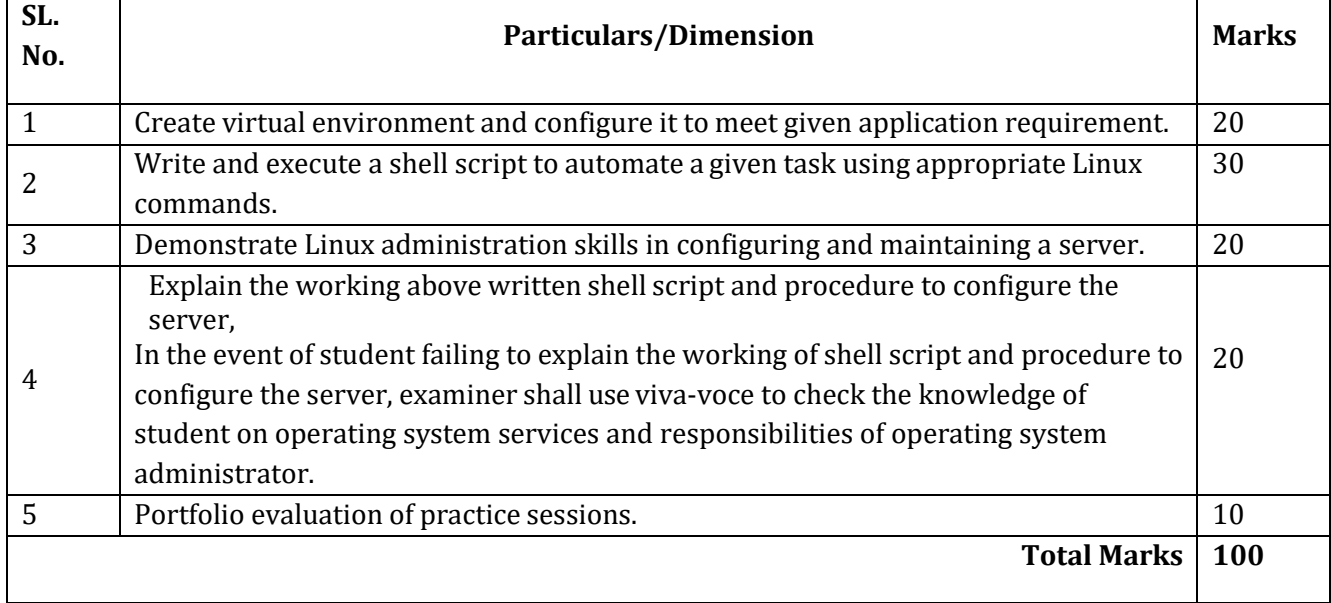

### **9. Equipment/software list with Specification for a batch of 20 students**

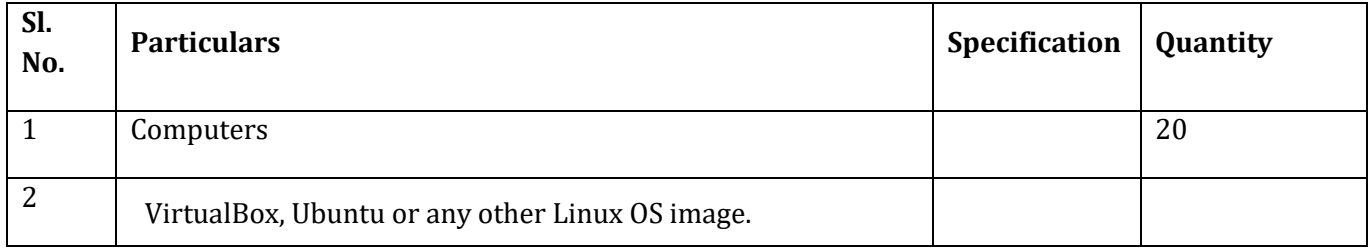

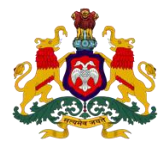

### **Government of Karnataka DEPARTMENT OF COLLEGIATE AND TECHNICAL EDUCATION**

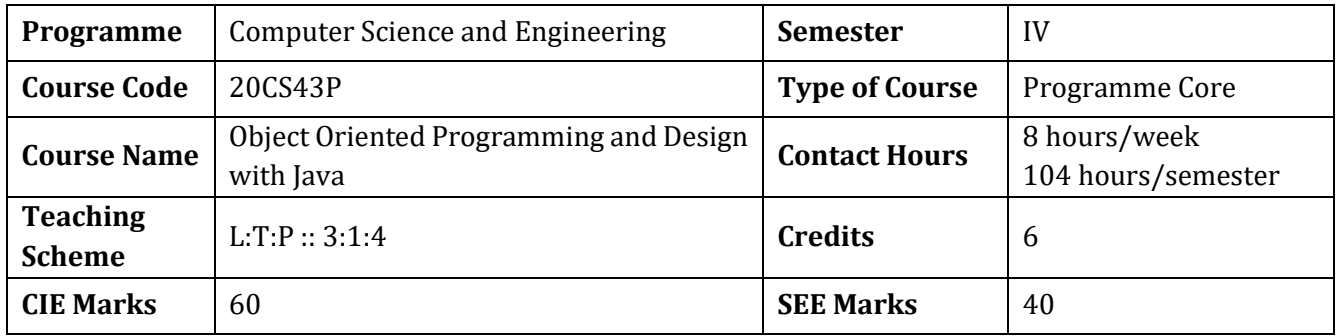

### **1.Rationale**

Object oriented programming paradigm with object-oriented design principles are vital in design and development of today's complex computing solutions. OOD principles provide valuable standards and guidelines to create clean and modular design and avoid code smells. Java being the popular object-oriented programming language that empowers the innovation in this digital world, students will have sound knowledge of object-oriented programming concepts and design principles with java.

### **2. Course Outcomes:** At the end of the course, the student will be able to:

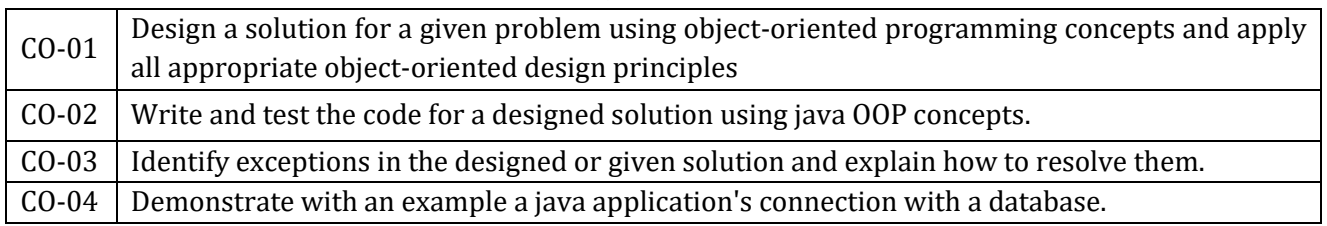

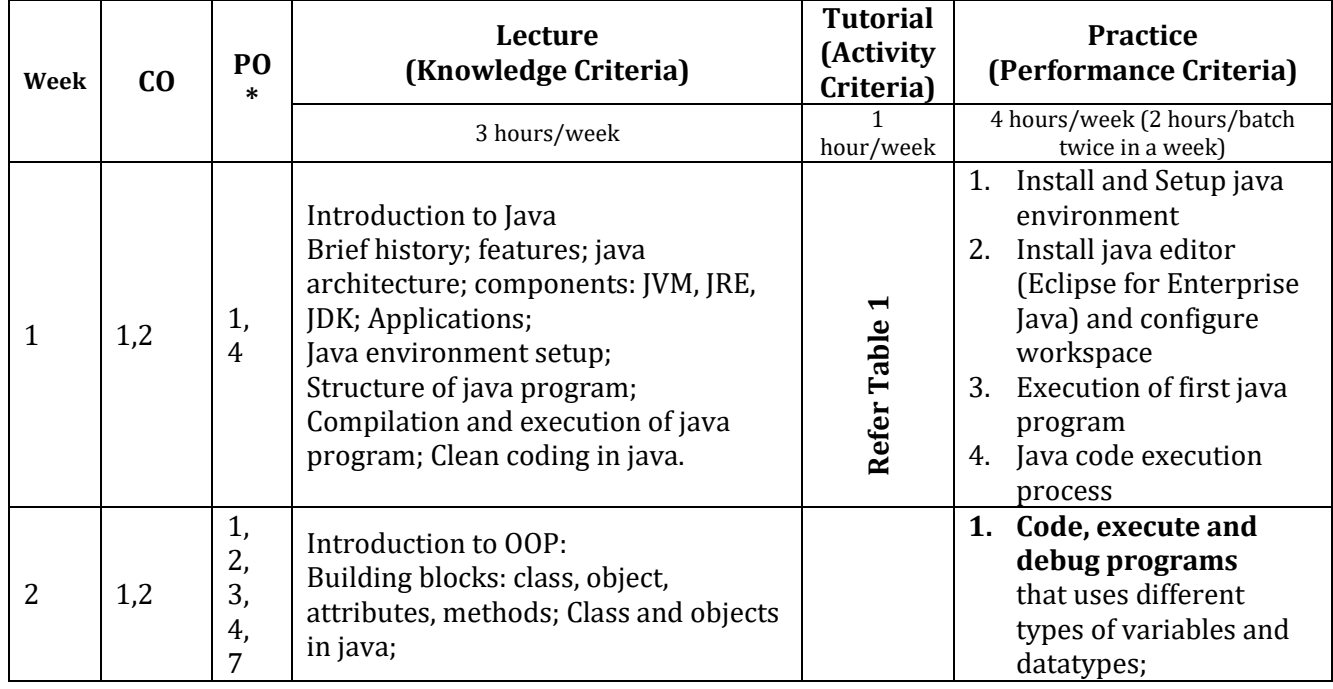

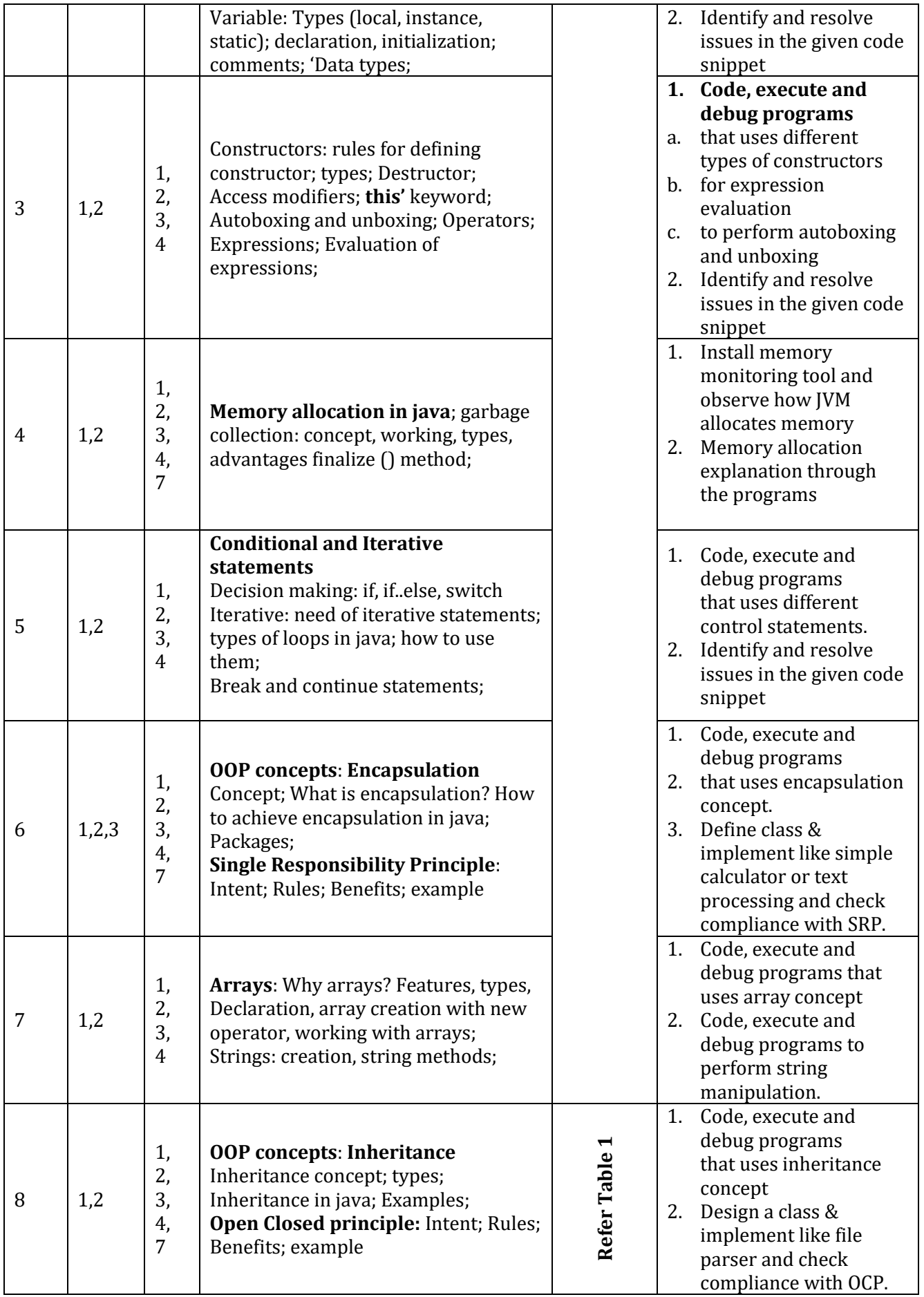

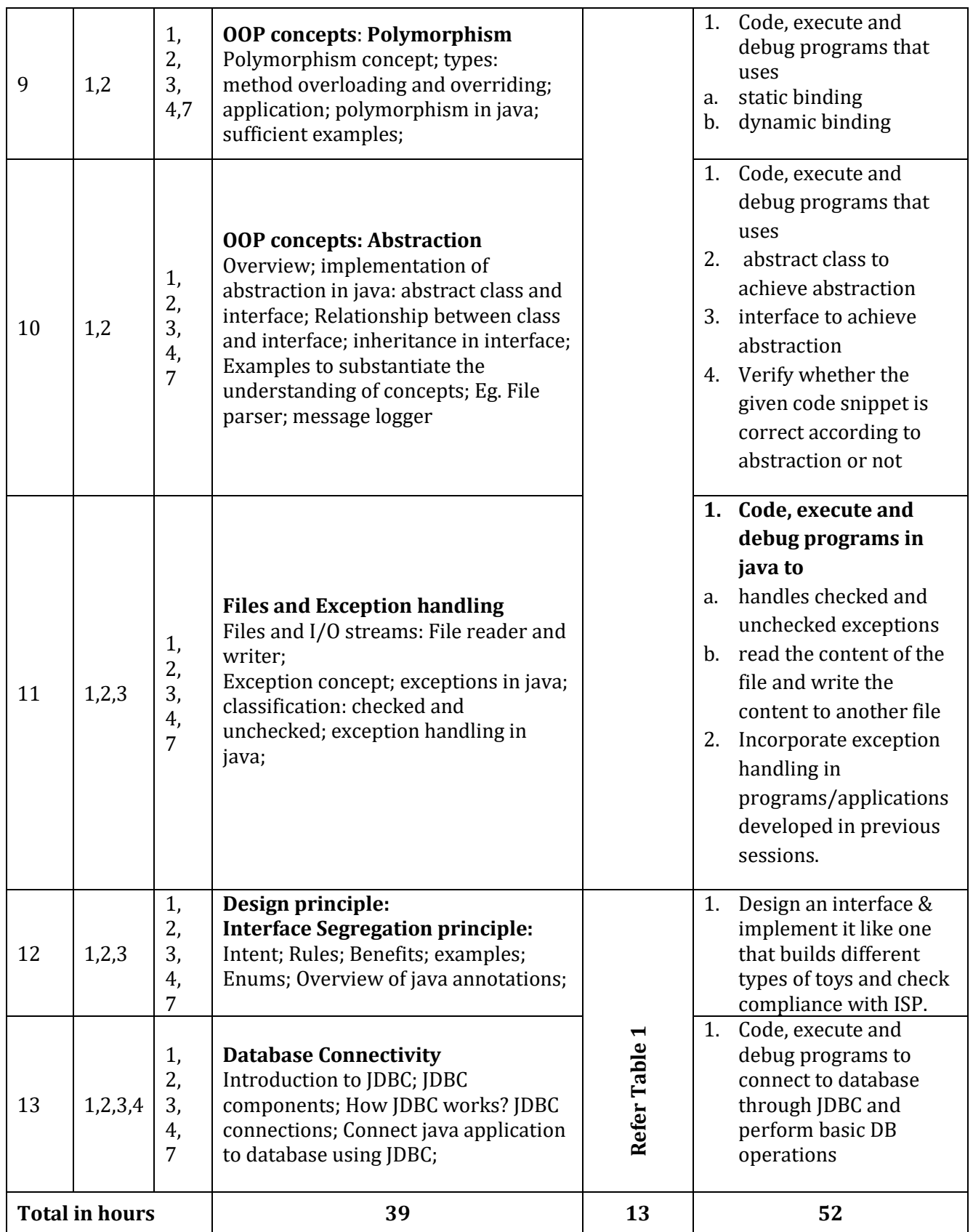

**\*PO = Program outcome as listed and defined in year 1 curriculum**

**Table 1:** Suggestive activities for tutorials (the list is only shared as an example and not inclusive of all possible activities for that course. Student and faculty are encouraged to choose activities that are relevant to the topic and the availability of such resources at their institution)

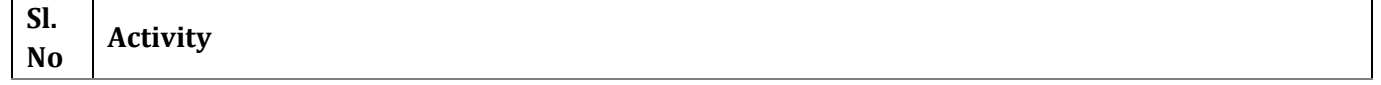

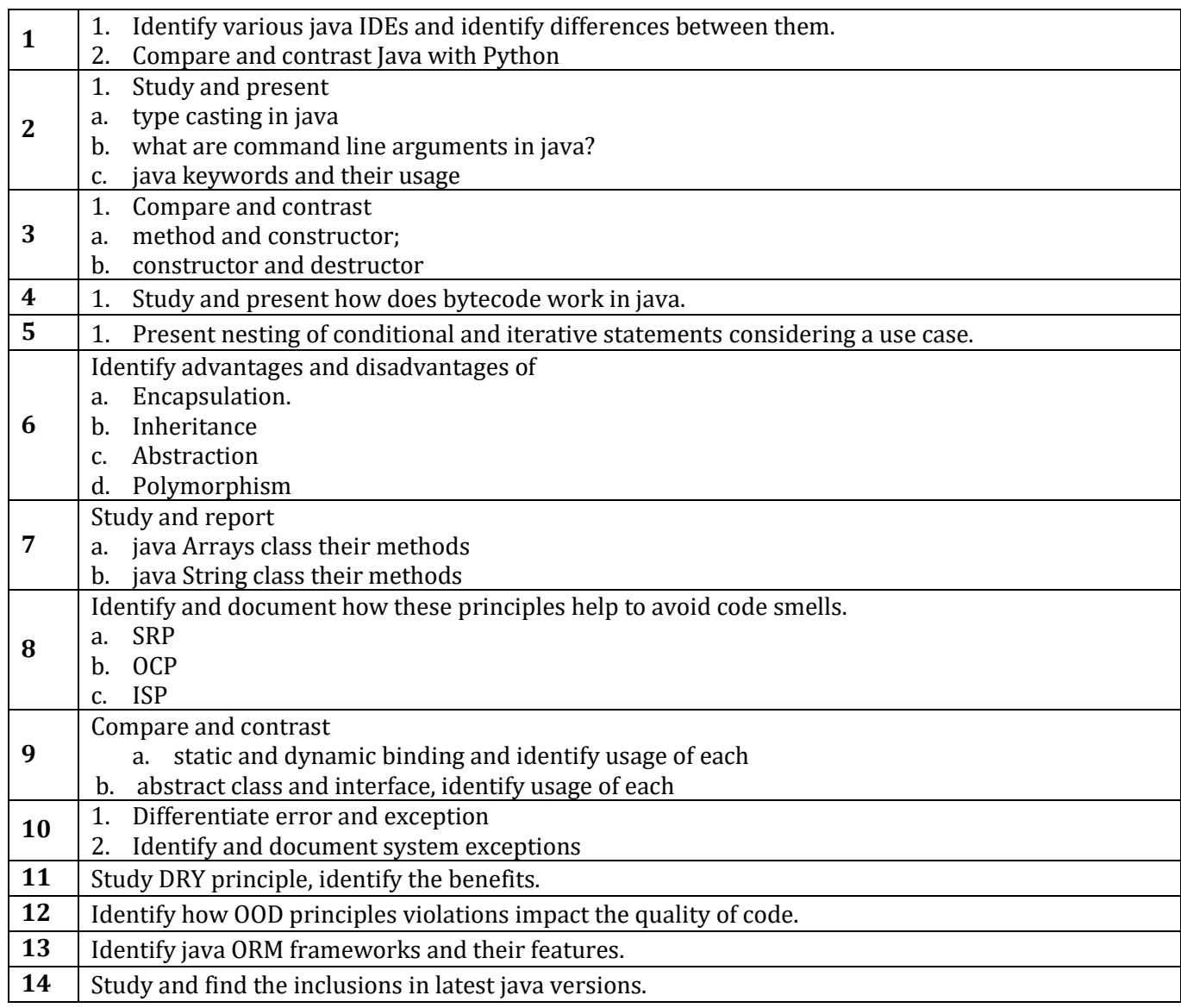

# **4. CIE and SEE Assessment Methodologies**

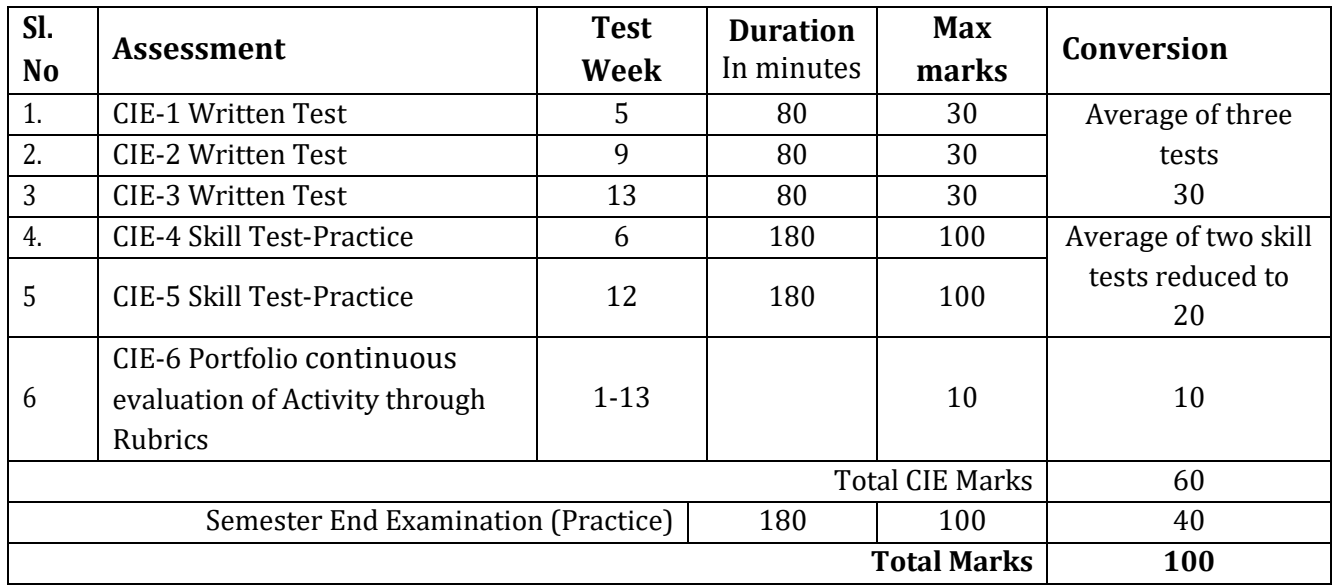

### **5. Format for CIE written Test**

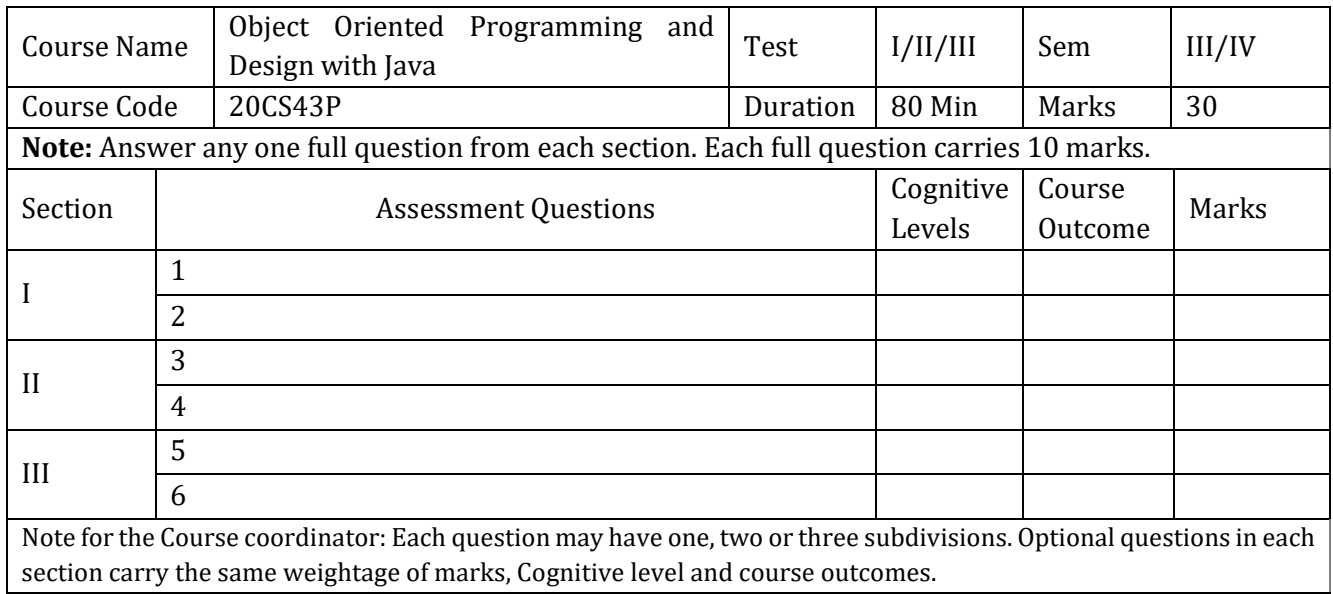

### **6. Rubrics for Assessment of Activity (Qualitative Assessment)**

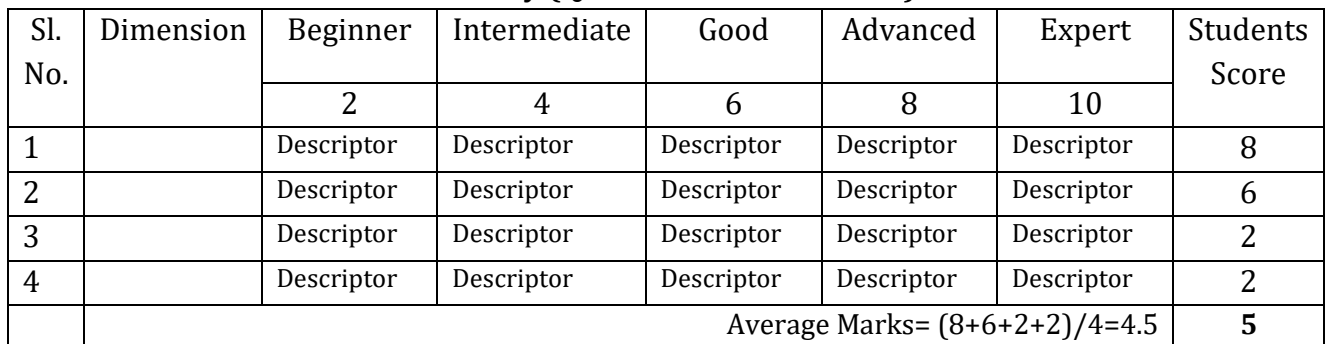

*Note:* Dimension and Descriptor shall be defined by the respective course coordinator as per the activities

### **7. Reference:**

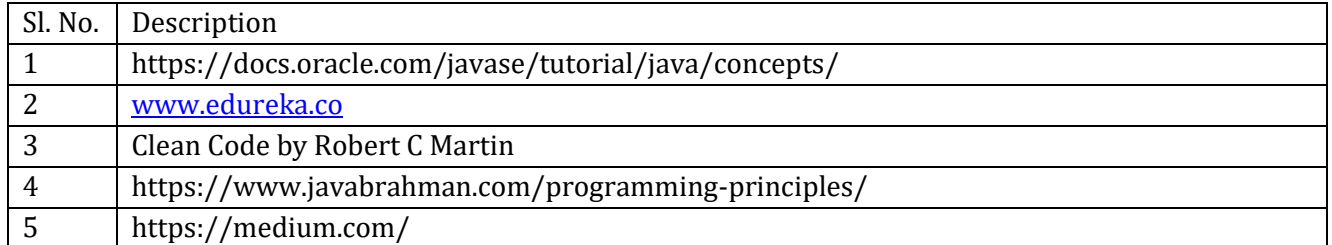

### **8. CIE Skill Test 1 Scheme of Evaluation**

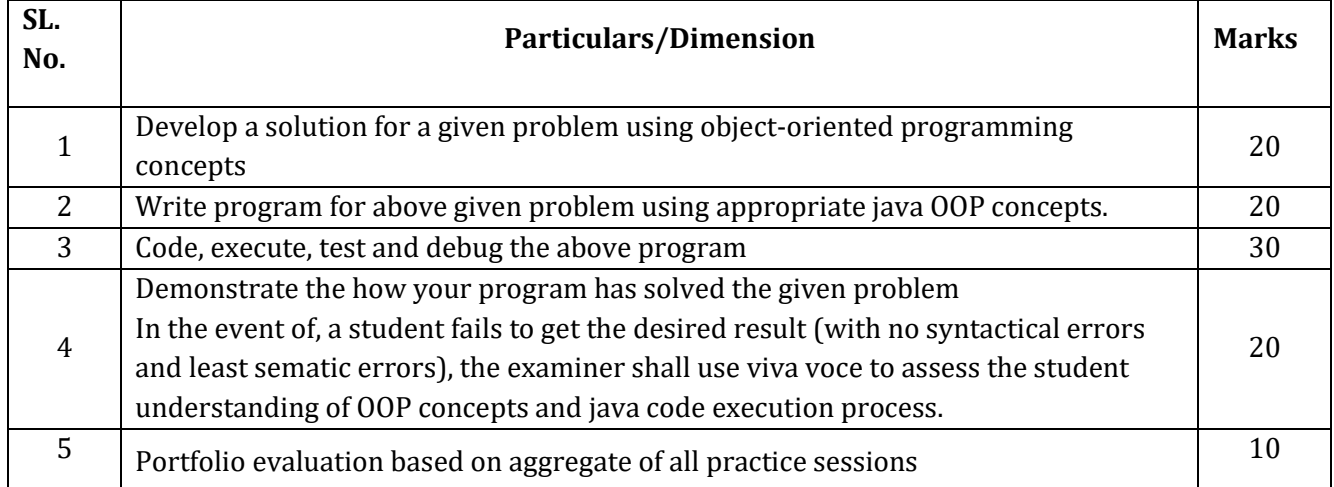

### **Note: For CIE skill test 2, SEE scheme of evaluation shall be used.**

### **9. SEE Scheme of Evaluation**

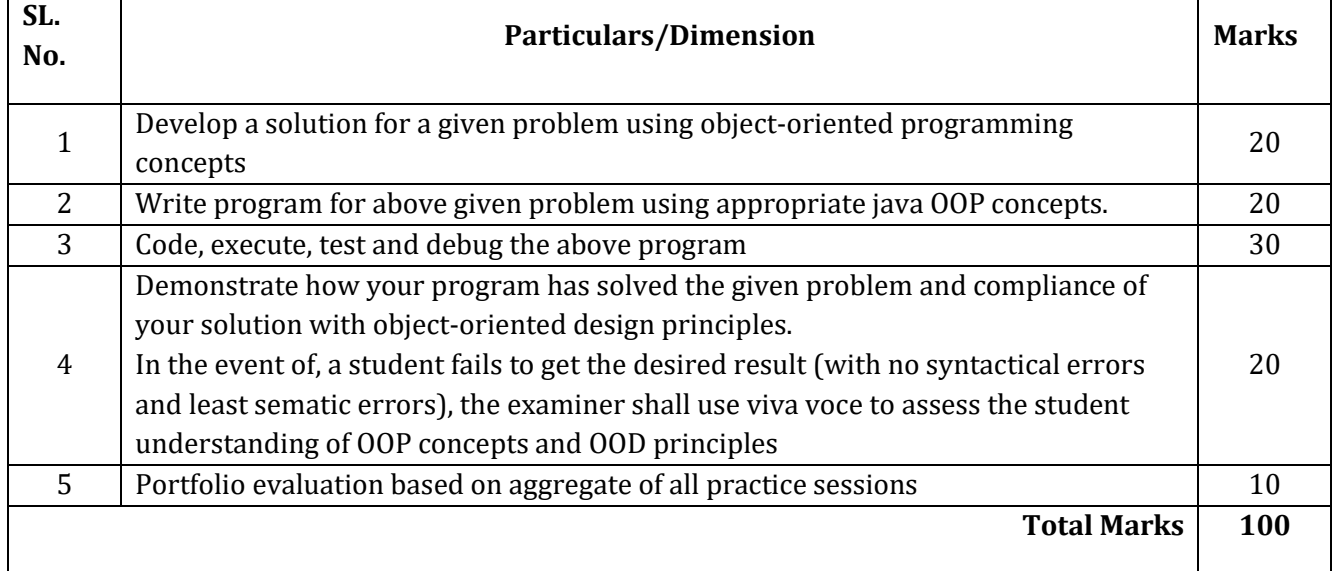

### **10. Equipment/software list with Specification for a batch of 20 students**

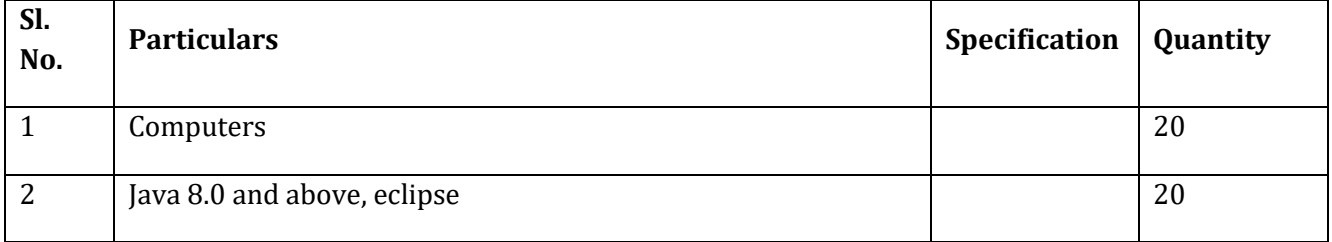

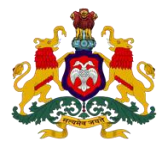

### **Government of Karnataka DEPARTMENT OF COLLEGIATE AND TECHNICAL EDUCATION**

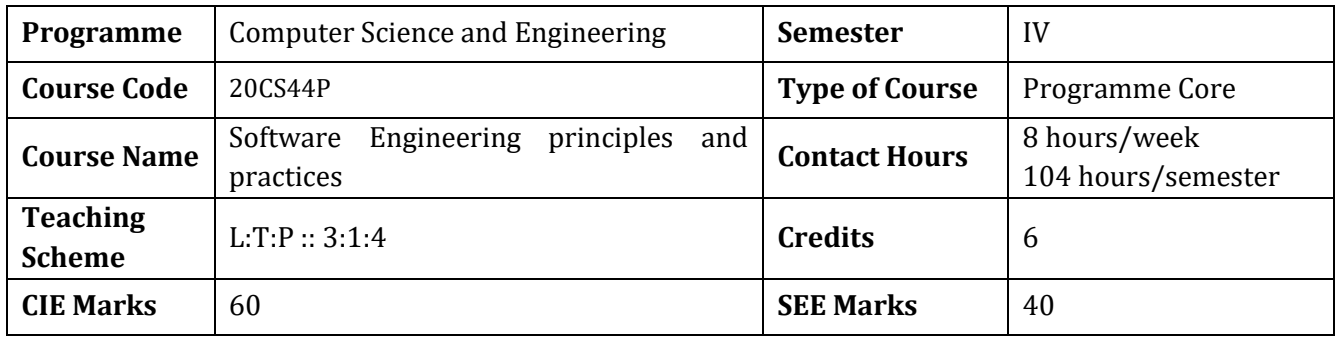

### **1.Rationale**

Digital reality has become an integral part of human life with software tools being used to deal with virtually every part of life. A process is key to develop a quality software successfully. Principles and practices of software engineering blends engineering, computing, project management and software development. It's essential to understand the life cycle of software development and the process followed to develop a quality software. Design thinking methodology encourages identifying alternative strategies and solutions to solve a problem in best possible way.

### **2. Course Outcomes:** At the end of the Course, the student will be able to:

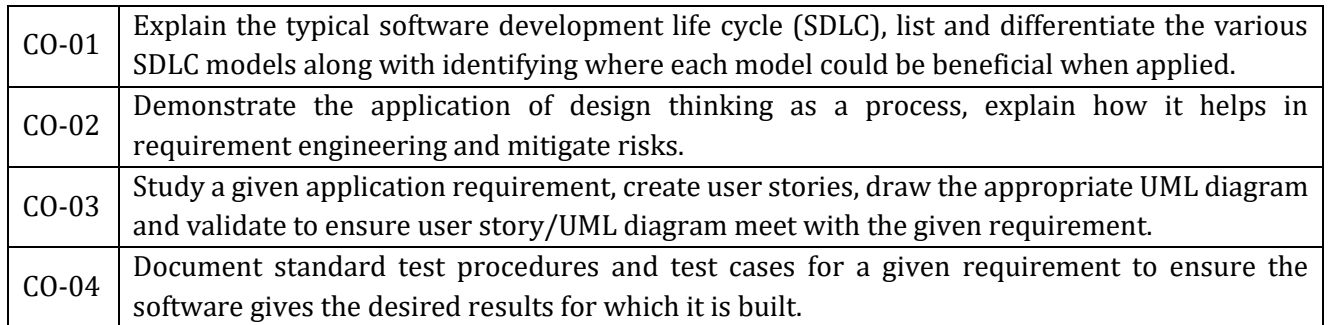

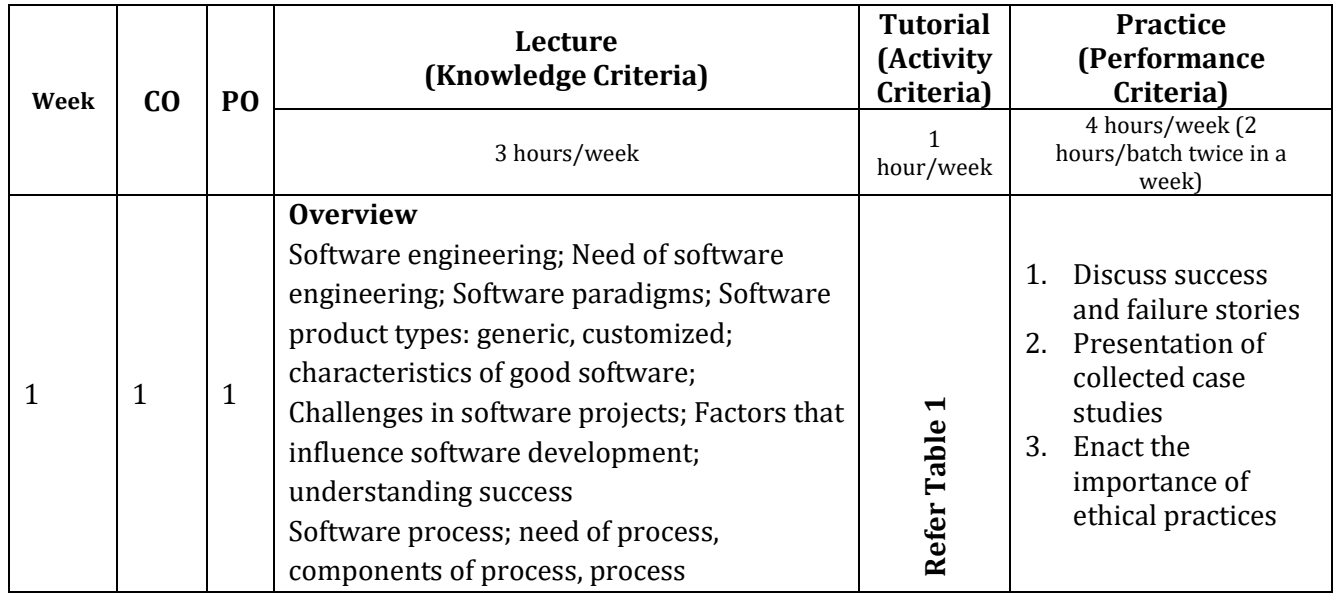

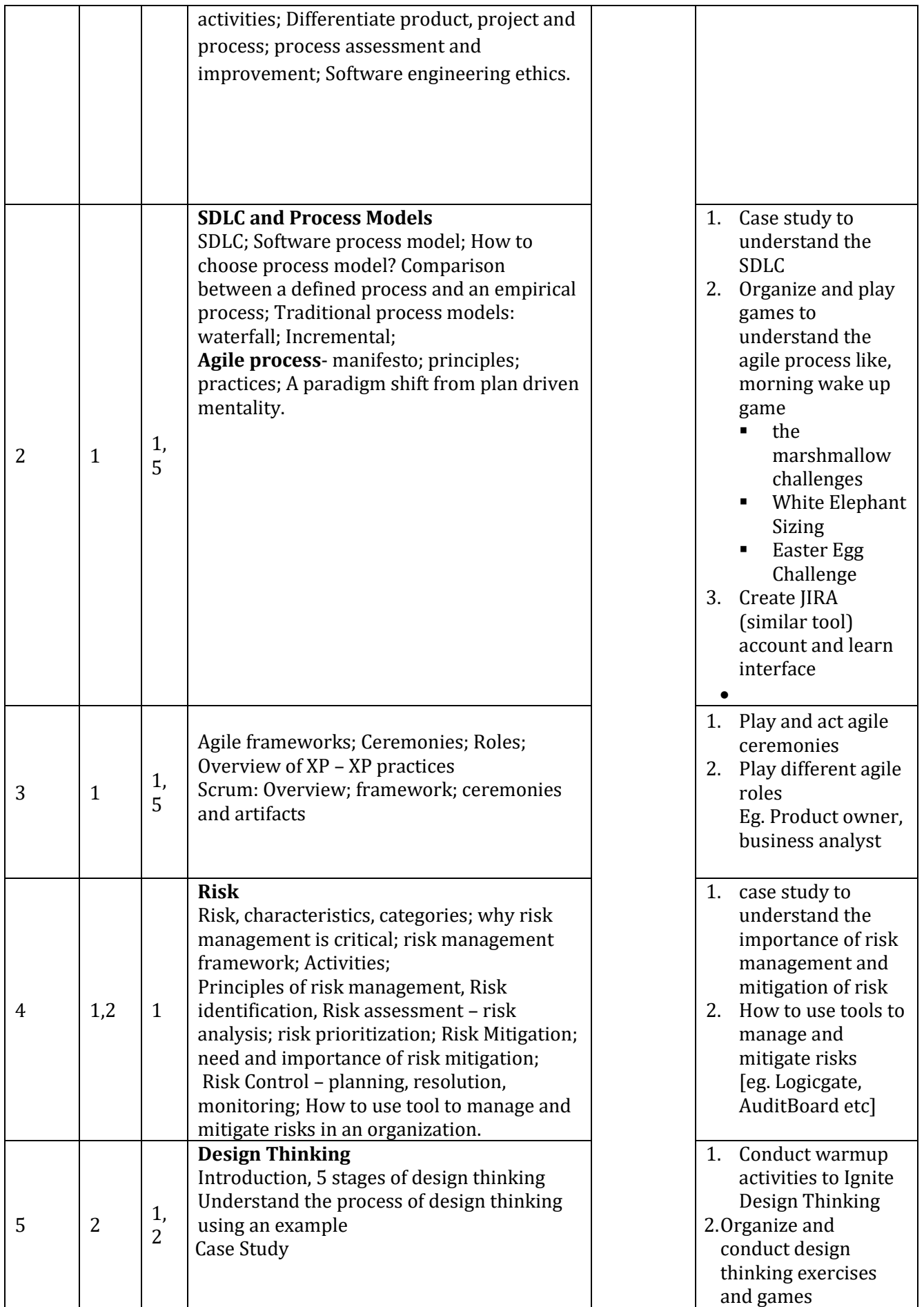

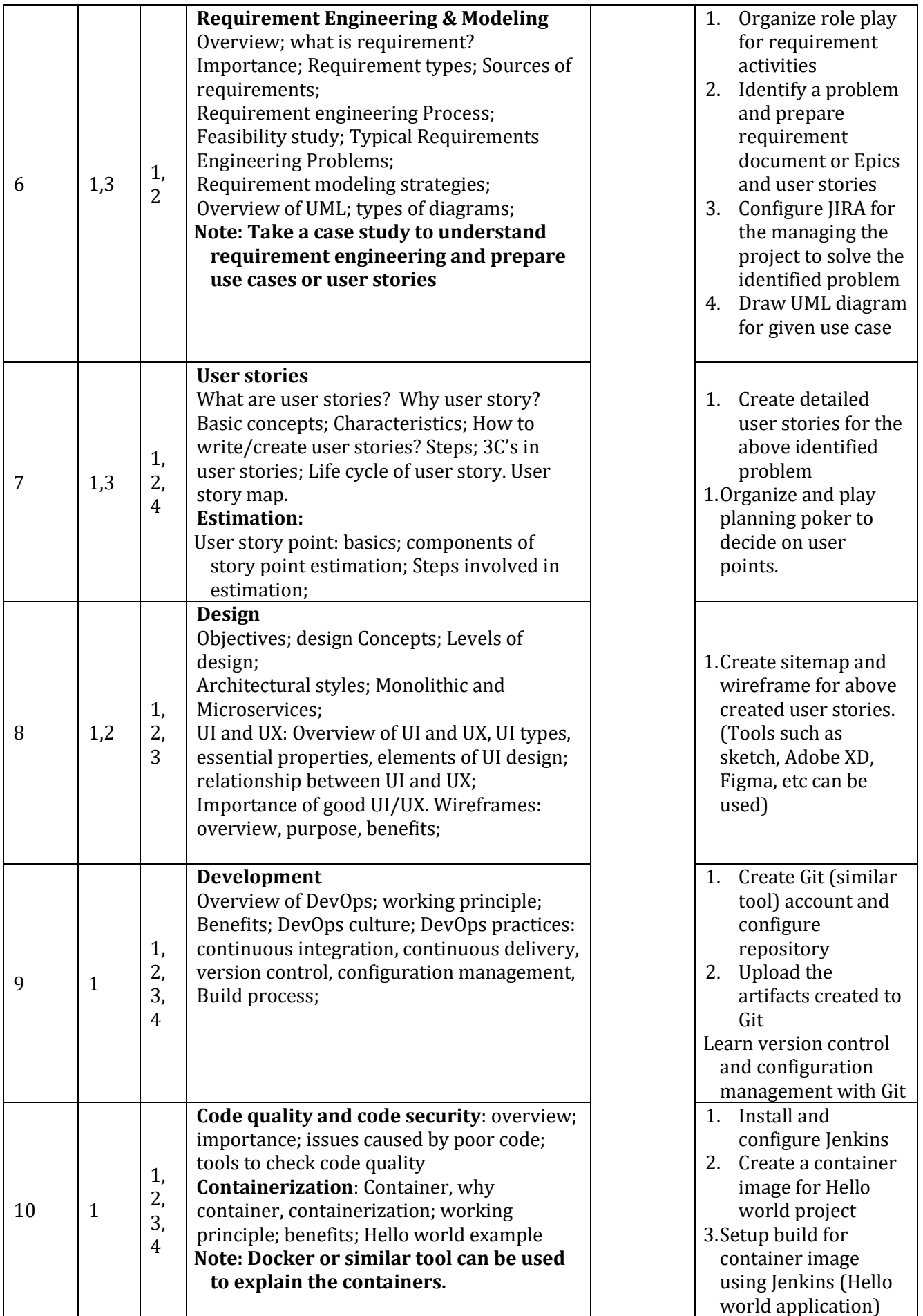

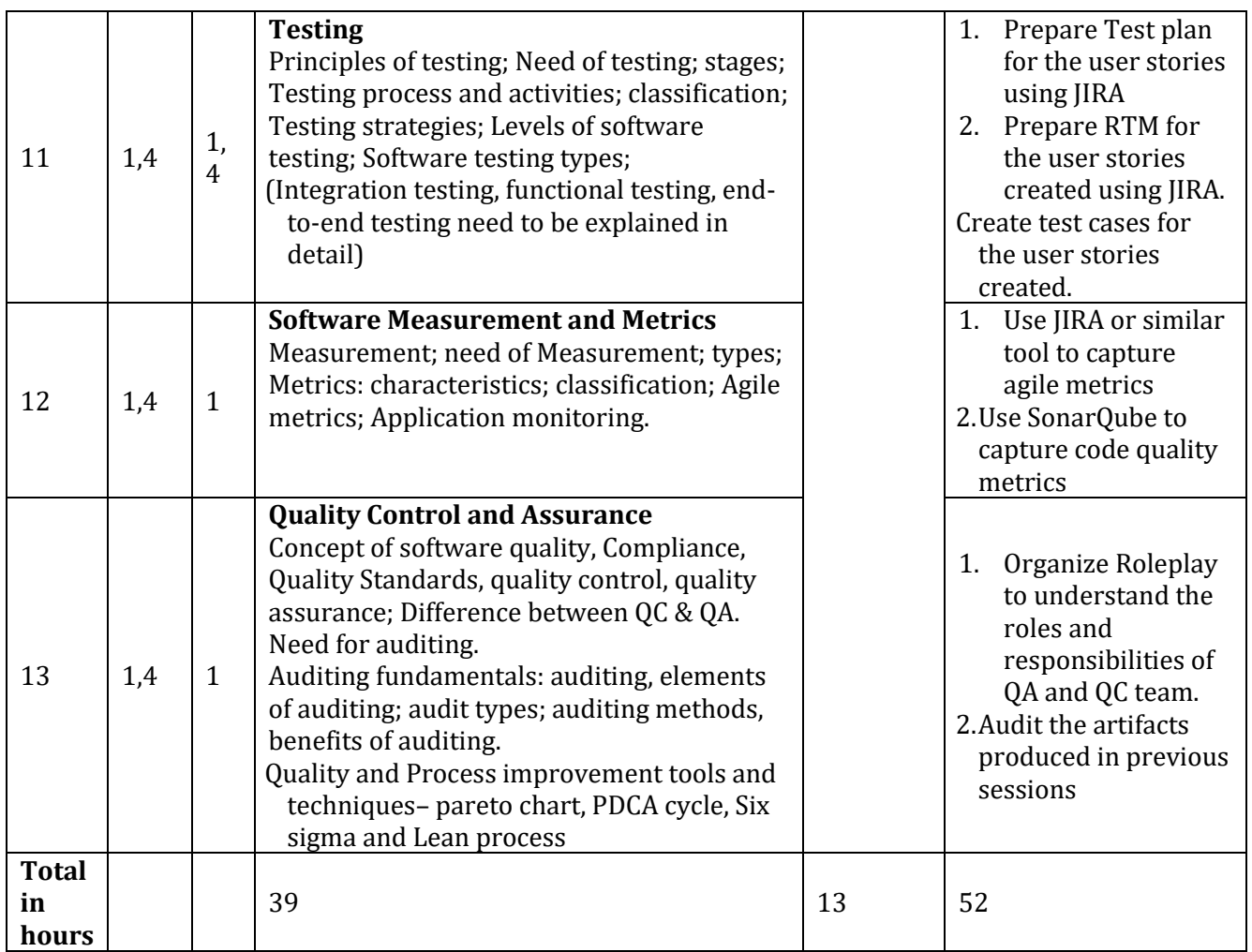

**\*PO = Program outcome as listed and defined in year 1 curriculum**

**Table 1:** Suggestive activities for tutorials (the list is only shared as an example and not inclusive of all possible activities for that course. Student and faculty are encouraged to choose activities that are relevant to the topic and the availability of such resources at their institution)

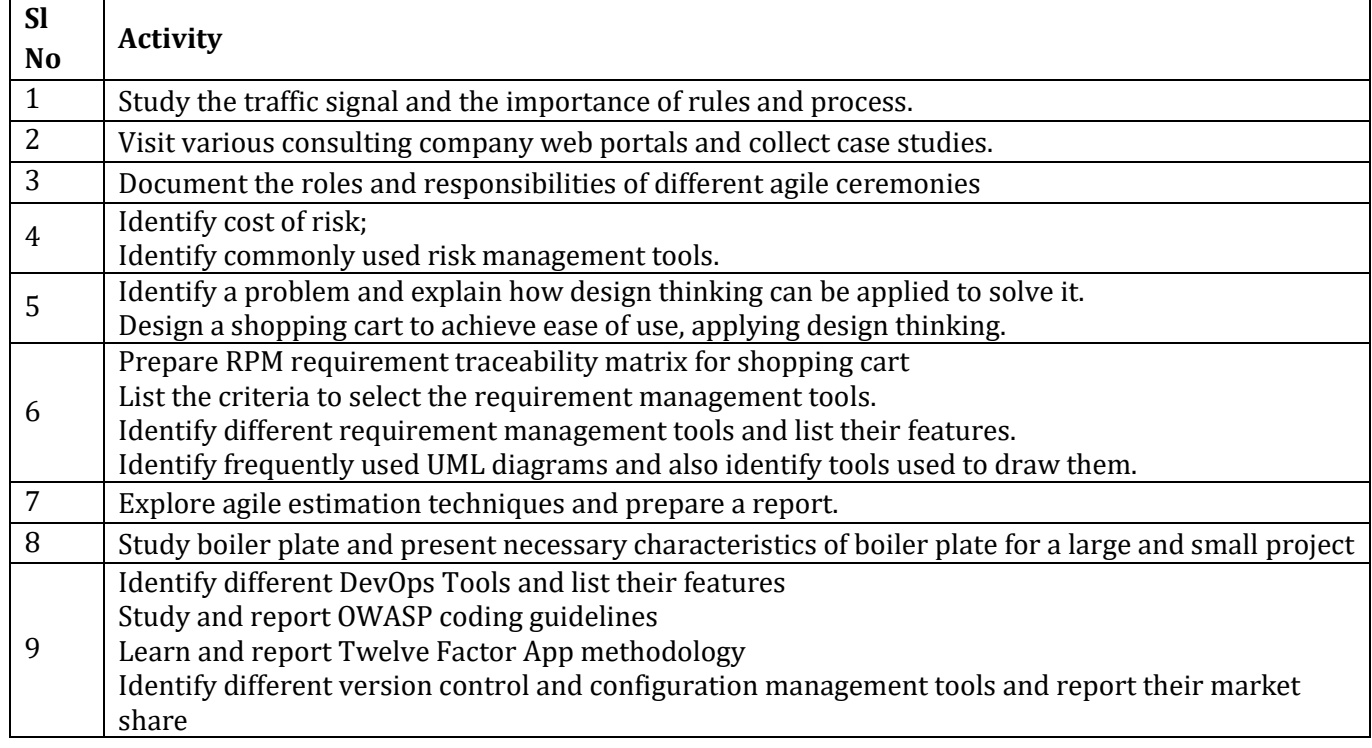

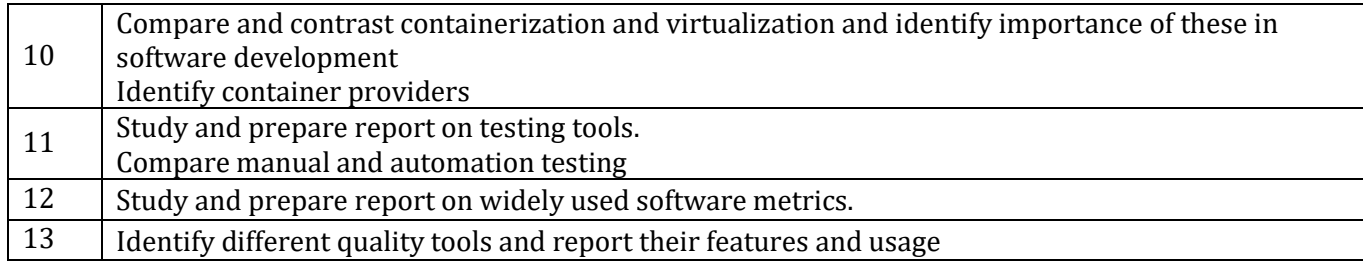

### **4. CIE and SEE Assessment Methodologies**

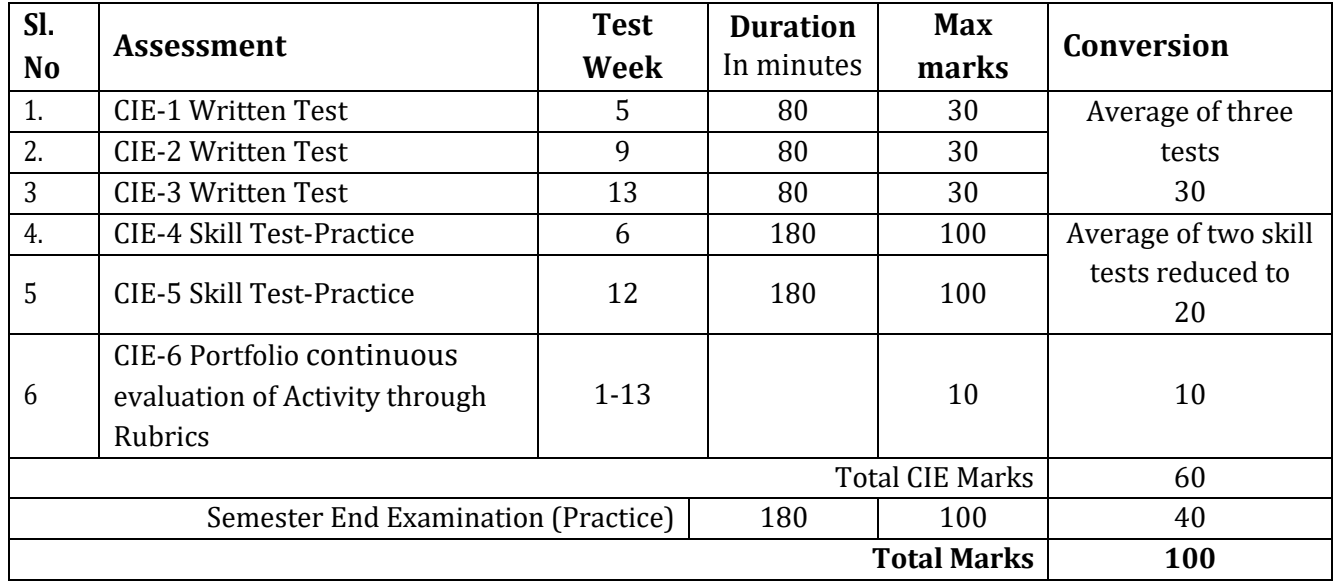

### **5. Format for CIE written Test**

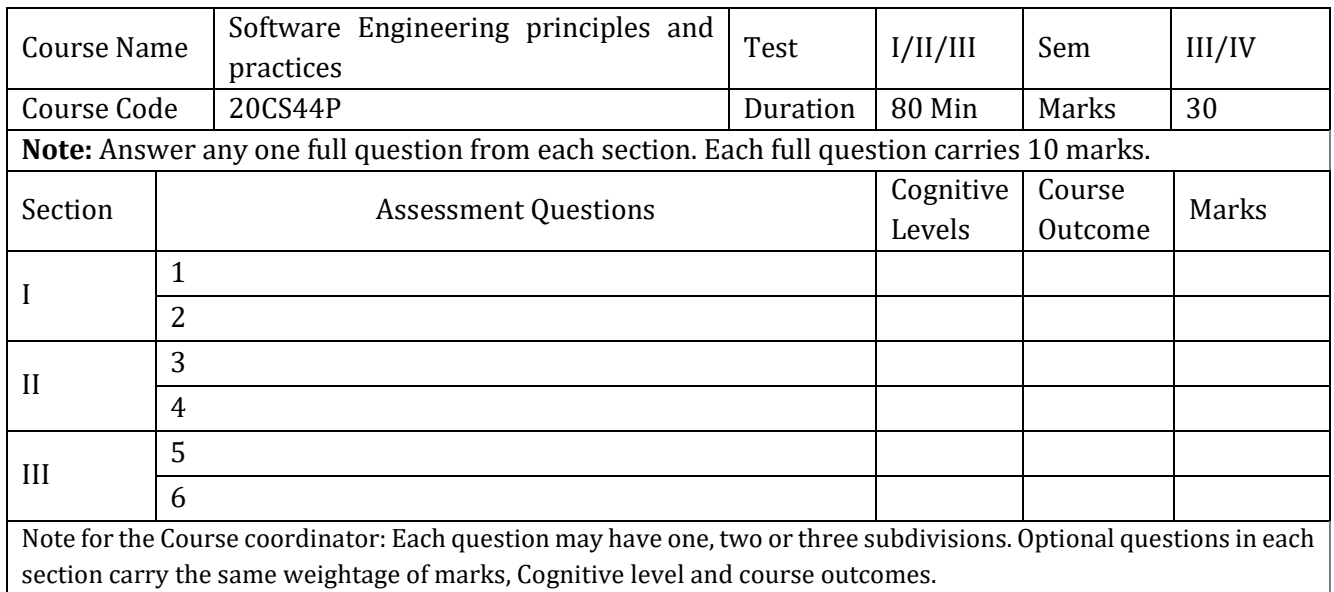

# **6. Rubrics for Assessment of Activity (Qualitative Assessment)**

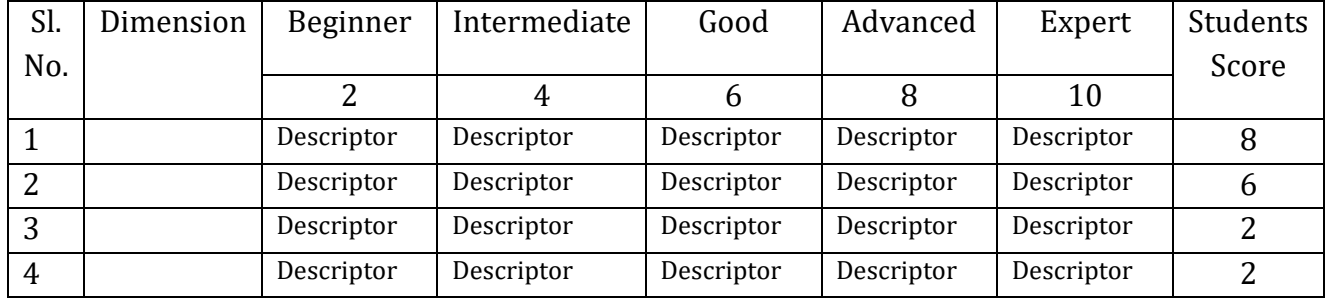

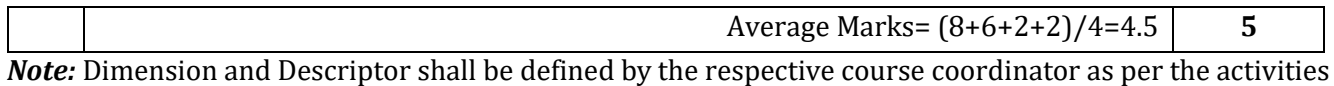

### **7. Reference:**

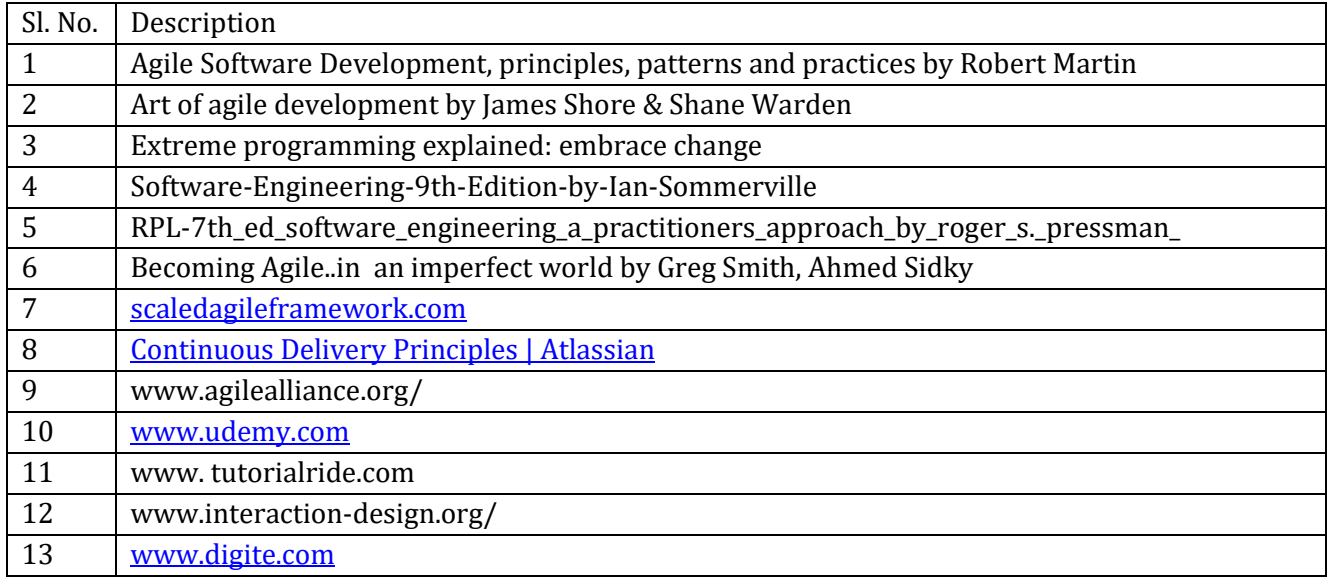

### **8. SEE Scheme of Evaluation**

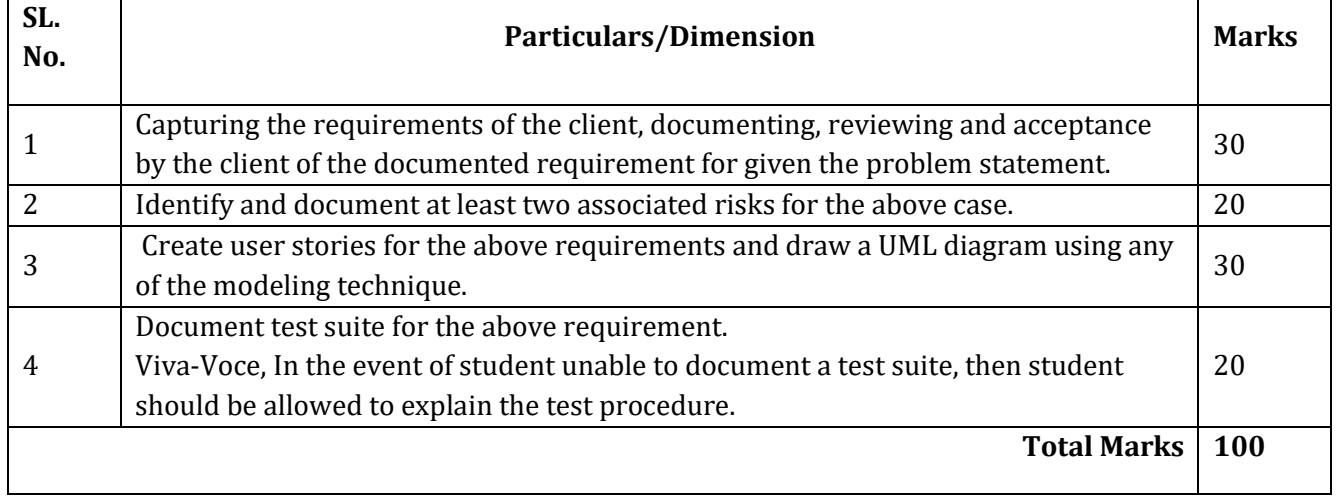

# **9. Equipment/software list with Specification for a batch of 20 students**

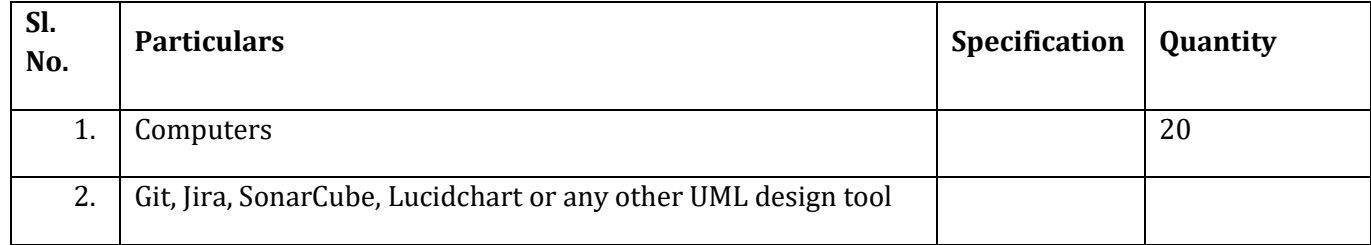

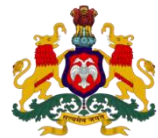

### **Government of Karnataka Department of Collegiate and Technical Education Board of Technical Examinations, Bangalore**

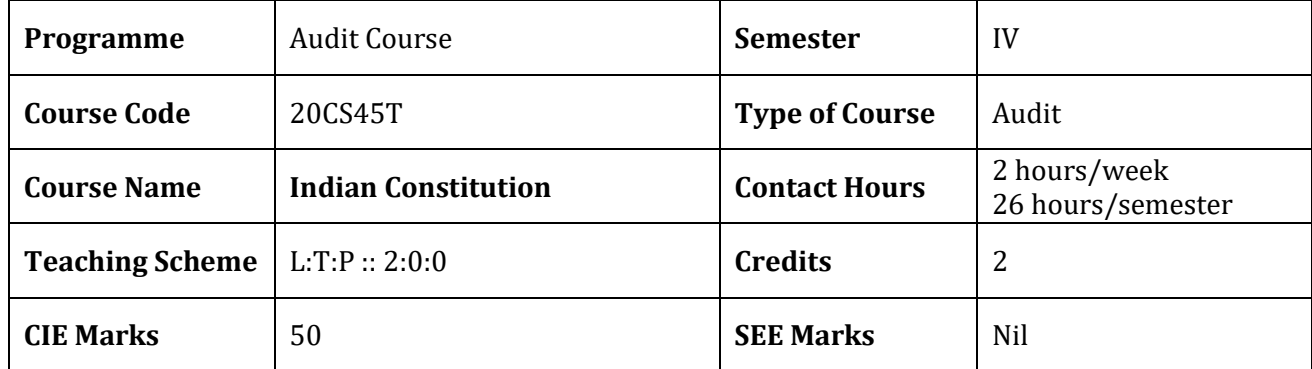

**1. Course Outcomes:** At the end of the Course, the student will be able to:

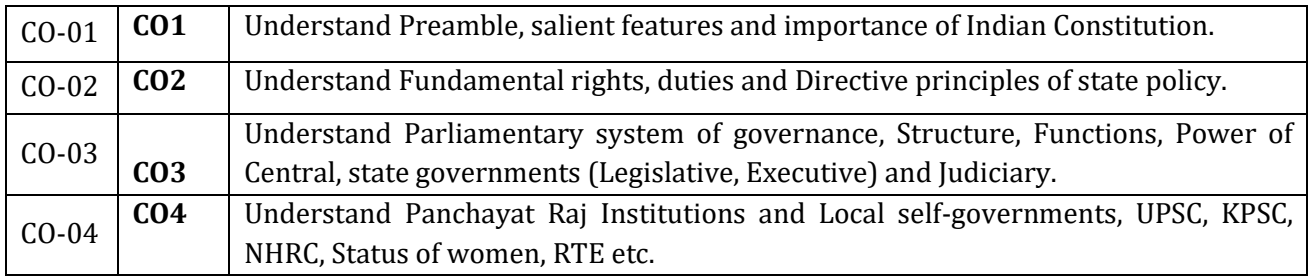

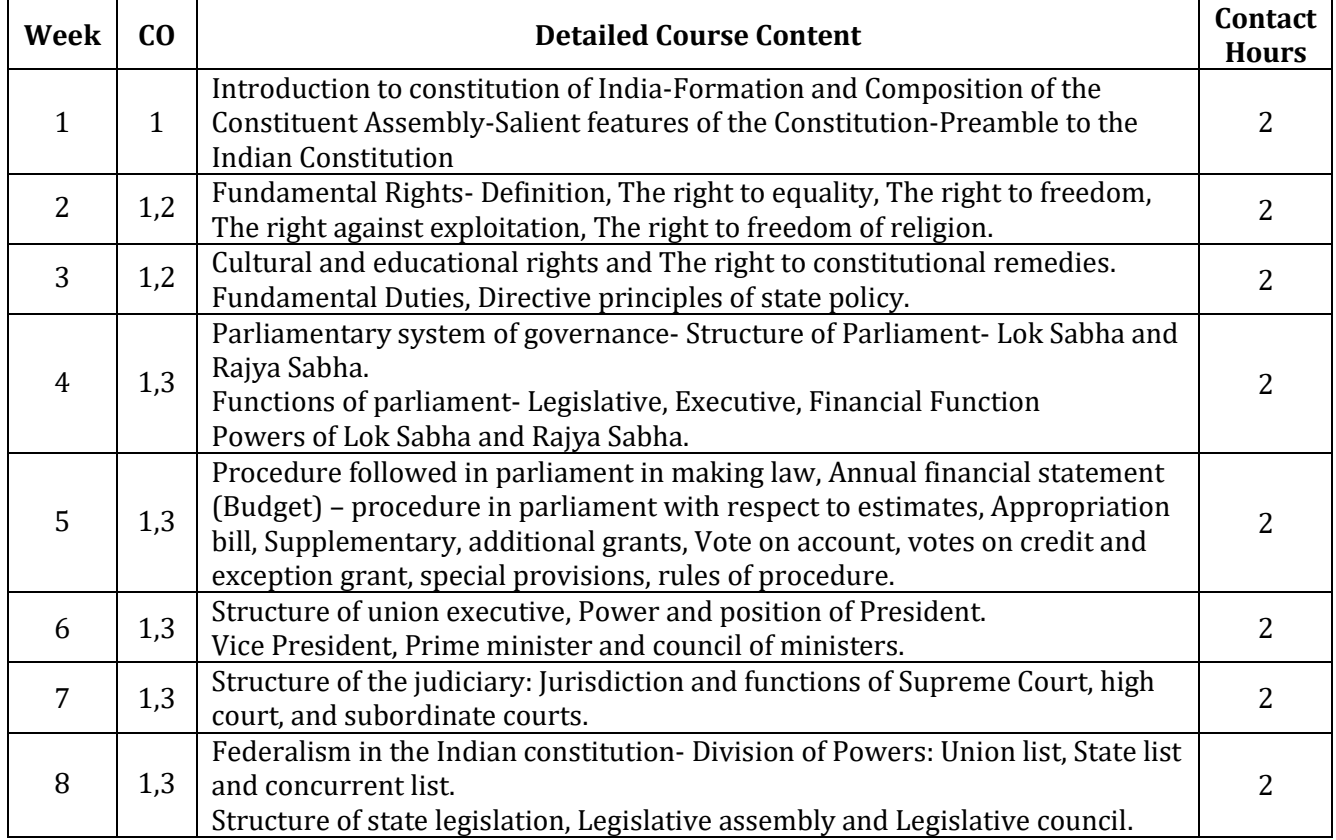

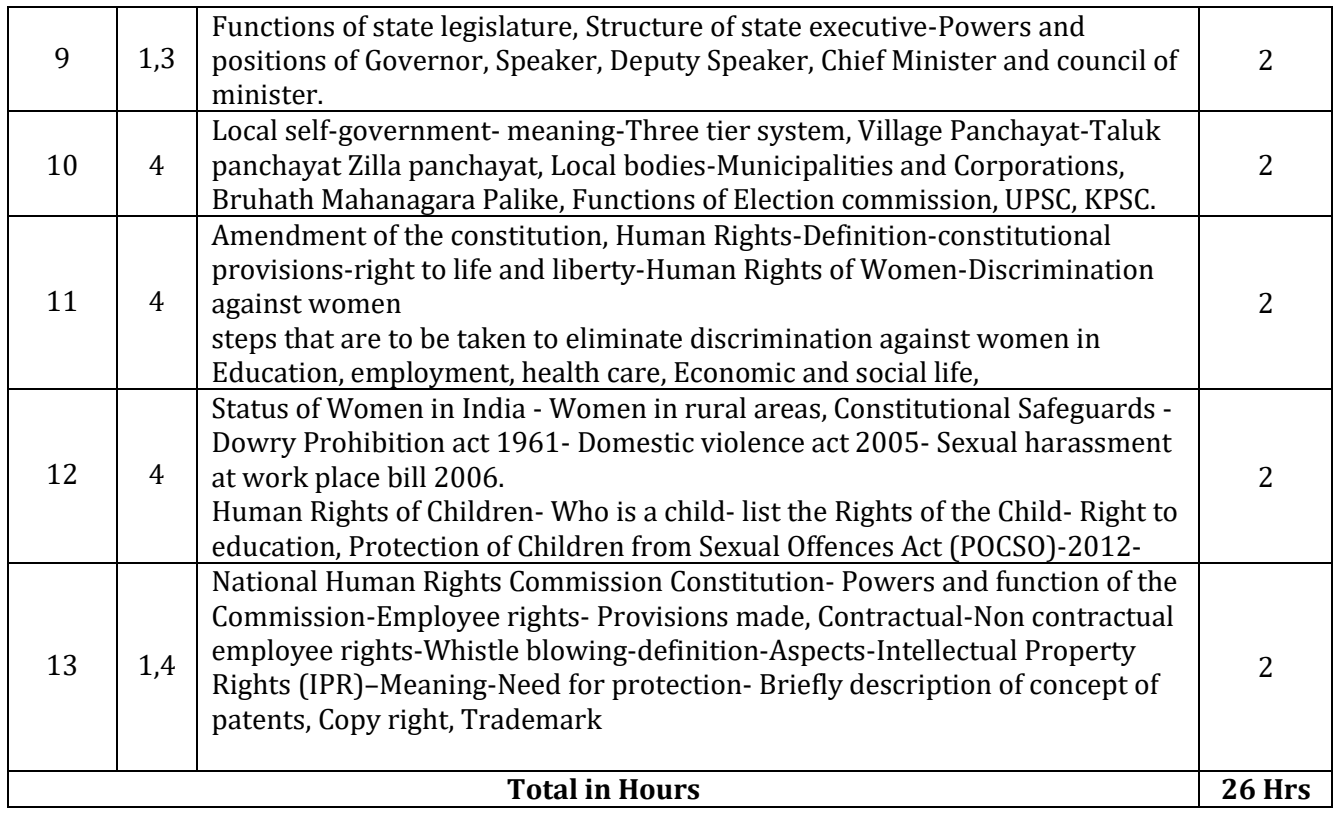

### **REFERENCES**

- 1. Introduction to the Constitution of India- Dr. Durga Das Basu
- 2. Empowerment of rural women in India-Hemalatha H.M and Rameshwari Varma, Hema Prakashana.

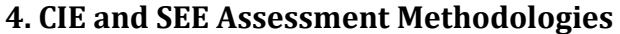

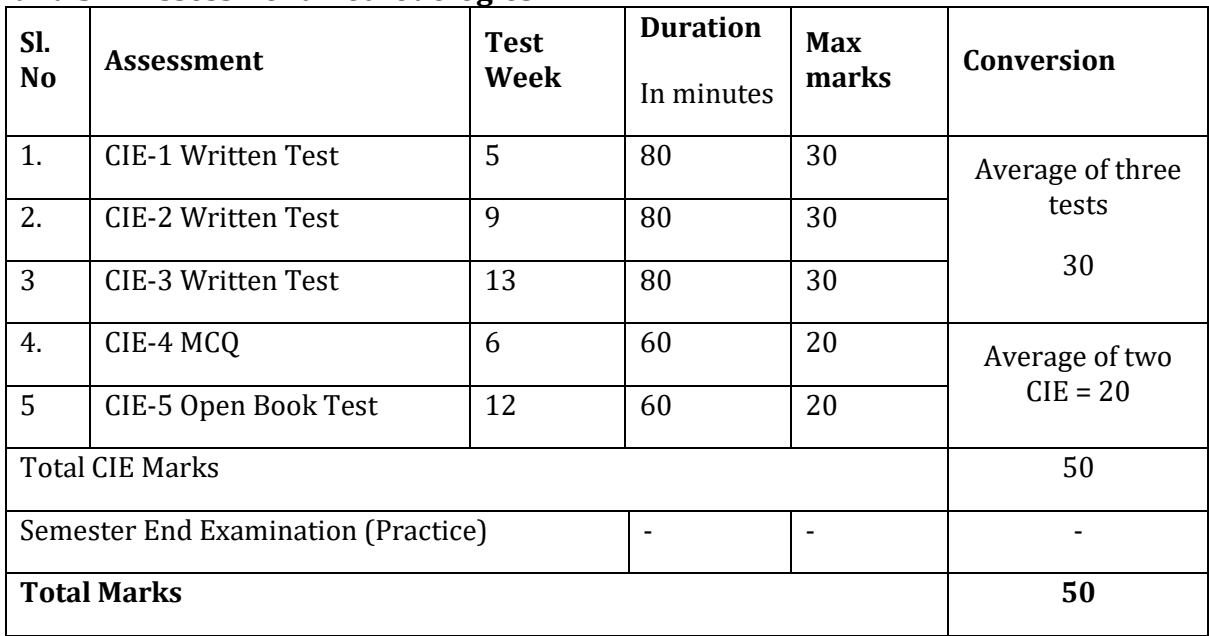